**รายการครุภัณฑ์คอมพิวเตอร์พร้อมอุปกรณ์ โครงการจัดหาเครื่องคอมพิวเตอร์และ ระบบเครือข่ายอินเทอร์เน็ตความเร็วสูงเพื่อการศึกษา**

**งบประมาณประจําปี พ.ศ. 2555**

**12 มิถุนายน 2555**

**สํานักเทคโนโลยีเพื่อการเรียนการสอน (สทร.)**

**สํานักงานคณะกรรมการการศึกษาขั้นพื้นฐาน (สพฐ.)**

# **สารบัญ**

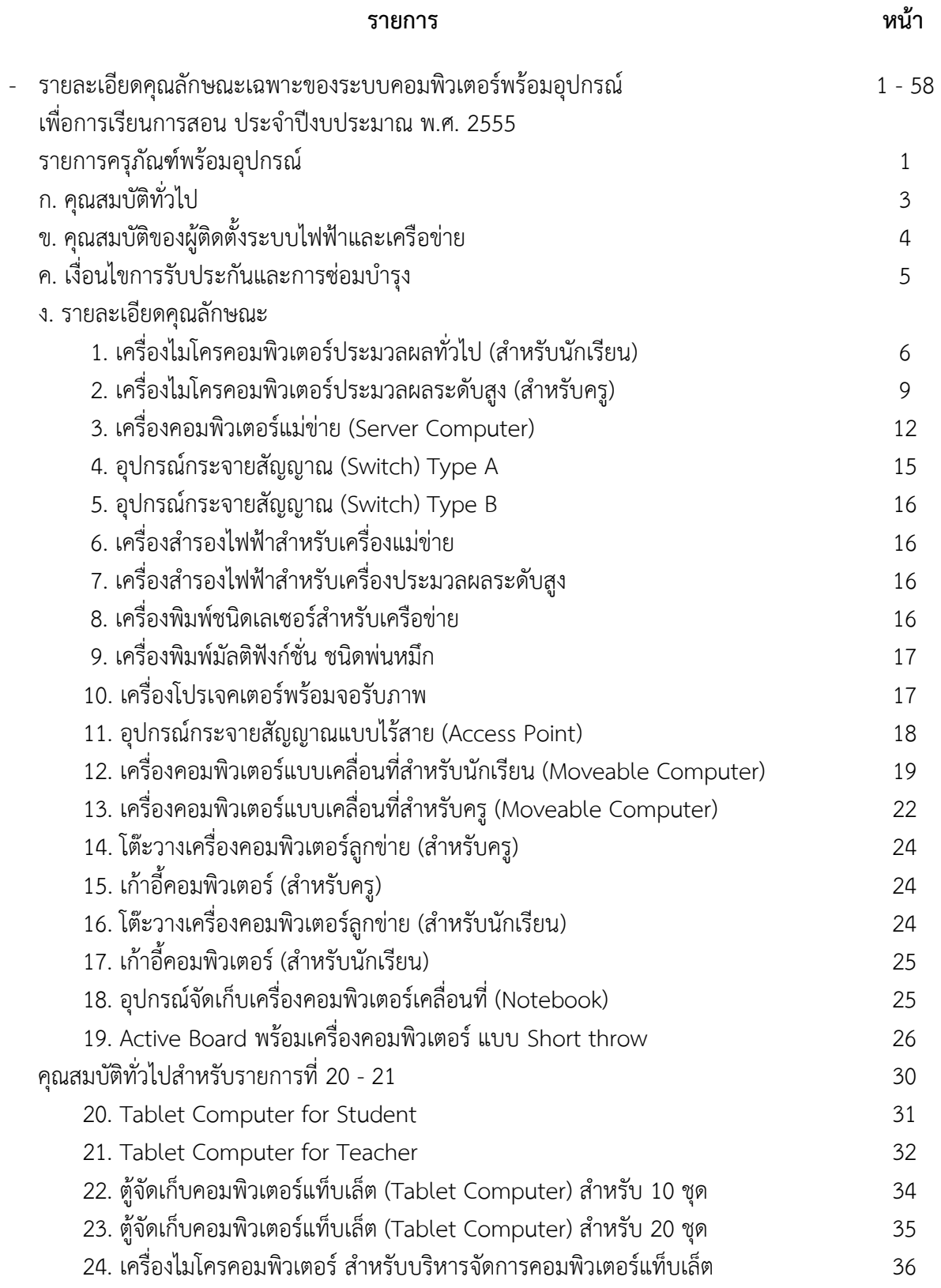

# **สารบัญ**

# **(ตอ)**

## **รายการ หนา** 25. โทรทัศนสี ชนิดจอแบน ขนาดไมนอยกวา 40 นิ้ว 39 26. โทรทัศนสี ชนิดจอแบน ขนาดไมนอยกวา 50 นิ้ว 40 27. โทรทัศนสี ชนิดจอแบน ขนาดไมนอยกวา 60 นิ้ว 40  $28.$  กล้องวิดีโอดิจิตอล  $41$ 29. กลองถายรูปดิจิตอล 42 30. การติดตั้งระบบไฟฟา และระบบเครือขาย 42

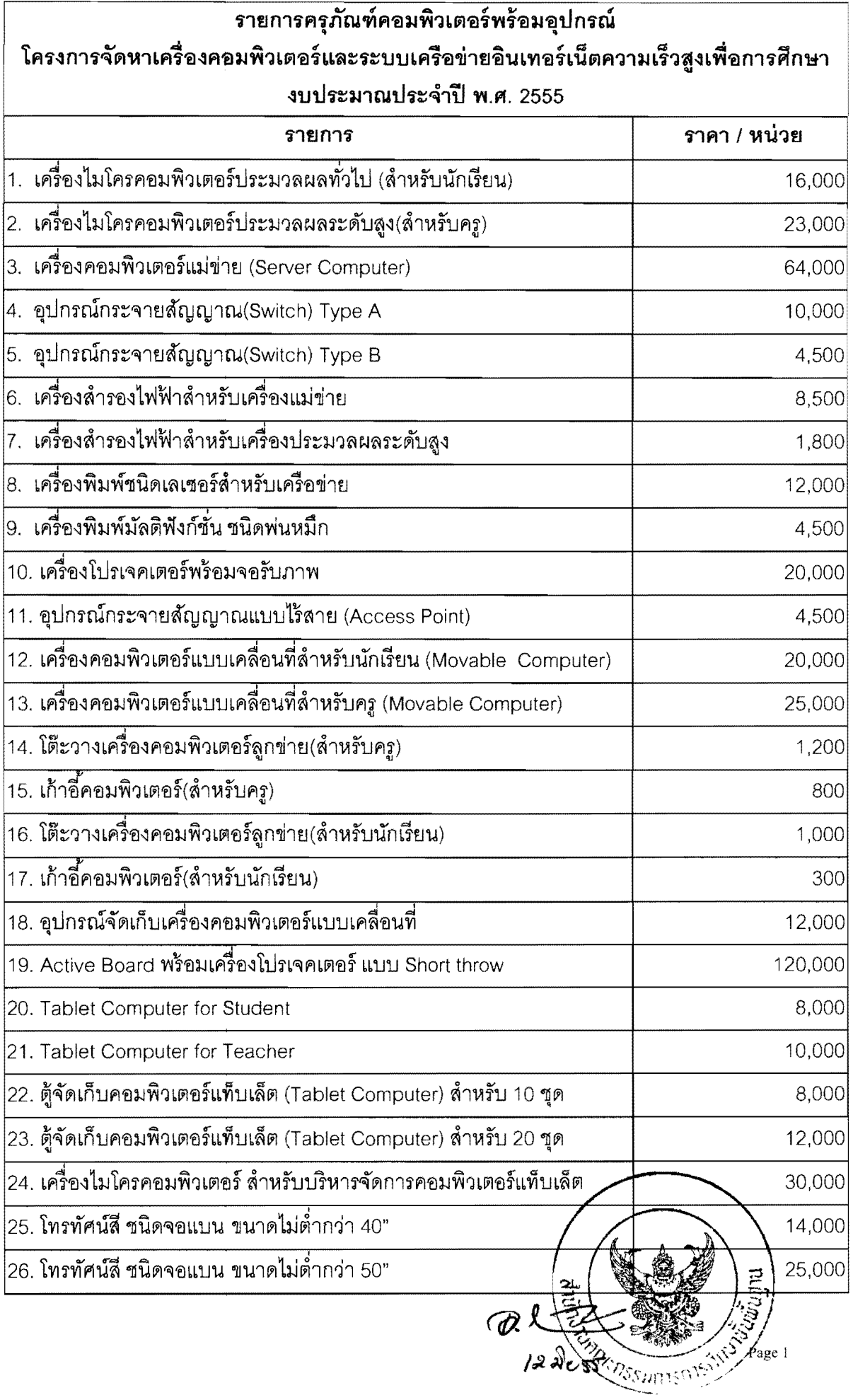

 $\langle \rangle$ 

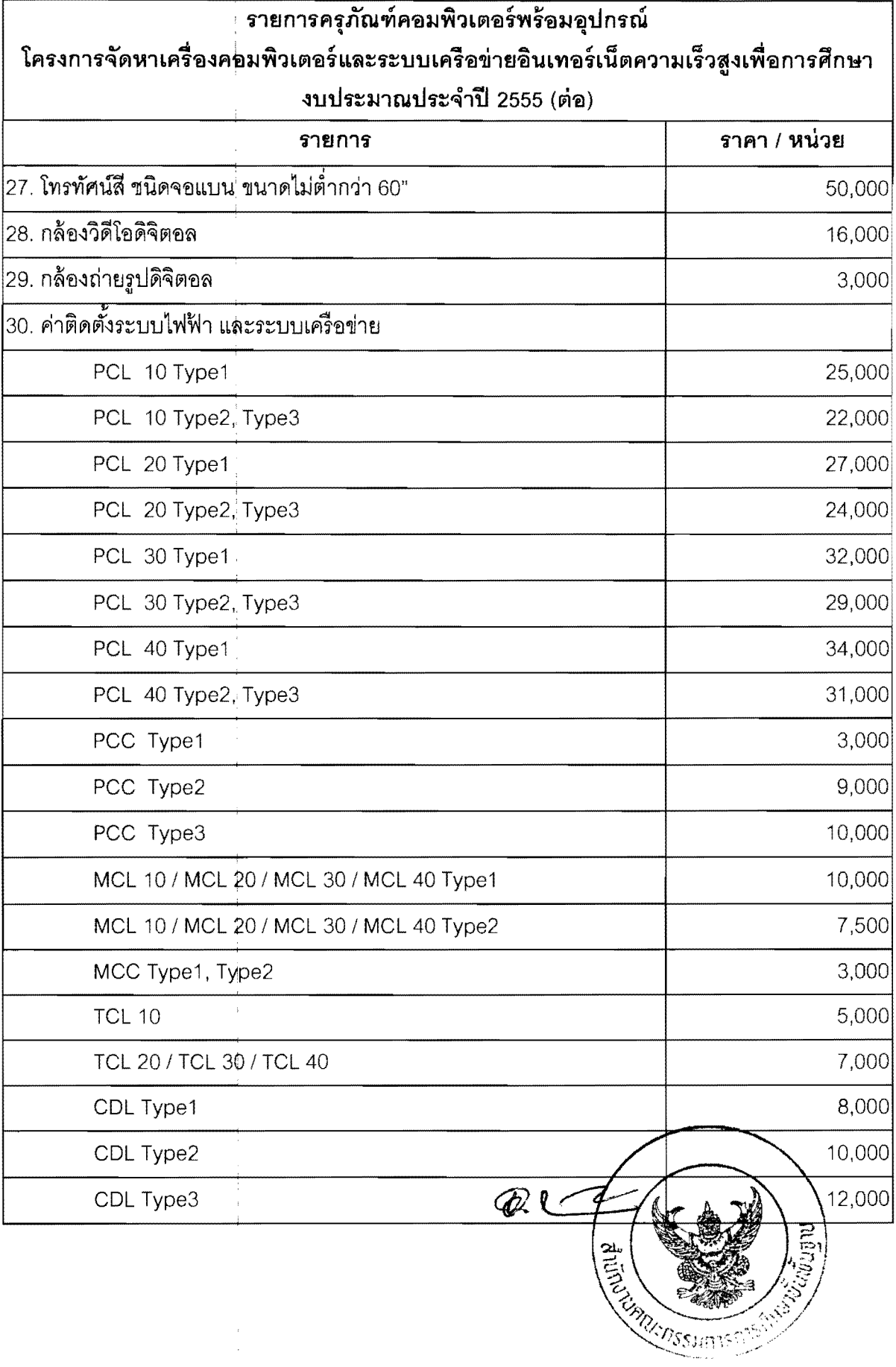

 $\bar{\lambda}$ 

 $\mathcal{L}$ 

Ô,

ราขละเอียดคุณลักษณะเฉพาะของระบบคอมพิวเตอร์และอุปกรณ์เพื่อการเรียนการสอน ปีงบประมาณ พ.ศ. 2555

# รายละเอียดคุณลักษณะเฉพาะของระบบคอมพิวเตอร์และอุปกรณ์ เพื่อการเรียนการสอน ประจำปีงบุประมาณ พ.ศ. 2555

#### ก. คุณสมบัติทั่วไป

้ ครุภัณฑ์รายการที่ 1, 2, 3, 12, 13 และ 24 ต้องได้รับการรับรองมาตรฐานต่างๆ หรือ  $1<sup>1</sup>$ มาตรฐานผลิตภัณฑ์อุตสาหกรรม (มอก.) ดังนี้

บริษัทเจ้าของผลิตภัณฑ์หรือโรงงานประกอบผลิตภัณฑ์ ต้องได้รับมาตรฐาน  $1.1$ มอก, 9001 หรือ ISO 9001 โดยมีเอกสารรับรอง

1.2 ครุภัณฑ์รายการที่ 1, 2, 3 และ 24 ต้องมีเอกสารแสดงการได้รับการรับรอง มาตรฐานการ แผ่กระจายคลื่นแม่เหล็กไฟฟ้าอย่างใดอย่างหนึ่งดังนี้

- 1.2.1 มอก, 1956 2548 หรือ มอก, 1956 2553 บริภัณฑ์เทคโนโลยี สารสนเทศ : ขีดจำกัดสัญญาณรบกวนวิทยุ
- 1.2.2 มีเอกสารการรับรองมาตรฐาน CISPR 22 และมีเอกสารรายงานผล การทดสอบ (Report Test) จากห้องทดสอบภายในประเทศไทยที่ได้ มาตรฐาน ISO 17025 จาก สมอ.
- 1.2.3 การรับรองคุณภาพตามข้อกำหนดของศูนย์เทคโนโลยีอิเล็กทรอนิกส์ และคอมพิวเตอร์แห่งชาติ (NECTEC) ตรงกับรุ่นที่เสนอ

1.3 ครูภัณฑ์รายการที่ 1, 2, 3 และ 24 ต้องมีเอกสารแสดงการได้รับการรับรอง ้มาตรฐานความปลอดภัยตามมาตรฐานอย่างใดอย่างหนึ่ง ดังนี้

- 1.3.1 มอก.1561-2548 บริภัณฑ์เทคโนโลยีสารสนเทศเฉพาะด้านความปลอดภัย
- 1.3.2 มีเอกสารการรับรองมาตรฐาน IEC 60950 และมีเอกสารรายงานผล การทดสอบ (Report Test) จากห้องทดสอบภายในประเทศไทย ที่ได้มาตรฐาน ISO 17025 จาก สมอ.
- 1.3.3 การรับรองคุณภาพตามข้อกำหนดของศูนย์เทคโนโลยีอิเล็กทรอนิกส์ และคอมพิวเตอร์แห่งชาติ (NECTEC) ตรงกับรุ่นที่เสนอ
- เอกสารรายงานที่นำเสนอตามข้อ 1.2 และ 1.3 จะต้องมาจากห้องทดสอบ  $14$

ในประเทศไทยที่ได้มาตรฐาน ISO 17025 จาก สมอ. โดยผลการทดสอบต้องตรงศับรุโนทีเสนิอ และ ด้องมีรายละเอียดเอกสารรายงานผลการทดสอบของส่วนประกอบคอมพิวเด็อร์ดังต์อไปนี้เป็นจุย่างน้อย

- 1.4.1 หน่วยประมวลผลกลาง (CPU)
- 1.4.2 แผงวงจรหลัก (Motherboard)
- 1.4.3 หน่วยความจำหลัก (RAM)
- 1.4.4 หน่วยความจำลำรอง (Hard Disk)

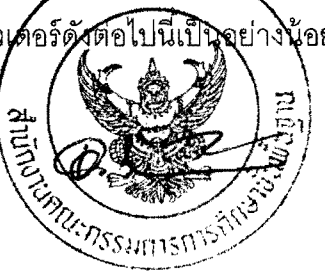

- 1.4.5 Power Supply
- 1.4.6 จอภาพ (Monitor)
- 1.4.7 DVD-Drive

1.5 ครุภัณฑ์รายการที่ 12 และ 13 ต้องได้รับการทดสอบตามมาตรฐานการแผ่กระจาย คลื่นแม่เหล็กไฟฟ้า และมาตรฐานความปลอดภัย โดยให้มีรายงานผลการทดสอบ (Report Test) ที่ตรงกับ รุ่นทเสนอ จากห้องทดลอบภายในประเทศไทยที่ได้มาตรฐาน ISO 17025 จาก สมอ. โดยให้มีรายการ ทดสคบดังต่<sub>ั</sub>กไปนี้เป็นคะ่างน้อย

- $1.5.1$  หน่วยประมวลผลกลาง (CPU)
- 1.5.2 แผงวงจรหลัก (Motherboard)
- $1.5.3$  หน่วยความจำหลัก (RAM)
- $1.5.4$  หน่วยความจำสำรอง (Hard Disk)

2. ครุภัณฑ์ทุกรายการต้องเป็นของใหม่ และไม่ใช่ครุภัณฑ์ตัวอย่าง ยกเว้นครุภัณฑ์ใหม่ ที่นำมาสาธิตในวันเสนอราคา และยังอยู่ในสายการผลิตจนถึงวันส่งมอบโดยมีเอกสารยืนยัน และ ตรงตามเอกสารรับรองที่เสนอทุกรายการ

> 3. มี Software Driver ต่างๆ อยู่ในแผ่น CD หรือ DVD จำนวน 1 ชุด ต่อ 1 เครื่อง  $\sim$  quality of the contract of the contract of the contract of the contract of the contract of the contract of the contract of the contract of the contract of the contract of the contract of the contract of the contract o

4. ครุภัณฑ์รายการที่ 1-13, 20-21, 24-29 ต้องมีคู่มือการใช้ครุภัณฑ์ทางด้านเทคนิค ในรูปแบบเอกสาร หรือรูปแบบแผ่น CD หรือ DVD โดยเป็นภาษาไทย และภาษาอังกฤษ จำนวน 1 ชุด ์ต่อ 1 เครื่อง

5. ผลิตภัณฑ์ต้องผลิตตามมาตรฐานผลิตภัณฑ์อุตลาหกรรมลำหรับใช้งานกับไฟฟ้า nระแสสลับ 220 Volt ความถี่ 50 Hz 1 เฟส ตามมาตรฐานของประเทศไทยได้

6. ในเอกสารประกอบการเสนอราคา ผู้เสนอราคาต้องบอกรายการครุภัณฑ์ยี่ห้อ-รุ่นที่เสนอ<br>ของผู้เสนอราคา โดยระบุเอกสารอ้างอิงแคตตาล็อกให้ถูกต้อง ในเอกสารอ้างอิงแคตตาล็อกต้องขีดเส้นใต้ ระบุหมายเลขอ้างอิงให้ขัดเจน หากมีครุภัณฑ์รายการใดที่ต้องแสดงรายงานผลการทดสอบ (Report Test) " .. ~bI:'lU'ElJ'I~I~'El~~(9lb~ul~ i:;1J,"~lm~"1I~I~~'ll~-nl1lb"'lulunmlUe.J~niJ''Vl(9lI:'l'El1J~'dtl 'I'1~U h~bttlU " .

#### ข. คุณสมบัติของผู้ติดตั้งระบบไฟฟ้าและระบบเครือข่าย

ผู้ติดตั้งระบบไฟฟ้าต้องได้รับเอกสารรับรองการฝึกอบรมจากตกาบันหรือบริษัทผู้ผลิต/  $1.$ ผู้ขาย

2. ผู้ติดตั้งระบบคอมพิวเตอร์และเครือข่ายต้องได้รับเอกล า**ฮส**ถาบัน ข`<br>.

การติดตั้งตามข้อ 1 และ 2 ในโรงเรียนต้องมีผู้ควบคุมการปฏิบัติงานอย่างน้อย 1 คน  $\overline{3}$ โดยผู้ควบคุมต้องได้รับเอกสารรับรองตามสาขาวิชาที่ปฏิบัติจากสถาบันการศึกษาหรือหน่วยงานที่ กพ. รับรองหรือบริษัทผู้ผลิต หากมีปัญหาเรื่องการติดตั้งระบบตามข้อ 1 และ 2 ผู้ขายต้องรับผิดชอบทั้งหมด

เอกสารหลักฐานของผู้ติดตั้งและผู้ควบคุมงานต้องส่งให้คณะกรรมตรวจรับได้พิจารณา  $4<sup>1</sup>$ ก่อนดำเนินการติดตั้ง

## ค. เงื่อนไขการรับประกัน / ซ่อมบำรุง

ผู้ขายต้องรับประกันครุภัณฑ์ทุกรายการเป็นระยะเวลา 3 ปี นับตั้งแต่วันตรวจรับ ยกเว้นที่ระบุ ไว้ในคุณลักษณะของรายการนั้นๆ แล้ว

การให้บริการ ณ สถานที่ติดตั้ง (On Site Service) เป็นเวลาอย่างน้อย 1 ปี นับตั้งแต่  $1<sup>1</sup>$ วันตรวจรับ

ครุภัณฑ์ที่เสนอทุกรายการให้รวมการรับประกันซ่อม / เปลี่ยนฟรีเฉพาะกรณี  $1.1$ ู ที่เกิดขึ้นจากการใช้งานตามปกติ ณ สถานที่ติดตั้ง

 $12<sup>°</sup>$ มีการเข้าไปตรวจสอบและบำรุงรักษาระบบคอมพิวเตอร์และอุปกรณ์ทุก 6 เดือน โดยผู้ขายจะต้องแจ้งแผนการตรวจสอบแต่ละครั้งให้กับทางผู้ประสานงานของโรงเรียนทราบล่วงหน้า คย่างน้อย 5 วันทำการ\*

2. ครุภัณฑ์ที่เสนอทุกรายการให้รวมการรับประกันซ่อม / เปลี่ยน ฟรีเฉพาะกรณีที่เกิดขึ้น จากการใช้งานตามปกติในปีที่ 2 และ 3 โดยผู้ซื้อจะนำส่งไปยังศูนย์บริการของผู้ขาย รวมถึง Software ที่ระบให้ติดตั้งทกรายการ

ผู้ประสานงานของโรงเรียนในโครงการฯ สามารถติดต่อแจ้งเหตุทางโทรศัพท์ / โทรสาร  $3.$ ได้ตลอดวันและเวลาทำการ\*\* หรือทางจดหมายอิเล็กทรอนิกส์ หรือทางจดหมายลงทะเบียนทางไปรษณีย์

หลังจากได้รับแจ้งเหตุ โดยจดหมายอิเล็กทรอนิกส์ / โทรศัพท์ / โทรสาร หรือจดหมาย  $4.$ ลงทะเบียนทางไปรษณีย์แล้ว ผู้ขายจะต้องตอบรับทราบกลับมาภายใน 1 วันทำการ\*

ผู้ขายจะต้องดำเนินการแก้ไขปัญหาที่เกิดขึ้น ให้สามารถใช้งานได้เป็นปกติภายใน  $5.$ 5 วันทำการ\* นับจากได้รับแจ้งเหตุ ถ้ายังไม่แล้วเสร็จผู้ขายต้องนำครุภัณฑ์คอมพิวเตอร์ที่มีคุณสมบัติ เทียบเท่ามาทดแทน หากพ้นกำหนดระยะเวลาดังกล่าวแล้ว ผู้ขายไม่สามารถดำเนินการได้ ผู้ซื้อสามารถ เช่าครุภัณฑ์คอมพิวเตอร์ทุกรายการทดแทนในระหว่างผู้ขายซ่อมครุภัณฑ์นั้น ได้โดยศ่าใช้จ่ายที่เกิดขึ้น เป็นความรับผิดชอบของผู้ขาย

ผู้ขายจะต้องมีศูนย์บริการหรือแต่งตั้งตัวแทน ภายในจัง**ห**วัดที่**ไ**ร  $6.$ หวัด Riller ที่มีเขตแดนติดกัน เพื่อให้บริการหลังการขาย

\* วันทำการ หมายถึง วันจันทร์ - วันศุกร์ ยกเว้น วันหยุดราชก หมายเหตุ \*\* เวลาทำการ หมายถึง ช่วงเวลาตั้งแต่ 08.30 -16.30 น.

รายละเอียดคุณศักษณะเฉพาะของระบบคอมพิวเตอร์และอุปกรณ์เพื่อการเรียนการสอน ปีงบุประมาณ พ.ศ. 2555

## ง. รายละเอียดคุณลักษณะ

- 1. เครื่องไมโครคอมพิวเตอร์ประมวลผลทั่วไป (ลำหรับนักเรียน)
	- หน่วยประมวลผลกลาง (CPU) มีหน่วยประมวลผลกลางไม่น้อยกว่าสองแกน  $1.1$ ประมวลผล รุ่น Intel G530 หรือรุ่นที่ดีกว่า หรือ AMD Athlon II X2 B26 หรือร่นที่ดีกว่า
	- แผงวงจรหลัก (Motherboard) ต้องอยู่ในสายการผลิตไม่น้อยกว่า 180 วัน  $1.2$ นับตั้งแต่วันเสนคราคา
		- BIOS เป็นชนิด Flash BIOS  $121$
		- มี Hard Disk Controller แบบ Serial ATA หรือดีกว่าและมีช่องต่อ  $1.2.2$ กับ Hard Disk อย่างน้อย 2 ช่อง
		- มีช่องเสียบแบบ PCI Express ไม่น้อยกว่า 1 ช่อง  $1.2.3$
	- มีช่องสื่อสารแบบ USB 2.0 หรือดีกว่า พร้อมใช้งานได้สะดวกด้านหน้าไม่น้อยกว่า  $1.3$ 2 ช่อง และด้านหลังไม่น้อยกว่า 4 ช่อง
	- มีหน่วยควบคุมการแสดงผล มี Port ดังนี้  $1.4$ 
		- $1.4.1$ D-Sub
		- DVI หรือ HDMI หรือ Display Port  $1.4.2$
	- มีระบบเสียงสนับสนุนการทำงานตามมาตรฐาน High Definition Audio 1.5 (HD Audio) มีช่องต่อสัญญาณเสียงและช่องต่อ Microphone อยู่ด้านหน้า
	- มี Ethernet Port รองรับการเชื่อมต่อเครือข่ายความเร็วไม่น้อยกว่า 10/100/1000 1.6 Base - T หรือดีกว่า จำนวนไม่น้อยกว่า 1 ช่อง
	- มีหน่วยความจำหลัก (RAM) จำนวน 2 แถว ขนาดรวมไม่น้อยกว่า 4 GB  $1.7$ แบ่บ DDR3 หรือดีกว่า เป็นหน่วยความจำหลักแถวละไม่ต่ำกว่า 2 GB
	- หน่วยความจำสำรอง  $1.8$ 
		- มีหน่วยความจำสำรอง (Hard Disk)  $1.8.1$ 
			- 1) มีหน่วยความจำสำรอง (Hard Disk) ซนิด Serial ATA
			- 2) ความจุไม่น้อยกว่า 500 GB
			- 3) มีความเร็วในการหมุนไม่ต่ำกว่า 7,200 รอบต่อน ที
				- 4) มีหน่วยความจำบัฟเฟอร์ไม่น้อยกว่า 16 MB
		- มี DVD-Drive ชนิดอ่านและเขียนข้อมูล จำนวนอย่างน้อย ๆ หูนู่นิย  $1.8.2$
	- แป้นพิมพ์ (Keyboard) และเมาส์ (Mouse) 1.9
		- แป้นพิมพ์ มีจำนวนแป้นกด (Key) ไม่น้อยกว่า 104 แป้น สนับสนุน  $1.9.1$ การใช้งานภาษาไทยและภาษาอังกฤษ มีตัวอักษรไทยและ

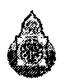

ภาษาอังกฤษบนแป้นอย่างถาวร มีความยาวของสายไม่น้อยกว่า 1.5 เมตร และเชื่อมต่อแบบ USB

- เมาส์ ชนิดเลเซอร์เมาส์ (Laser Mouse) ที่สามารถ Scroll ได้ พร้อม  $1.9.2$ แผ่นรองเมาส์ มีความยาวของสายไม่น้อยกว่า 1.5 เมตรและเชื่อมต่อ แบบ USB
- จอภาพ (Monitor)  $1.10$ 
	- เป็นจอภาพสี ชนิด LCD ที่ใช้ LED Back light Technology ขนาด  $1101$ ไม่ต่ำกว่า 20 นิ้ว
	- เป็นจอภาพแบบ Wide Screen ความละเอียดไม่น้อยกว่า 1600 x 900 จุด  $1.10.2$
	- มี Port พร้อมสายสัญญาณเชื่อมต่อระหว่างจอภาพและหน่วยควบคุม  $1.10.3$ การแสดงผลตามที่เสนอในข้อ 1.4 ความยาวไม่น้อยกว่า 1 เมตร
	- ความสว่างไม่น้อยกว่า 250 Cd/m<sup>2</sup>  $1.10.4$
	- 1.10.5 อัตราส่วน Contrast ไม่น้อยกว่า 1000 : 1
	- $1.10.6$  Response Time ไม่เกิน 5 ms
	- 1.10.7 ความสามารถในการแสดงสีไม่น้อยกว่า 16.2 ล้านสี
	- 1.10.8 มีเอกสารการรับรองมาตรฐาน TCO Display 5.0 หรือ TCO Display 5.1 หรือ TCO Display 5.2 หรือดีกว่า
	- มีเอกสารการรับรองมาตรฐานจากผู้ผลิตจอภาพที่มีรายละเอียดตรงกับ 1.10.9 ร่นที่เสนอ
- เคล (Case)  $1.11$ 
	- 1.11.1 สามารถแสดงสถานะการทำงานของ Power และ HDD
	- 1.11.2 มีการติดตั้งพัดลมระบายอากาศอย่างน้อย 1 ตัว (ไม่รวมพัดลมจาก เพาเวอร์ซัพพลายและพัดลมของหน่วยประมวลผลกลาง)
- เพาเวอร์ซัพพลาย (Power Supply)  $1.12$ 
	- 1.12.1 มีกำลังขนาดไม่ต่ำกว่า 250 วัตต์
	- 1.12.2 มี PFC โดยมีเอกสารรับรองจากผู้ผลิตเพาเวอร์ซั<del>กพลาย</del>
	- ต้องออกแบบมาให้ใช้กับ Motherboard ดาม ball  $1.12.3$ Guide หรือ Motherboard Design Gulde Jessica Re
- หูฟัง และ Microphone  $1.13$ 
	- 1.13.1 หูฟัง จำนวน 2 ตัว
		- 1) มีลักษณะแบบคาดศีรษะ และหูฟังเป็นแบบครอบหู
		- 2) ระบบเสียงเป็นแบบสเตอริโอ

Des

- 3) สามารถปรับระดับตามขนาดของศีรษะได้
- 4) สายสัญญาณมีความยาวไม่น้อยกว่า 1.5 เมตร
- 5) สามารถใช้งานพร้อมกันได้ 2 คน โดยมี Y-Connector แบบสเตอริโอ ้สำหรับใช้กับเครื่องคอมพิวเตอร์ 1 เครื่อง ให้สามารถต่อหูฟังได้ 2 คน
- 6) สามารถตัดเสียงจากลำโพงเมื่อเสียบหูพังได้ (ในกรณีที่มีช่องต่อ ลำโพงหรือหูฟัง 2 ช่อง)
- 1.13.2 มี Microphone สำหรับใช้กับเครื่องคอมพิวเตอร์ ชนิดตั้งโต๊ะ 1 ตัว
- มีระบบเรียกคืนข้อมูลของ Hard Disk ที่กำหนด ทุกครั้งที่เริ่มทำงานระบบ  $1.14$ ซึ่งจะเป็น Hardware หรือ Software ที่มีลิขสิทธิ์ถูกต้องตามกฎหมาย พร้อมคู่มือ การใช้งานภาษาไทย โดยระบบเรียกคืนข้อมูลดังกล่าวสามารถทำงานร่วมกันกับ Software ในข้อ 1.16 ได้อย่างมีประสิทธิภาพ
- เคส (Case) เเป้นพิมพ์ (Keyboard) เมาส์ (Mouse) และจอภาพ (Monitor) 1.15 ์ต้องมีเครื่องหมายการค้าเดียวกัน ปรากฏอยู่อย่างคงทนถาวร ในกรณีที่เคส (Case) แป้นพิมพ์ (Keyboard) เมาส์ (Mouse) และจอภาพ (Monitor) มีการ สั่งผลิตจะต้องแสดงเอกสารอนุญาตให้ใช้เครื่องหมายการค้า (OEM) ระหว่าง ผู้ผลิตสินค้าและเจ้าของเครื่องหมายการค้า
- Software ที่ถูกต้องตามกฎหมายลิขสิทธิ์ ผู้ขายเครื่องคอมพิวเตอร์ต้องติดตั้ง 1.16 Software ดังต่อไปนี้
	- ระบบปฏิบัติการ (Operating System) พร้อม Office Application  $1.16.1$ (เมนูไทย-อังกฤษ) ตามที่ลำนักงานคณะกรรมการการศึกษาขั้นพื้นฐาน กำหนด ทั้งนี้ให้ผู้ขายเครื่องคอมพิวเตอร์ติดต่อรับที<u>่ส่วนักงาน</u>เขตพื้น ที่การศึกษาที่โรงเรียนสังกัด
	- ี ฟอนต์มาตรฐานราชการไทย 13 ฟอนต์ โดµ์ Do∕whloa  $1.16.2$ http://www.obec.go.th หรือ http://www.aptcl.go.
	- Software Antivirus และ Anti Spy-ware ที่พันธุานออีสส์สัน  $1.16.3$ ระบบปฏิบัติการ โดยสามารถ Update Virus Patien ที่ 1511 ครับ 3 ปี โดยผู้ขายเป็นผู้จัดหาและลงทะเบียนพร้อมใช้งาน ทั้งนี้ไม่นับรวม **Microsoft Security Essentials**
	- ์ติดตั้งโลโก้ สพฐ. ในชุดคำสั่ง (BIOS) โดยเมื่อเปิดเครื่องคอมพิวเตอร์ 1.16.4 ให้จอภาพแสดงโลโก้ สพฐ. หรือ สลัก โลโก้ สพฐ. ด้วยเลเซอร์ที่ตัวเคส ของเครื่องคอมพิวเตอร์ ทั้งนี้สามารถ Download โลโก้ สพฐ. ได้ที่ http://www.obec.go.th

ē

- ติดตั้ง Application ตามที่ลำนักงานคณะกรรมการการศึกษาขั้นพื้นฐาน  $1.16.5$ กำหนด
- Software Driver ต่าง ๆ ที่เกี่ยวข้อง เพื่อให้เครื่องใช้งานได้อย่างมี 1.16.6 ประสิทธิภาพ

#### เครื่องไมโครคอมพิวเตอร์ประมวลผลระดับสูง (สำหรับครู)  $2<sup>1</sup>$

- หน่วยประมวลผลกลาง (CPU) มีหน่วยประมวลผลกลางไม่น้อยกว่าสองแกน  $2.1$ ประมวลผล รุ่น Intel Core i3 – 2100 หรือรุ่นที่ดีกว่า หรือ AMD Phenom II X3 B75 หรือรุ่นที่ดีกว่า
- แผงวงจรหลัก (Motherboard) ต้องอยู่ในสายการผลิตไม่น้อยกว่า 180 วัน  $2.2^{\circ}$ นับตั้งแต่วันเสนอราคา
	- $2.2.1$ BIOS เป็นชนิด Flash BIOS
	- มี Hard Disk Controller แบบ Serial ATA หรือดีกว่า และมีช่องต่อกับ  $2.2.2$ Hard Disk อย่างน้อย 4 ช่อง
	- มีช่องเสียบ PCI Express ไม่น้อยกว่า 2 ช่อง  $2.2.3$
	- มี Slot DIMM ไม่น้อยกว่า 2 ช่อง  $2.2.4$
- มีหน่วยควบคุมการแสดงผลดังนี้  $2.3$ 
	- ้มีการ์ดควบคุมการแสดงผล แบบ PCI Express ที่มีหน่วยความจำ  $2.3.1$ ในการแสดงผลไม่น้อยกว่า 512 MB และมี Port ดังนี้
		- $-D-Sub$
		- DVI หรือ HDMI หรือ Display Port
	- สามารถแสดงผลทางจอภาพ ในข้อ 2.11 ทางช่องสัญญาณ DVI หรือ  $2.3.2$ HDMI หรือ Display Port และแสดงผลทางจอรับภาพ Projector ได้ พร้อมกัน และเป็นอิสระจากกัน
- มีช่องสื่อสารแบบ USB 2.0 หรือดีกว่า พร้อมใช้งานได้สะดวกด้านหน้าไม่น้อยกว่า  $2.4$ 2 ซ่อง และด้านหลังไม่น้อยกว่า 4 ช่อง
- มี Ethernet Port รองรับการเชื่อมต่อเครือข่ายความเร็วไม่น้อยกว่า 1<u>0/100/</u>1000 2.5 Base-T หรือดีกว่าจำนวนไม่น้อยกว่า 1 ช่อง
- มี Wireless Card ชนิด 802.11 b/g/n โดยใช้คลื่นความถี่  $\not\!\!2.4$   $\sigma$ 2.6 ์ สูงสุดไม่น้อยกว่า 300 Mbps<br>- มีระบบเสียงสนับสนุนการทำงานตามมาตรฐาน High Definition
- $2.7^{\circ}$ (HD Audio) โดยมีช่องต่ออุปกรณ์แยกอิสระจากกันดังนี้
- มีช่องต่อ Microphone จำนวน 1 ช่อง  $2.7.1$
- มีช่องต่อ Line-in จำนวน 1 ช่อง  $272$
- มีช่องต่อหูฟัง หรือลำโพง จำนวนไม่น้อยกว่า 1 ช่อง  $2.7.3$
- มีหน่วยความจำหลัก (RAM) จำนวน 2 แถว ขนาดรวมไม่น้อยกว่า 4 GB 2.8 แบบ DDR3 หรือดีกว่า โดยเป็นหน่วยความจำแถวละไม่น้อยกว่า 2 GB
- หน่วยความจำสำรอง 2.9
	- มีหน่วยความจำสำรอง (Hard Disk)  $2.9.1$ 
		- 1) มีหน่วยความจำสำรอง (Hard Disk) ชนิด Serial ATA หรือดีกว่า
		- 2) ความจุไม่น้อยกว่า 1 TB
		- 3) มีความเร็วในการหมุนไม่ต่ำกว่า 7,200 รอบต่อนาที
		- 4) มีหน่วยความจำบัฟเฟอร์ไม่น้อยกว่า 32 MB
	- มี DVD-Drive ชนิดอ่านและเขียนข้อมูล จำนวนอย่างน้อย 1 หน่วย  $2.9.2$
	- มี Card Reader ชนิดติดตั้งภายใน โดยสามารถอ่านและเขียนสื่อบันทึก  $2.9.3$ ข้อมูลประเภท SD ได้เป็นอย่างน้อย
- แป้นพิมพ์ (Keyboard) และเมาส์ (Mouse)  $2.10$ 
	- 2.10.1 แป้นพิมพ์ มีจำนวนแป้นกด (Key) ไม่น้อยกว่า 104 แป้น สนับสนุน การใช้งานภาษาไทยและภาษาอังกฤษ มีตัวอักษรไทยและภาษาอังกฤษ บนแป้นอย่างถาวร มีความยาวของสายไม่น้อยกว่า 1.5 เมตร และ เชื่อมต่อแบบ USB
	- 2.10.2 แมาส์ ชนิดเลเซอร์เมาส์ (Laser Mouse) ที่สามารถ Scroll ได้ แผ่นรองเมาส์ ้มีความยาวของสายไม่น้อยกว่า 1.5 เมตรและเชื่อมต่อแบบ USB
- $2.11$ จอภาพ (Monitor)
	- เป็นจอภาพสี ชนิด LCD ที่ใช้ LED Back light Technology ขนาด  $2.11.1$ ไม่ต่ำกว่า 20 นิ้ว
	- เป็นจอภาพแบบ Wide Screen ความละเอียดไม่น้อยกว่า 1600 x 900 จุด  $2.11.2$
	- ้มี Port พร้อมสายสัญญาณเชื่อมต่อระหว่างจอภาพ<mark>และหน่วยค<sub>ั</sub>รบุ</mark>ณ  $2.11.3$ ากรแสดงผลตามที่เสนอในข้อ 2.3.1 ความยาวไม่น้อยกว*ี*ก
	- ความสว่างไม่น้อยกว่า 250 Cd/m<sup>2</sup>  $2.11.4$
	- 2.11.5 อัตราส่วน Contrast ไม่น้อยกว่า 1000 : 1
	- $2.11.6$  Response Time  $\frac{1}{2}$  $\frac{1}{2}$  $\frac{1}{2}$  $\frac{1}{2}$  $\frac{1}{2}$  $\frac{1}{2}$  $\frac{1}{2}$
	- **CONSTANTISTIC** ้ ความสามารถในการแสดงสีไม่น้อยกว่า 16.2 ล้านสี  $2.11.7$
- มีเอกสารการรับรองมาตรฐาน TCO Display 5.0 หรือ TCO Display 5.1  $2.11.8$ หรือ TCO Display 5.2 หรือดีกว่า
- มีเอกสารการรับรองมาตรฐานจากผู้ผลิตจอภาพที่มีรายละเอียดตรงกับ  $2.11.9$ รุ่นที่เสนอ
- $2.12$ เคส (Case)
	- สามารถแสดงสถานะการทำงานของ Power และ HDD  $2121$
	- ้มีการติดตั้งพัดลมระบายอากาศอย่างน้อย 1 ตัว (ไม่รวมพัดลมจาก  $212.2$ เพาเวอร์ซัพพลายและพัดลมของหน่วยประมวลผลกลาง)
- เพาเวอร์ซัพพลาย (Power Supply) 2.13
	- 2.13.1 มีกำลังขนาดไม่ต่ำกว่า 250 วัตต์
	- 2.13.2 มี PFC โดยมีเอกสารรับรองจากผู้ผลิตเพาเวอร์ชัพพลาย
	- 2.13.3 เพาเวอร์ชัพพลายที่เสนอต้องออกแบบมาให้ใช้กับ Motherboard ตาม Intel / AMD Design Guide หรือ Motherboard Design Guide
- หูฟังพร้อม Microphone ในตัว จำนวน 1 ชุด  $2.14$ 
	- 2.14.1 มีลักษณะแบบคาดศีรษะ และหูฟังเป็นแบบครอบหู
	- 2.14.2 ระบบเสียงเป็นแบบสเตอริโอ
	- 2.14.3 สามารถปรับระดับตามขนาดของศีรษะได้
	- 2.14.4 ตอบสนองความถี่เสียง 30 Hz 18 kHz หรือดีกว่า
	- 2.14.5 สายสัญญาณมีความยาวไม่น้อยกว่า 1.5 เมตร
	- 2.14.6 มีช่องเสียบที่สามารถเสียบกับช่องหูพังพร้อมไมโครโฟนได้โดยตรง
- $2.15$ ลำโพง จำนวน 1 ชุด
	- 2.15.1 แบบสเตอริโอ มีกำลังขยายไม่น้อยกว่า 1000 Watt (PMPO)
	- 2.15.2 ขนาดเส้นผ่าศูนย์กลางของดอกลำโพงไม่น้อยกว่า 2.5 นิ้ว <u>2 หม่วย และ</u> มี Subwoofer ขนาดไม่น้อยกว่า 5 นิ้ว 1 หน่วย
	- สามารถปรับระดับเสียงสูง (Treble), ปรับระดับเสีย<mark>A</mark>ต่ำ  $2.15.3$ สามารถปรับระดับความดังเสียง (Volume) แยกอิสตะลู
- เคส (Case) แป้นพิมพ์ (Keyboard) เมาส์ (Mouse) และจอภาพนังปองก็สี่  $2.16$ มีเครื่องหมายการค้าเดียวกัน ปรากฏอยู่อย่างคงทนถาวร ในกรณีที่เคล<u>ัง</u>โซฮร์อ) แป้นพิมพ์ (Keyboard) เมาส์ (Mouse) และจอภาพ (Monitor) มีการสั่งผลิต จะต้องแสดงเอกสารอนุญาตให้ใช้เครื่องหมายการค้า (OEM) ระหว่างผู้ผลิตสินค้า และเจ้าของเครื่องหมายการค้า

รายละเอียดคุณลักษณะเฉพาะของระบบคอมพิวเตอร์และอุปกรณ์เพื่อการเรียนการสอน ปีงบประมาณ พ.ศ. 2555

- Software ที่ถูกต้องตามกฎหมายลิขสิทธิ์ ผู้ขายเครื่องคอมพิวเตอร์ต้องติดตั้ง 2.17 Software ดังต่อไปนี้
	- ระบบปฏิบัติการ (Operating System) พร้อม Office Application  $2.17.1$ (เมนูไทย-อังกฤษ) ตามที่สำนักงานคณะกรรมการการศึกษาขั้นพื้นฐาน กำหนด ทั้งนี้ให้ผู้ขายเครื่องคอมพิวเตอร์ติดต่อรับที่ลำนักงานเขตพื้นที่ การศึกษาที่โรงเรียนสังกัด
	- ี พ่อนต์มาตรฐานราชการไทย 13 พ่อนต์ โดย Download ได้ที่  $2.17.2$ http://www.obec.go.th หรือ http://www.mict.go.th
	- Software Antivirus และ Anti Spy-ware ที่ทำงานสอดคล้องกับ  $2.17.3$ ระบบปฏิบัติการ โดยสามารถ Update Virus Pattern ได้ไม่น้อยกว่า 3 ปี โดยผู้ขายเป็นผู้จัดหาและลงทะเบียนพร้อมใช้งาน ทั้งนี้ไม่นับรวม Microsoft Security Essentials
	- ์ติดตั้งโลโก้ สพฐ. ในซุดคำสั่ง (BIOS) โดยเมื่อเปิดเครื่องคอมพิวเตอร์  $2.17.4$ ให้จอภาพแสดงโลโก้ สพฐ. หรือ สลัก โลโก้ สพฐ. ด้วยเลเซอร์ที่ตัวเคส ของเครื่องคอมพิวเตอร์ ทั้งนี้สามารถ Download โลโก้ สพฐ. ได้ที่ http://www.obec.go.th
	- ์ ติดตั้ง Application ตามที่ลำนักงานคณะกรรมการการศึกษาขั้นพื้นฐาน  $2.17.5$ กำหนด
	- Software Driver ต่าง ๆ ที่เกี่ยวข้อง เพื่อให้เครื่องใช้งานได้อย่างมี  $2.17.6$ ประสิทธิภาพ

#### เครื่องคอมพิวเตอร์แม่ข่าย (Server Computer)  $3<sup>1</sup>$

- หน่วยประมวลผลกลาง (CPU) มีแกนประมวลผล สำหรับได้รื่องแม่ข่าย  $3.1$ ึกว่า 4 แกนประมวลผล รุ่นใดรุ่นหนึ่งดังต่อไปนี้
	- รุ่น Intel XEON 5606 หรือรุ่นที่ดีกว่า
	- รุ่น Intel XEON E5-2600 หรือรุ่นที่ดีกว่า
- **CONTRACTOR STREET**
- รุ่น AMD Opteron 2387 หรือรุ่นที่ดีกว่า
- แผงวงจรหลัก (Motherboard) ต้องอยู่ในสายการผลิตไม่น้อยกว่า 180 วัน  $3.2$ น้ำเตั้งแต่วันเสนอราคา
	- ได้รับการออกแบบล้ำหรับเครื่องคอมพิวเตอร์แม่ข่าย โดยเฉพาะ  $3.2.1$ และมีเอกสารรับรองจากผู้ผลิต

ราขละเอียดคุณลักษณะเฉพาะของระบบคอมพิวเตอร์และอุปกรณ์เพื่อการเรียนการสอน ปีงบประมาณ พ.ศ. 2555

- มีส่วนควบคุมการแสดงผลชนิดติดตั้งมาบน Motherboard และ  $3.2.2$ มีหน่วยความจำในการแสดงผลไม่น้อยกว่า 8 MB
- ้มีช่องสื่อสารแบบ USB จำนวนไม่น้อยกว่า 4 ช่อง  $3.3$
- มีช่องเสียบ แบบ PCI-Express จำนวนไม่น้อยกว่า 4 ช่อง  $3.4$
- มี Ethernet Port ชนิด On Board รองรับการเชื่อมต่อเครือข่ายความเร็ว 3.5 ไม่น้อยกว่า 100/1000 Base-T หรือดีกว่า จำนวนไม่น้อยกว่า 2 ช่อง
- มีหน่วยความจำหลัก (RAM) ขนาดรวมไม่น้อยกว่า 4 GB แบบ ECC DDR  $3.6$ SDRAM หรือดีกว่า โดยเป็นหน่วยความจำแถวละไม่น้อยกว่า 2 GB จำนวน ไม่น้อยกว่า 2 แถว และสามารถขยายได้ไม่น้อยกว่า 32 GB
- Hard Disk Controller  $3.7$ 
	- มี Hard Disk Controller แบบ SAS หรือดีกว่า  $3.7.1$
	- มี Hard Disk Controller ในระดับ Hardware สนับสนุนการทำ RAID 0,1  $3.7.2$ เป็นอย่างน้อย
	- มี Connector แบบ SAS หรือดีกว่า ลำหรับเชื่อมต่อ Hard Disk  $3.7.3$ ตามข้อ 3.8.1
	- มี Transfer Rate ไม่น้อยกว่า 6 GB/s  $3.7.4$
- หน่วยความจำสำรองในข้อ 3.8.1 เป็นแบบ Hot Plug หรือ Hot Swap ติดตั้งบน  $3.8$ Controller SAS ตามชัด 3.7
	- มี Hard Disk แบบ Nearline Storage Technology \*\*\* หรือดีกว่า  $3.8.1$ โดยต้องมีเอกสารรับรองรุ่นผลิตภัณฑ์จากผู้ผลิต หรือสามารถตรวจสอบ ข้อมูลได้จาก Web site ของผู้ผลิต Hard Disk

\*\*\* Nearline Storage Technology หมายถึง Hard Disk ที่ออกแบบ เพื่อใช้กับเครื่องคอมพิวเตอร์แม่ข่ายโดยเฉพาะ โดยคำนึงถึงเรื่อง ประสิทธิภาพ และความจุซึ่งผู้ผลิตแต่ละรายที่ใช้ Techn<u>ology นี้</u> อาจเรียกชื่อแตกต่างกัน เช่น Nearline, Midline, Busines อาจเรยกรรม<br>Storage หรือ Enterprise Class เบษตร<br>1) มี Connector แบบ SAS หรือดีกว่า ความเรื่องคู่ สิ่งการที่

- 3) ขนาดความจุไม่น้อยกว่าหน่วยละ 1 TB จำนวนไม่น้อยกว่า 3 หน่วย
- 4) Hard Disk จำนวน 2 หน่วยแรก กำหนดเป็น RAID 1 ลำหรับติดตั้ง ระบบปฏิบัติการ และ Hard Disk จำนวน 1 หน่วยที่เหลือใช้สำหรับข้อมูล
- 5) Buffer ไม่น้อยกว่า 16 MB
- 6) ถูกออกแบบให้ใช้งานเฉพาะกับเครื่องคอมพิวเตอร์แม่ข่ายเท่านั้น สามารถใช้งานได้ 24 ชั่วโมงต่อวัน 7 วันต่อสำโดาห์
- มี DVD-Drive จำนวนอย่างน้อย 1 หน่วย  $382$
- แป้นพิมพ์ (Keyboard) และเมาส์ (Mouse) ความยาวของสายเส้นละไม่น้อยกว่า 1.5 เมตร 39
	- แป้นพิมพ์ มีจำนวนแป้นกด (Key) ไม่น้อยกว่า 104 แป้น สนับสนุนงาน  $3.9.1$ การใช้ภาษาไทยและภาษาอังกฤษ มีตัวอักษรไทย/อังกฤษพิมพ์อยู่บน แป้นอย่างถาวร และเชื่อมต่อแบบ USB
	- เมาส์ ชนิดเลเซอร์เมาส์ (Laser Mouse) หรือชนิดใช้แสง (Optical  $3.9.2$ Mouse) ที่สามารถ Scroll ได้ เชื่อมต่อแบบ USB พร้อมแผ่นรองเมาส์
- $3.10$ จอภาพ (Monitor)
	- เป็นจอภาพสี ชนิด LCD ขนาดไม่ต่ำกว่า 17 นิ้ว  $3101$
	- 3.10.2 มีสายสัญญาณที่มีหัวต่อแบบ D-Sub หรือ DVI หรือ HDMI
	- ความสว่างไม่น้อยกว่า 250 Cd/m<sup>2</sup>  $3.10.3$
	- 3.10.4 อัตราส่วน Contrast ไม่น้อยกว่า 600 : 1
	- 3.10.5 Response Time ไม่เกิน 8 ms
	- 3.10.6 ความสามารถในการแสดงสีไม่น้อยกว่า 16.2 ล้านสี
- เคล (Case)  $3.11$ 
	- 3.11.1 มีสัญลักษณ์แสดงสถานะการทำงานของ Power และ Hard Disk
	- ู มีการติดตั้งพัดลมระบายอากาศอย่างน้อย 2 ตัว (ทั้งนี้ไม่นับรวมพัดลม  $3.11.2$ จากเพาเวอร์ซัพพลายและพัดลมของหน่วยประมวลผลกลาง) โดยมี Fan Speed Control ที่สามารถตรวจสอบและควบคุมการทำงาน ผ่าน BIOS ของระบบได้ หรือผ่าน System Management (Integrated Management Module) หรือดีกว่าของระบบได้
- ์ เพาเวอร์ซัพพลาย (Power Supply) จำนวน 2 ชุด รองรับการทั∕่างา  $3.12$ **Redundant Power Supply** 
	- ้มีกำลังขนาดไม่ต่ำกว่า 800 W  $3.12.1$
	- 3.12.2 มีสาย AC ที่ผ่านมาตรฐาน UL หรือ IEC 60950
- เคล (Case) แป้นพิมพ์ (Keyboard) เมาส์ (Mouse) ต้องมีเครื่องหมายการค้าเดียวกัน  $3.13$
- โต๊ะวางจอภาพ (Monitor) 1 ชุด  $3.14$

ราขละเอียคคุณลักษณะเฉพาะของระบบคอมพิวเตอร์และอุปกรณ์เพื่อการเรียนการสอน ปีงบประมาณ พ.ศ. 2555

- Software ที่ถูกต้องตามกฎหมายลิขสิทธิ์ และผู้ขายเครื่องคอมพิวเตอร์แม่ข่ายต้องติดตั้ง 3.15 รวมทั้งบำรุงรักษา ให้ใช้งานได้ตลอดระยะเวลารับประกัน โดยมี Software ดังต่อไปนี้
	- ระบบปฏิบัติการ (Operating System) ที่สำนักงานคณะกรรมการ  $3.15.1$ การศึกษาขั้นพื้นฐานกำหนด ทั้งนี้ให้ผู้ขายเครื่องคอมพิวเตอร์แม่ข่าย ติดต่อขอรับได้ที่สำนักงานเขตพื้นที่การศึกษาที่โรงเรียนสังกัด ทั้งนี้ต้อง ติดตั้งเครื่องคอมพิวเตอร์แม่ข่ายให้สามารถบริการได้อย่างน้อยดังนี้
		- 1) Web Server
		- 2) FTP Server
		- 3) DHCP Server
		- 4) Proxy Server
		- 5) Portal Server พร้อมติดตั้งสื่อการเรียนการสอน ตามที่สำนักงาน คณะกรรมการการศึกษาขั้นพื้นฐานกำหนด
		- 6) Authentication Server
	- Software Antivirus และ Anti Spy-ware ที่ทำงานสอดคล้องกับ  $3.15.2$ ระบบปฏิบัติการโดยสามารถ Update Virus Pattern ได้ไม่น้อยกว่า 3 ปี โดยผู้ขายเป็นผู้จัดหาและลงทะเบียนพร้อมใช้งาน
	- Software Driver ต่าง ๆ ที่เกี่ยวข้อง เพื่อให้เครื่องใช้งานได้อย่างมี  $3.15.3$ ประสิทธิภาพ

#### อุปกรณ์กระจายสัญญาณ (Switch) Type A  $4.$

- เป็นอุปกรณ์ชนิด Non-Blocking โดยมี Fabric Switch ไม่น้อยกว่า 48 Gbps  $4.1$
- $4.2$ มีคุณลักษณะการทำงานไม่น้อยกว่า Layer2 ของ OSI 7 Layer Model สามารถ บริหารจัดการอุปกรณ์ผ่าน Web Browser ได้
- มีพคร์ตแบบ 10/100/1000 Base-T หรือเทียบเท่า หรือดีกว่า จำนวนไม่น้อยกว่า 4.3 24 พอร์ต และมี Console Port จำนวน 1 พอร์ต
- รองรับผู้ใช้งาน (Mac Address Table) ไม่น้อยกว่า 8,000 ผู้ใช้งาน (8K Entries  $4.4$ per Device)
- มีไฟลำหรับแสดงสถานะในแต่ล**ุ⁄**ะพอ 4.5

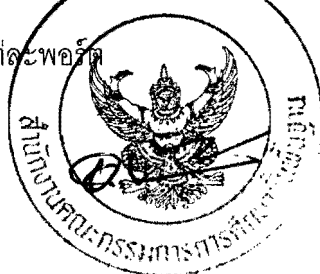

- อุปกรณ์กระจายสัญญาณ (Switch) Type B 5.
	- เป็นอุปกรณ์ชนิด Non-Blocking โดยมี Fabric Switch ไม่น้อยกว่า 8 Gbps  $5.1$
	- มีพอร์ตแบบ 10/100 จำนวนไม่น้อยกว่า 24 พอร์ต 52
	- มีพอร์ตแบบ 10/100/1000 Base-T หรือเทียบเท่า หรือดีกว่า จำนวนไม่น้อยกว่า 2 พอร์ต 5.3
	- มีไฟล้านรับแสดงสถานะในแต่ละพคร์ต 54

#### เครื่องสำรองไฟฟ้าสำหรับเครื่องแม่ข่าย  $6<sup>1</sup>$

- เป็นเครื่องสำรองไฟฟ้า (UPS) ขนาดไม่ต่ำกว่า 1500 VA ตาม มอก. 1291-2545 6.1 ระบบกำลังไฟฟ้าต่อเนื่อง และสามารถลำรองไฟฟ้าลำหรับเครื่องแม่ข่าย ได้ไม่น้อยกว่า 15 นาที (ทดลอบโดยต่อภาคจ่ายไฟครั้งละ 1 ตัว กับ UPS)
- สามารถรักษาแรงดันกระแสไฟฟ้า (Automatics Voltage Regulator: AVR) 62
- มีระบบป้องกันการใช้ไฟเกิน และไฟฟ้าลัดวงจร 6.3
- มี Transfer Switch ภายในไม่เกิน 4 ms 6.4
- รับประกัน แบตเตครีไม่ต่ำกว่า 2 ปี 6.5

#### เครื่องสำรองไฟฟ้าสำหรับเครื่องประมวลผลระดับสูง  $7<sup>1</sup>$

- เป็นเครื่องลำรองไฟฟ้า (UPS) ขนาดไม่ต่ำกว่า 500 VA ตาม มอก. 1291-2545  $7.1$ ระบบกำลังไฟฟ้าต่อเนื่อง และสามารถลำรองไฟฟ้าสำหรับเครื่องไมโครคอมพิวเตอร์ ประมวลผลระดับสูง (ล้าหรับครู) และจอภาพได้ไม่น้อยกว่า 10 นาที
- มีระบบปรับแรงดันไฟฟ้าอัตโนมัติ (Automatics Voltage Regulator : AVR)  $7.2$
- มีระบบป้องกันการใช้ไฟเกิน และไฟฟ้าลัดวงจร  $7.3$
- มี Transfer Switch ภายในไม่เกิน 4 ms  $7.4$
- รับประกัน แบดเตอรีไม่ต่ำกว่า 2 ปี 7.5

#### เครื่องพิมพ์ชนิดเลเซอร์สำหรับเครือข่าย  $8<sub>1</sub>$

- เป็นเครื่องพิมพ์ชนิดเลเซอร์ พิมพ์งานที่กระดาษขนาด A4 *ดู*⁄ามเร็  $8.1$ 24 หน้าต่อนาที ที่ความละเอียดในการพิมพ์ในระดับฮาร์**ค**์แว 1200 x 1200 จุดต่อนิ้ว **Hurry**
- มีหน่วยความจำหลักมาตรฐานไม่น้อยกว่า 32 MB 8.2
- 2. MARSHITTS มีถาดป้อนกระดาษอัตโนมัติสามารถใช้งานได้กับกระดาษขน 8.3 เป็นอย่างน้อย และจกระดาษรวมกันได้ไม่ต่ำกว่า 250 แผ่น
- มีพอร์ตสื่อสารแบบเครือข่ายชนิด Built-in ความเร็ว 10/100 Mbps แบบ RJ45  $8.4$
- มีช่องการเชื่อมต่อแบบ USB 8.5
- สามารถพิมพ์สองหน้าได้อัตโนมัติ 8.6
- มีตลับหมึก (Toner) จำนวน 2 ชุด แต่ละชุดพิมพ์ได้ไม่น้อยกว่า 2,300 หน้า 8.7 โดยมีหนังสือรับรองจากผู้ผลิต
- พร้อมโต๊ะวางเครื่องพิมพ์ 1 ชุด 8.8

#### เครื่องพิมพ์มัลติฟังก์ชั่น ชนิดพ่นหมึก  $\mathbf{q}$

- เป็นเครื่องพิมพ์ชนิดพ่นหมึก พิมพ์งานที่กระดาษขนาด A4 ความเร็วในการพิมพ์สี  $9.1$ ไม่ต่ำกว่า 25 หน้าต่อนาที และขาวดำไม่ต่ำกว่า 30 หน้าต่อนาที
- ความละเอียดในการพิมพ์สีไม่ต่ำกว่า 4800 x 1200 จุดต่อนิ้ว หรือ  $9.2$  $1200 \times 4800$  จุดต่อนิ้ว
- ใช้ตลับหมึกชนิดแยกตลับไม่น้อยกว่า 4 สี รวมสีดำ (1 สี 1 ตลับ) 9.3
- ์มีความละเอียดการถ่ายเอกสารไม่ต่ำกว่า 1200 dpi ใน แกน X หรือ แกน Y  $9.4$
- ์มีความละเอียดในการสแกนแบบ Optical ไม่ต่ำกว่า 2400 dpi ใน แกน X และ แกน Y 9.5
- มีระบบโทรสาร 9.6
- มีถาดป้อนกระดาษอัตโนมัติสามารถใช้งานได้กับกระดาษขนาด A4 9.7 เป็นอย่างน้อย และจุกระดาษรวมกันได้ไม่ต่ำกว่า 100 แผ่น
- มีช่องการเชื่อมต่อแบบ USB 9.8
- มีตลับหมึกของแท้ครบสี โดยมีเอกสารรับรองจากผู้ผลิตเครื่องพิมพ์ 9.9
- พร้อมโต๊ะวางเครื่องพิมพ์ 1 ชุด 9.10

#### 10. เครื่องโปรเจคเตอร์ พร้อมจอรับภาพ

- เป็นเครื่องฉายภาพโดยรับสัญญาณจากเครื่องคอมพิวเตอร์และเครื่องเล่นวิดีโอ  $10.1$
- เป็นเครื่องฉายภาพแบบ LCD หรือ DLP หรือดีกว่า  $10.2<sup>°</sup>$
- สามารถแสดงผล ที่ความละเอียดระดับ XGA หรือดีกว่าได้  $10.3$
- ความสว่างสูงสุดไม่น้อยกว่า 2500 ANSI Lumens  $10.4$
- มี Contrast Ratio ไม่น้อยกว่า 500 : 1 ในแบบ LCD หรือไม่น้อยกว่า $2000$  :  $10.5$ ในแบบ DLP
- มีระบบปรับภาพให้คมชัด (Focus)  $10.6$
- $10.7$ ในแนวตั้งไม่น้อยกว่า +/- 30 องศา
- มีอุปกรณ์ควบคุมการทำงานของเครื่องฉายภาพจากระยะไกล (Remote  $10.8$
- มีระบบค้นหาและเลือกล้ญญาณภาพ  $10.9$
- 10.10 สามารถทำงานในระบบประหยัดพลังงานได้ เพื่อยืดอายุของหลอดภาพ
- 10.11 หลอดฉายภาพที่เสนอต้องมีการรับประกันอายุการใช้งานไม่น้อยกว่า 2000 ชั่วโมงหรือ 1 ปี แล้วแต่อย่างใดอย่างหนึ่งถึงก่อน
- 10.12 มีช่องต่อสัญญาณเข้า อย่างน้อยดังนี้
	- 10.12.1 ช่องต่อสัญญาณ RGB D-Sub 15 pin ไม่น้อยกว่า 1 ช่อง
	- ไม่น้อยกว่า 1 ช่อง 10.12.2 ช่องต่อสัญญาณ S-Video ไม่น้อยกว่า 1 ช่อง 10.12.3 ช่องต่อสัญญาณ Video
	- 10.12.4 ช่องต่อสัญญาณ Audio
	- 10.12.5 ช่องต่อสัญญาณ HDMI หรือ USB ไม่น้อยกว่า 1 ช่อง

ไม่น้อยกว่า 1 ช่อง

- 10.13 มีช่องต่อสัญญาณออก อย่างน้อยดังนี้
	- 10.13.1 ช่องต่อสัญญาณ RGB D-Sub 15 pin ไม่น้อยกว่า 1 ช่อง
- 10.14 มีสายสัญญาณเชื่อมต่อ ระหว่างเครื่องไมโครคอมพิวเตอร์ประมวลผลระดับสูง (ลำหรับครู) (รายการที่ 2) และเครื่องโปรเจคเตอร์ (รายการที่ 10) ความยาว ไม่น้อยกว่า 10 เมตร จำนวน 1 เส้น
- 10.15 มีคู่มือการใช้งาน และมีกระเป๋าใส่เครื่องฉาย
- 10.16 โต๊ะล้ำหรับวางโปรเจคเตอร์ 1 ชุด หรือขาแขวนเพดาน จำนวน 1 ชุด โดยโรงเรียน เป็นผู้พิจารณาเลือก
- 10.17 ผลิตภัณฑ์ที่เสนอจะต้องได้รับมาตรฐานการแผ่กระจายคลื่นแม่เหล็กไฟฟ้า และมาตรฐานความปลอดภัย
- 10.18 จอรับภาพ ชนิดขาตั้ง ขนาดไม่น้อยกว่า 70 x 70 นิ้ว วัดแนวทแยงมุมทั้งผืน
	- 10.18.1 เนื้อจอสีขาวด้านหลังเคลือบสีดำ ทำจากวัสดุ Fiber ทนต่อการฉีกขาด และสามารถทำความสะอาดได้
	- 10.18.2 ขาตั้งจอรับภาพเป็นแบบสามขาทำด้วยโลหะแข็ง สามารถกางออก หรือ หดเก็บได้มีเสาขาตั้งจอทำด้วยเหล็กแข็ง สามารถดึงขึ้นหรือลดลง ใด้โดยมีตัวล็อกเพื่อบังคับให้ความสูงของเสาศยุคงที่ตาม
	- 10.18.3 จอภาพสามารถม้วนเก็บในกล่องจอได้<sub>ใ</sub>่<sub>2µ</sub>
- 11. อุปกรณ์กระจายสัญญาณแบบไร้สาย (Access Point)
- REAL TOWNSON TO BE SERVED TO BE THE TWO TO THE TABLE WIFI IEEE 802.11 b/g/n หรือดีกว่า โดยใช้คลื่นความถี่ 2.4 GHz ความเร็วสูงสุด  $11.1$ ไม่น้อยกว่า 300 Mbps
	- มีสายอากาศที่มีกำลังส่ง (Antenna gain) ไม่น้อยกว่า 3dBi  $11.2$
- ี่ สามารถเปลี่ยนแปลงเพิ่มลดความแรงในการส่งสัญญาณได้ เพื่อช่วยในการ  $11.3$ ควบคุมการส่งสัญญาณให้เข้ากับพื้นที่ติดตั้ง
- พอร์ตรับสัญญาณ Ethernet IEEE 802.3 100/1000 RJ-45 หรือดีกว่า จำนวน 1 ช่อง  $11.4$
- สามารถรองรับผู้ใช้งานพร้อมกันได้ไม่น้อยกว่า 40 ผู้ใช้  $11.5$
- ี สามารถเปลี่ยนสายอากาศ เพื่อเพิ่มประสิทธิภาพของการส่งสัญญาณได้  $11.6$
- ี สามารถส่งสัญญาณในพื้นที่โล่ง ในรัศมีไม่ต่ำกว่า 40 เมตร ได้ไม่ต่ำกว่าร้อยละ 50  $11.7$ ของระดับสัญญาณสูงสุด โดยทดสอบกับเครื่องคอมพิวเตอร์แบบเคลื่อนที่ที่เสนอ
- พอร์ต Ethernet รองรับมาตรฐาน IEEE 802.3af PoE (Power over Ethernet)  $11.8$ อย่างน้อย 1 พอร์ตโดยจะต้องเสนออุปกรณ์สำหรับการจ่ายไฟ (Power Injector) มาด้วย
- รองรับ SSID (Service Set Identifier) ได้พร้อมกันไม่น้อยกว่า 4 SSID และรองรับ 11.9 การทำงานแบบ Virtual LAN (VLAN) ไม่น้อยกว่า 8 VLAN
- 11.10 มี Queues จำนวนไม่น้อยกว่า 4 Queues เพื่อสนับสนุนการทำ QoS และ WiFi Multimedia (WMM) Wireless Priority
- 11.11 สามารถรองรับการจัดการ WDS (Wireless Distribution System)
- 11.12 สนับสนุนการรักษาความปลอดภัยด้วยการเข้ารหัสลำหรับ WEP, TKIP, AES (802.11i standard), WPA (WPA 1.0), WPA 2.0, WPA 2.0 Enterprise ได้
- 11.13 สามารถเลือกโหมดการทำงานอุปกรณ์ได้อย่างน้อยดังนี้
	- 11.13.1 Access Point
	- 11.13.2 Repeater
	- 11.13.3 Point to Point Bridge
	- 11.13.4 Point to Multi Point Bridge

#### 12. เครื่องคอมพิวเตอร์แบบเคลื่อนที่สำหรับนักเรียน (Movable Computer)

- หน่วยประมวลผลกลาง(CPU) ชนิด Mobile Technology Intel Pentium B960  $12.1$ หรือรุ่นที่ดีกว่า หรือ AMD A4-3300M APU หรือรุ่นที่ดีกว่า
- หน่วยความจำหลัก (RAM) ขนาด 4 GB ชนิด DDR3 (1333 MHz) หรือดีกว่า  $12.2<sup>°</sup>$
- ้มีอุปกรณ์ตรวจจับแรงสั่นสะเทือน ในแนวนอน แนวตั้ง และแน<u>วดิ่ง</u> อยู่บน  $12.3$ แผงวงจรหลัก (Motherboard) โดยสามารถทำงานร่วมกันระหว่าง Hardware และ Software เพื่อตรวจจับแรงสั่นสะเทือนและส่ง**ค**ัญญ<sup>ั</sup> **(ญ1่ปล**วา การป้องกันหัวอ่านข้อมูลของฮาร์ดดิสก์ได้ **CALIFORNISTICS**
- จอภาพ (Display) ชนิด LCD ที่ใช้ LED Back light Technology ขนาดไม่น้อยกว่า  $12.4$ 13 นิ้ว แบบ Wide Screen รองรับความละเอียดได้ที่ 1366 x 768 WXGA สามารถ แสดงภาพสีได้ที่ 16.2 ล้านสี
- ้มีหน่วยแสดงผลที่สามารถ Share จากหน่วยความจำหลักได้ไม่น้อยกว่า 384 MB 12.5
- มีหน่วยความจำสำรอง (Hard Disk) ชนิด Serial ATA มีความจุไม่น้อยกว่า 320 GB  $12.6$ และมีความเร็วในการหมุนไม่ต่ำกว่า 5400 rpm
- มี DVD-Drive แบบอ่านและเขียนข้อมูล ชนิดติดตั้งภายใน  $12.7$
- ระบบเชื่อมต่ออุปกรณ์ภายนอก (Input / Output)  $12.8$ 
	- ้มีพอร์ตการสื่อสารแบบ USB 2.0 หรือ USB 3.0 รวมกันไม่น้อยกว่า  $12.8.1$ 3 พอร์ต โดยมี USB 3.0 จำนวนไม่น้อยกว่า 1 พอร์ต
	- 12.8.2 มี Card Reader หรือ Card Slot ชนิดติดตั้งภายใน (Built-in)
	- 12.8.3 มีช่องต่อ Microphone และ Headphone อย่างน้อย 1 ช่อง
	- 12.8.4 มีช่อง VGA Out จำนวน 1 พอร์ต
- ระบบสื่อสารข้อมูล แบบติดตั้งภายในตัวเครื่อง (Built-in)  $12.9$ 
	- 12.9.1 มีระบบเชื่อมต่อ Wireless Networking ตามมาตรฐาน IEEE 802.11 b/g/n หรือดีกว่า โดยใช้คลื่นความถี่ 2.4 GHz ความเร็วสูงสุดไม่น้อยกว่า 300 Mbps
	- 12.9.2 มี Ethernet Port (LAN Port) RJ-45 ตามมาตรฐาน IEEE 802.3 รองรับความเร็วได้ที่10/100 Mbps หรือดีกว่า
	- มี Bluetooth 2.1 ตามมาตรฐาน IEEE 802.15.1 หรือดีกว่า 12.9.3
- 12.10 มีอุปกรณ์ชนิดติดตั้งภายในตัวเครื่อง (Built-in)
	- 12.10.1 มีลำโพง
	- 12.10.2  $\overline{\mathbf{u}}$  Microphone
	- 12.10.3 มี Web Camera ความละเอียดไม่น้อยกว่า 1.3 ล้านจุดภาพ (pixel) หรือ HD Web Camera
- 12.11 อุปกรณ์แป้นพิมพ์และอุปกรณ์ควบคุม แบบติดตั้งภายในตัวเครื่อง (Built-in)
	- <u>12.11.1 แป้นพิมพ์สนับสนุนการใช้งานภาษาไทยและภาษ $\gamma$ อังกร</u> มีตัวอักษรไทยและภาษาอังกฤษบนแป้นอย่างถ∕าร
	-
	- 12.11.2 มี Touchpad<br>12.11.3 มีเมาส์ ชนิดเลเซอร์เมาส์ (Laser Mouse) ที่สามารถ ซึซูกู แบบ USB พร้อมแผ่นรองเมาส์
- 12.12 มีระบบเสียงเป็นแบบ Sound Card ชนิดติดตั้งภายใน (Built-in)

ราชละเอียดคุณลักษณะเฉพาะของระบบคอมพิวเตอร์และอุปกรณ์เพื่อการเรียนการสอน ปีงบประมาณ พ.ศ. 2555

- 12.13 มีแบตเตอรีที่สามารถทำงานได้ปกติต่อเนื่องโดยใช้งานแบตเตอรีได้ไม่น้อยกว่า 3 ซั่วโมง ให้ผู้เสนอราคาแสดงผลการทดสอบของตนเอง โดยแสดงขนาดแรงดัน ของแบตเตอรี ความจุของแบตเตอรี อายุของแบตเตอรี ที่นับเป็นจำนวนครั้ง ของการใช้งาน (Charge/Discharge Cycle) และมีระยะเวลารับประกัน 1 ปี หากในระยะเวลารับประกัน ถ้าแบตเตอรี่มีการให้พลังงานต่ำกว่า 1 ชั่วโมง 30 นาที (Full Charge) ต้องเปลี่ยนแบตเตอรีให้ใหม่ ทั้งนี้การทำงานปกติ หมายถึง การใช้งานโปรแกรมลำนักงาน
- 12.14 มีกระเป๋าสำหรับบรรจุเครื่องคอมพิวเตอร์และอุปกรณ์ โดยมีช่องสำหรับบรรจุ เครื่องคอมพิวเตอร์ที่มีวัสดุกันกระแทก แยกจากอุปกรณ์อื่นๆ เช่น Adapter หรือ เมาส์ เป็นต้น
- 12.15 น้ำหนักของตัวเครื่องคอมพิวเตอร์โดยรวมแบตเตอรีแล้วไม่เกิน 2.3 kg.
- 12.16 รับประกันตัวเครื่อง 1 ปี ทั้งค่าแรงและค่าอะไหล่ และมีการรับประกัน แบตเตอรี่ 1 ปี
- 12.17 Software ที่ถูกต้องตามกฎหมายลิขสิทธิ์ ผู้ขายเครื่องคอมพิวเตอร์ต้องติดตั้ง Software ดังต่อไปนี้
	- 12.17.1 ระบบปฏิบัติการ (Operating System) พร้อม Office Application (เมนูไทย-อังกฤษ) ตามที่สำนักงานคณะกรรมการการศึกษาขั้นพื้นฐาน กำหนด ทั้งนี้ให้ผู้ขายเครื่องคอมพิวเตอร์ติดต่อรับที่ลำนักงานเขตพื้นที่ การศึกษาที่โรงเรียนสังกัด
	- 12.17.2 ฟอนต์มาตรฐานราชการไทย 13 ฟอนต์ โดย Download ได้ที่ http://www.obec.go.th หรือ http://www.mict.go.th
	- 12.17.3 Software Antivirus และ Anti Spy-ware ที่ทำงานสอดคล้องกับ ระบบปฏิบัติการ โดยสามารถ Update Virus Pattern ได้ไม่น้อยกว่า 3 ปี โดยผู้ขายเป็นผู้จัดหาและลงทะเบียนพร้อมใช้งาน ทั้งนี้ไม่นับรวม Microsoft Security Essentials
	- 12.17.4 ติดตั้งโลโก้ สพฐ. ในชุดคำสั่ง (BIOS) โดยเมื่อเปิดเครื่องคอมพิวเตอร์ ให้จอภาพ แสดงโลโก้ สพฐ. หรือ สลัก โลโก้ สพฐ. ด้วยเลเซอร์ที่ฝาปิดด้านบนของเครื่อง คอมพิวเตอร์ ทั้งนี้สามารถ Download โลโก้ สพฐ ได้ที่ http://www.obec.go.th
	- 12.17.5 ติดตั้ง Application ตามที่ลำนักงานคณะกร**ร**มกา**รล**ารศึกษาขั้**น** กำหนด
	- +2.17.6 Software Driver ต่าง ๆ ที่เกี่ยวข้อง เพื่อให้เครื่อ<br>12.17.6 Software Driver ต่าง ๆ ที่เกี่ยวข้อง เพื่อให้เครื่อ ประสิทธิภาพ

#### 13. เครื่องคอมพิวเตอร์แบบเคลื่อนที่สำหรับครู (Movable Computer)

- หน่วยประมวลผลกลาง (CPU) ชนิด Mobile Technology Intel Core i5 2450M  $13.1$ หรือรุ่นที่ดีกว่า หรือ AMD A6-3400M APU หรือรุ่นที่ดีกว่า
- หน่วยความจำหลัก (RAM) ขนาดไม่น้อยกว่า 4 GB ชนิด DDR3 (1333 MHz)  $13.2$ หรือดีกว่า
- ึจอภาพ (Display) ชนิด LCD ที่ใช้ LED Back light Technology ขนาดไม่น้อยกว่า  $13.3$ 13 นิ้ว แบบ Wide Screen รองรับความละเอียดได้ที่ 1366 x 768 WXGA สามารถ แสดงภาพสีได้ที่ 16.2 ล้านสี
- หน่วยควบคุมการแสดงผล มีหน่วยประมวลผลภาพ และหน่วยความจำ แยกอิสระ 13.4 จาก Motherboard (การ์ดจอแยก) โดยมีหน่วยความจำไม่น้อยกว่า 512 MB (ไม่ใช้หน่วยความจำร่วมกับหน่วยความจำหลัก)
- มีหน่วยความจำสำรอง (Hard Disk) ชนิด Serial ATA มีความจุไม่น้อยกว่า 500 GB  $13.5$ ู้และมีความเร็วในการหมุนไม่ต่ำกว่า 5400 rpm
- มีอุปกรณ์ตรวจจับแรงสั่นสะเทือน ในแนวนอน แนวตั้ง และแนวดิ่ง อยู่บน 13.6 แผงวงจรหลัก (Motherboard) โดยสามารถทำงานร่วมกันระหว่าง Hardware และ Software เพื่อตรวจจับแรงสั่นสะเทือนและส่งสัญญาณไปควบคุมกลไก การป้องกันหัวอ่านข้อมูลของฮาร์ดดิสก์ได้
- มี DVD-Drive แบบอ่านและเขียนข้อมูล ชนิดติดตั้งภายใน  $13.7$
- ระบบเชื่อมต่ออุปกรณ์ภายนอก (Input / Output)  $13.8$ 
	- 13.8.1 มีพอร์ตการสื่อสารแบบ USB 2.0 หรือ USB 3.0 รวมกันไม่น้อยกว่า 3 พอร์ต โดยมี USB 3.0 จำนวนไม่น้อยกว่า 1 พอร์ต
	- 13.8.2 มี Card Reader หรือ Card Slot ชนิดติดตั้งภายใน (Built-in)
	- 13.8.3 มีช่องต่อ Microphone และ Headphone อย่างน้อย 1 ช่อง
	- 13.8.4 มีช่อง VGA Out และ HDMI Out อย่างละ 1 พอ¢์ต
- ระบบสื่อสารข้อมูล แบบติดตั้งภายในตัวเครื่อง (Built-in) 13.9
	- مستقبل المنتجمين.<br>มีระบบเชื่อมต่อ Wireless Networking ตามมาตรฐงชีวิน E 13.9.1 หรือดีกว่า โดยใช้คลื่นความถี่ 2.4 GHz ความเร็วสูงสุดไม่นี้อยกว่า 300 Mbps
	- มี Ethernet Port (LAN Port) RJ-45 ตามมาตรฐาน IEEE 802.3 รองรับ 13.9.2 ความเร็วได้ที่10/100 Mbps หรือดีกว่า
	- มี Bluetooth 2.1 ตามมาตรฐาน IEEE 802.15.1 หรือดีกว่า  $13.9.3$

mp

#### e<br>E que di 13.10 มอุปกรณชนดตดตงภายไนตวเครอง (Built-in)

- 13.10.1 มีลำโพง
- $13.10.2$   $\bar{\text{N}}$  Microphone
- $13.10.3$  มี Web Camera ความละเอียดไม่น้อยกว่า 1.3 ล้านจุดภาพ (pixel) หรือ HD Web Camera
- 13.11 อุปกรณ์แป้นพิมพ์และอุปกรณ์ควบคุม แบบติดตั้งภายในตัวเครื่อง (Built-in)
	- 13.11.1 แป้นพิมพ์สนับสนุนการใช้งานภาษาไทยและภาษาอังกฤษ และ มีตัวอักษรไทยและภาษาอังกฤษบนแป้นอย่างถาวร
	- 13.11.2 **มี** Touchpad
	- 13.11.3 มีเมาส์ ชนิดเลเซอร์เมาส์ (Laser Mouse) ที่สามารถ Scroll ได้เชื่อมต่อ แบบ USB พร้อมแผ่นรองเมาส์
- 13.12 มีระบบเสียงเป็นแบบ Sound Card ชนิดติดตั้งภายใน (Built-in)
- 13.13 มีแบตเตอรีที่สามารถทำงานได้ปกติต่อเนื่องโดยใช้งานแบตเตอรีได้ไม่น้อยกว่า , 3 ชั่วโมง-โห้ผู้เสนอราคาแสดงผลการทดสอบของตนเอง โดยแสดงขนาดแรงดัน ของแบตเตอรี ความจุของแบตเตอรี อายุของแบตเตอรี ที่นับเป็นจำนวนครั้ง ของการใช้งาน (Charge/Discharge Cycle) และมีระยะเวลารับประกัน 1 ปี 'หากในระยะเวลารับประกัน ถ้าแบตเตอรีมีการให้พลังงานต่ำกว่า 1 ชั่วโมง 30 นาที (Full Charge) ต้องเปลี่ยนแบตเตอรีให้ใหม่ ทั้งนี้การทำงานปกติ หมายถึง การใช้งานโปรแกรมสำนักงาน
- 13.14 มีกระเป๋าสำหรับบรรจุเครื่องคอมพิวเตอร์และอุปกรณ์ โดยมีช่องสำหรับบรรจุ เครื่องคอมพิวเตอร์ที่มีวัสดุกันกระแทก แยกจากอุปกรณ์อื่นๆ เช่น Adapter หรือ เมาส์ เป็นต้น
- 13.15 . น้ำหนักของตัวเครื่องคอมพิวเตอร์โดยรวมแบตเตอรีแล้วไม่เกิน 2.3 kg.
- 13.16 รับประกันตัวเครื่อง 1 ปี ทั้งค่าแรงและค่าอะไหล่ และมีรับประกัน แบตเตอรี่ 1 ปี
- 13.17 Software ที่ถูกต้องตามกฎหมายลิขสิทธิ์ ผู้ขายต้องติดตั้ง Software ดังต่อไปนี้
	- 13.17.1 ระบบปฏิบัติการ (Operating System) พริอม Office *เ* (เมนูไทย-อังกฤษ) ตามที่สำนักงานคณะกรรมกา*ส*การศึกษาขั้นพื้นฐา กำหนด ทั้งนี้ให้ผู้ขายเครื่องคอมพิวเตอร์ติดต่อรับไ*ด้*ที่สู่<u>ง</u> พื้นที่การศึกษาที่โรงเรียนสังกัด

B.

ราขละเอียดคุณลักษณะเฉพาะของระบบคอมพิวเตอร์และอุปกรณ์เพื่อการเรียนการสอน ปีงบประมาณ พ.ศ. 2555

- 13.17.2 พ่อนต์มาตรฐานราชการไทย 13 ฟอนต์ โดย Download ได้ที่ http://www.obec.go.th หรืือ http://www.mict.go.th
- 13.17.3 Software Antivirus และ Anti Spy-ware ที่ทำงานสอดคล้องกับ ระบบปฏิบัติการ โดยสามารถ Update Virus Pattern ได้ไม่น้อยกว่า 3 ปี โดยผู้ขายเป็นผู้จัดหาและลงทะเบียนพร้อมใช้งาน ทั้งนี้ไม่นับรวม Microsoft Security Essentials
- 13.17.4 ติดตั้งโลโก้ สพฐ. ไนชุดคาสัง (BIOS) โดยเมื่อเปิดเครื่องคอมพัวเตอร์ ไห้จอภาพ แสดงโลโก้ สพฐ. หรือ สลัก โลโก้ สพฐ. ด้วยเลเซอร์ที่ฝาปิดด้านบนของเครื่อง คอมพิวเตอร์ ทั้งนี้สามารถ Download โลโก้ สพฐ. ได้ที่ http://www.obec.go.th
- 13.17.5 ติดตั้ง Application ตามที่สำนักงานคณะกรรมการการศึกษาขั้นพื้นฐานกำหนด
- 13.17.6 Software Driver ต่างๆ ที่เกี่ยวข้อง เพื่อให้เครื่องใช้งานได้อย่างมี ประสิทธิภาพ

#### **'j''''' .. ....** *d"* , ~ .... **14. b(;J:::'Jl-:J LFI 'i'fl-:J FI'fI3J 'W 'J LtWfI** 'i~ **Will tI ('Gil 'VI'iti FI 'i)** .. ..

- 14.1  $\;$  ภบละเอียดทั่วไป เป็นโต๊ะลำหรับวางเครื่องคอมพิวเตอร์ มีชั้นวางคีย์บอร์ด มีลิ้นขัก 'พร้อมกุญแจล็อกแยกอิสระ ไม่น้อยกว่า 1 ลิ้นซัก ที่ประกอบสำเร็จรูปพร้อมใช้งาน
- 14.2 รายละเอียดทางเทคนิค
	- 14.2.1 โครงสร้างโต๊ะเป็นไม้ หรือวัสดุอื่นที่มีความคงทนแข็งแรง
	- 14.2.2 พื้นโต๊ะทั้งแผ่น มีความหนาไม่น้อยกว่า 19 มม. และเคลื่อบผิวด้านบน " , ,  $\alpha$  in flims internation via than  $\alpha$  is a the theories for the  $\alpha$ สายสัญญาณต่างๆ ได้สะดวก
	- 14.2.3 มีขนาด กว้าง x ยาว x สูง 800 มม. x 1200 มม. x 750 มม. (+/- 5 มม.)

### 15. เก้าอี้คอมพิวเตอร์ (สำหรับครุ)

- ู้เป็นเก้าอี๋นั่งขาเหล็ก 4 ขา ชุบโครเมียม ไม่มีล้อเลื่อน มีพนัก**ทิ**่ง มี**ห**ู่ 15.1
- 15.2
- ์ มียางรองขาเหล็กทั้ง 4 ขา 15.3

## 16. โต๊ะวางเครื่องคอมพิวเตอร์ลูกข่าย (สำหรับนักเรียน)

- 16.1 สำหรับโรงเรียนที่ได้รับจัดสรรคอมพิวเตอร์ แบบ CC, PCL10 และ PCL20
	- $\overline{\mathbf{v}}$  ,  $\mathbf{v}$  ,  $\mathbf{v}$  16.1.1 รายละเอ๋ยดทั่วไป เป็นโต๊ะสาหรับวางเครื่องคอมพัวเตอร์ มีขึ้นวาง ์คีย์บอร์ดที่ประกอบลำเร็จรูปพร้อมใช้งาน

**TASSMITISTI** 

- รายละเอียดทางเทคนิค  $16.1.2$ 
	- 1) โครงสร้างโต๊ะเป็นไม้ หรือวัสดุอื่นที่มีความคงทนแข็งแรง
	- 2) พื้นโต๊ะทั้งแผ่น มีความหนาไม่น้อยกว่า 19 มม. และเคลื่อบผิวด้านบน ้สำหรับกันน้ำด้วยเมลามีน หรือวัสดุอื่นที่ดีกว่า โดยมีช่องร้อยสายไฟ สายสัญญาณต่างๆ ได้สะดวก
	- 3) มีขนาด กว้าง x ยาว x สูง 600 มม. x 1000 มม. x 750 มม. (+/-5 มม.)
- ลำหรับโรงเรียนที่ได้รับจัดสรรคอมพิวเตอร์ แบบ CL30, CL40 และ CDL 16.2
	- รายละเอียดทั่วไป เป็นโต๊ะสำหรับวางเครื่องคอมพิวเตอร์ มีขั้นวาง  $16.2.1$ คีย์บอร์ดที่ประกอบสำเร็จรูปพร้อมใช้งาน
	- รายละเอียดทางเทคนิค 16.2.2
		- 1) โครงสร้างโต๊ะเป็นไม้ หรือวัสดุอื่นที่มีความคงทนแข็งแรง
		- 2) พื้นโต๊ะทั้งแผ่น มีความหนาไม่น้อยกว่า 19 มม. และเคลื่อบผิว ด้านบนลำหรับกันน้ำด้วยเมลามีน หรือวัสดุอื่นที่ดีกว่า โดยมีช่อง ้ร้อยสายไฟ สายสัญญาณต่างๆ ได้สะดวก
		- 3) มีขนาด กว้าง x ยาว x สูง 600 มม. x 800 มม. x 750 มม. (+/-5 มม.)

## 17. เก้าอี้คอมพิวเตอร์ (สำหรับนักเรียน)

- 17.1 เป็นเก้าอี้นั่งขาเหล็ก 4 ขา ชุบโครเมียม ไม่มีล้อเลื่อน มีพนักพิง ไม่มีที่วางแขน
- 17.2 หุ้มเบาะและพนักพิงด้วยหนังเทียม หรือ พีวีซี
- 17.3 มียางรองขาเหล็กทั้ง 4 ขา

## 18. อุปกรณ์จัดเก็บเครื่องคอมพิวเตอร์แบบเคลื่อนที่

- สามารถเก็บเครื่องคอมพิวเตอร์แบบเคลื่อนที่ (Moveable Computer) สำหรับ 18.1 ้เคลื่อนย้ายได้บรรจุอยู่ภายในได้ไม่น้อยกว่า 11 เครื่อง และมีกุญแจหรืออุปกรณ์ล็อกตู้
- ตู้ผลิตจากวัสดุที่แข็งแรง ทนทานต่อแรงกระแทก ทำด้วยวัสดุทนไฟ 18.2
- ่ ออกแบบลำหรับใช้เคลื่อนย้ายเครื่องได้อย่างละดวก และไม่เกิดความ<del>เสียห</del> 18.3 ขณะเคลื่อนย้าย

 $\mathscr{R}$ 

- มีฝาเปิด ปิด ได้ทั้งด้านหน้า และด้านหลัง 184
- นนังตู้มีช่องระบายอากาศที่อากาศถ่ายเทได้สะดวก 18.5
- Education SSI มีล้อสามารถหมุนได้ 360 องศา มียางหุ้มล้อ สามารถล็อกล้อได้ 18.6
- มีที่ลำหรับใช้ลากหรือเข็น 18.7
- มีระบบป้องกันการลื่นไหลของเครื่องคอมพิวเตอร์ และมีวัสดุดูดขับแรงกระแทก 18.8 บุภายในตู้
- มีรางปลั๊กสำหรับเสียบ Adapters ไม่น้อยกว่า 10 เต้ารับ แบบ 3 ขา (Duplex 18.9 Universal type) แบบป้องกันไฟกระชากติดตั้งอยู่ภายใน (Built-in) และสามารถ ชาร์จได้ทุกเครื่องพร้อมกัน
- 18.10 มีสายไฟชนิด VCT 3 แกน ขนาดไม่น้อยกว่า 2.5 SQ.mm. ความยาวสาย AC ไม่น้อยกว่า 5 เมตร ตามมาตรฐาน มอก.11-2531 สามารถม้วนเก็บได้เรียบร้อย
- 18.11 มีระบบตั้งเวลาการชาร์จได้ 0-24 ชั่วโมง สามารถจ่ายกระแสไฟฟ้าได้รวม ไม่ต่ำกว่า 15 A ติดตั้งถาวรที่ตู้
- 18.12 มีช่องลำหรับเก็บอุปกรณ์ เช่น กระเป๋า เมาส์ ปลั๊ก ภาคจ่ายไฟเครื่องคอมพิวเตอร์ เคลื่อนที่ (Notebook)
- 18.13 มีรางปลั๊ก ชนิด 4 เต้ารับ แบบ 3 ขา (Duplex Universal type) แบบป้องกันไฟ กระชาก และมีสวิตข์ตัดตอน ความยาวสายชนิด VCT3x0.75 ไม่น้อยกว่า 3 เมตร จำนวนไม่น้อยกว่า 4 ชุด
- 18.14 ผู้เสนอราคาต้องเสนอแบบแคตตาลอก/รูปภาพ (Isometric) เพื่อให้คณะกรรมการฯ ้พิจารณา ในวันยื่นซองประกวดราคา
- 18.15 บริษัทที่ผลิตต้องได้รับการรับรองระบบบริหารงานคุณภาพตามมาตรฐาน ISO 9001

## 19. Active Board พร้อมเครื่องโปรเจคเตอร์ แบบ Short throw คุณสมบัติทั่วไป

ิกระดาน Active Board พร้อมเครื่องโปรเจคเตอร์ แบบ Short throw ที่เสนอจะต้องได้รับ ้มาตรฐานการแผ่กระจายคลื่นแม่เหล็กไฟฟ้า และมาตรฐานความปลอดภัยดังนี้

- 1) เจ้าของผลิตภัณฑ์ หรือบริษัทผู้ผลิต ได้รับการรับรองมาตรฐาน ISO 9001
- 2) ได้รับมาตรฐานการแผ่กระจายคลื่นแม่เหล็กไฟฟ้า ตามมาตรฐาน มอก.1956 2548 หรือ มอก. 1956 – 2553 บริภัณฑ์เทคโนโลยีสารสนเทศขีดจำกัดสัญญาณรบกวน วิทยุ (CISPR 22) หรือ FCC หรือ EN หรือ VCCI หรือ CE
- 3) ได้รับมาตรฐานความปลอดภัยตามมาตรฐาน มอก.1561-2548 บริภัณฑ์เทคโนโลยี สารสนเทศเฉพาะด้านความปลอดภัย (IEC 60950) หรือ IEC 60950 หรือ UL หรือ TUV หรือ CSA ที่สามารถตรวจสอบได้จากเว็บไซต์สถาบันมา**ศ**รฐานนั้นๆ

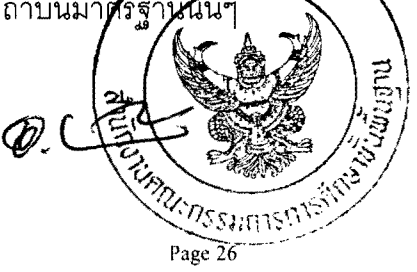

#### 19.1 Active Board

- สามารถแสดงผลจากคอมพิวเตอร์ผ่านเครื่องฉายภาพระบบ LCD/DLP ได้ 19.1.1
- พื้นผิวกระดานผลิตจากวัสดุผิวแข็ง หรือทนทาน ลดแสงสะท้อน 19.1.2 (Low Glare Screen) ไม่เกิดเป็นจุดรวมแสง
- ่ กระดานมีขนาดพื้นที่ใช้งานไม่ต่ำกว่า 75 นิ้ว ไม่รวมขอบโดยวัดตาม 1913 แนวทแยง
- ่ กระดานสามารถติดตั้งได้ทั้งแบบแขวนติดผนัง และวางบนขาตั้งพร้อมล้อเลื่อน 19.1.4 โดยติดตั้งเครื่องโปรเจคเตอร์ ตามรายการที่ 19.2 อยู่ด้านบนเหนือศีรษะ
- ์มีความละเคียดภายในกระดานไม่น้อยกว่า 12000 x 9000 19.1.5
- 19.1.6 ผู้ใช้งานอย่างน้อย 2 คน สามารถเขียนบนกระดานพร้อมกันได้อิสระ ในทุกพื้นที่ของกระดาน โดยใช้สีที่แตกต่างกัน
- ่ เชื่อมต่อสัญญาณจากคอมพิวเตอร์ผ่านช่อง USB Port มีความยาวไม่น้อยกว่า 19.1.7 5 เมตร หรือแบบไร้สาย
- ผู้เสนอราคาต้องมีเอกสารแต่งตั้งให้เป็นผู้แทนจำหน่ายกระดาน Active Board  $19.1.8$ จากบริษัทผู้ผลิต หรือผู้แทนจำหน่ายในประเทศที่ได้รับการแต่งตั้ง
- ้มีปากกาไร้สาย ชนิดไม่ใช้แบตเตอรี ทำงานร่วมกับกระดานแบบปฏิสัมพันธ์ 19.1.9 ได้เป็นคย่างดี จำนวนไม่น้อยกว่า 2 ด้าม
- 19.1.10 การทำงานต้องมีความแม่นยำทั่วทั้งกระดาน
- 19.1.11 มีขอฟท์แวร์ควบคุมการทำงาน
	- 1) สามารถนำเสนอรูปแบบ กราฟิก ภาพนิ่ง วิดีโอ เสียง ได้
	- 2) สามารถเขียน ไฮไลท์ ข้อความบนขอฟท์แวร์อื่นได้
	- 3) สามารถบันทึกไฟล์ผ่านซอฟท์แวร์ควบคุมการทำงานได้
	- 4) สามารถใช้งานร่วมกับ MS Office และสามารถบันทึกข้อมูล ที่เขียนรูปแบบของไฟล์เอกสาร, ไฟล์คำนวณ, ไฟล์นำเสนองาน, PDF. HTML รวมทั้งวิดีโอไฟล์ได้
	- 5) สามารถ Input ตัวอักษรภาษาไทยได้ ผ่านแป้นพิมพ์เสมือบ (Virtual Keyboard)
	- 6) สามารถบันทึกข้อมูลการสอนบนกระดานทั้งภาพแส*่*ะเสี ในรูปแบบวิดีโอไฟล์
- 7) สามารถทำงานร่วมกับระบบปฏิบัติการ Windows7 หรือ Linux หรือ Mac ได้
- 8) สามารถอัพเกรดซอฟท์แวร์ในอนาคตโดยผ่านทางเว็บไซต์ได้ โดยไม่เสียค่าใช้จ่ายเพิ่ม และติดตั้งได้ไม่จำกัดจำนวนเครื่อง
- 19.1.12 มีซอฟท์แวร์ ลำหรับใช้และผลิตสื่อการสอน
	- 1) สามารถสร้างสื่อการสอนและแบบทดสอบ
	- 2) สามารถนำเสนอสื่อการสอนในรูปแบบตัวอักษร ภาพนิ่ง ภาพเคลื่อนไหว เสียง และวิดีโอ
	- 3) มีโปรแกรมที่นำภาพสื่อการเรียนการสอนมาใช้งานร่วมกับอุปกรณ์แสดงภาพ ในรูปแบบของ Clip art, Image, Template, Movie และ Flash
	- 4) มีบทเรียนสำเร็จรูปที่มีองค์ประกอบต่อไปนี้เป็นอย่างน้อย ชื่อเรื่อง วัตถุประสงค์ และเนื้อหา สอดคล้องกับหลักสูตรการศึกษาขั้น พื้นฐานให้เลือกใช้งานไม่น้อยกว่า 5 กลุ่มสาระ รวมไม่น้อยกว่า 100 เรื่องที่เหมาะสมกับระดับชั้นของโรงเรียนที่ประกาศสอบราคา โดยผู้ขายต้องติดตั้งที่เครื่องคอมพิวเตอร์ประมวลผลระดับสูง (ล้าหรับครู)
	- 5) มีคลังข้อมูล ภาพและเสียง ไม่น้อยกว่า 500 ไฟล์ เพื่อใช้ประกอบ การเรียนการสอน หรือสร้างสื่อ
- 19.1.13 ผู้ขายต้องดำเนินการต่อไปนี้
	- 1) มี E-training บนเว็บไซต์ของผู้ผลิต หรือผู้แทนจำหน่ายกระดาน Active Board ในประเทศที่ได้รับการแต่งตั้ง เพื่อให้ผู้ใช้งานได้มีโอกาสทบทวน และศึกษาเพิ่มเติม
	- 2) ผู้ขายต้องจัดอบรมให้โรงเรียนอย่างน้อยโรงเรียนละ 2 คน ระยะเวลา ่ อบรมอย่างน้อย 14 ชั่วโมง ในเรื่องวิธีการติดตั้ง การดูแ<u>ลบำรุงรักษ</u>า การใช้งานเครื่องมือ การใช้งานซอฟท์แวร์ต่างๆ แ**ค**ะการส<del>ร้างบน</del>เรียน รวมทั้งการบูรณาการเรียนการสอน 8 สาระกา**รเ**รีย**นรู้**
	- 3) ผู้ขายต้องเสนอแผนการจัดอบรมระดับเขตพื้นพี่ศึกส์ศึก จังหวัด หรือระดับภูมิภาค และสาระลำคัญของเงิโป๊ขู่ห้ 2<sub>5</sub>7755111 ต่อผู้ซื้อพร้อมกับการยื่นซอง
	- 4) ผู้ขายต้องจัดอบรมให้แล้วเสร็จตามแผนภายใน 120 วัน ตั้งแต่วันตรวจรับ

#### 19.2 LFl1i1.:i'L1.1'L~FlLr;JiI' **LLtJ'U** Short throw

- 19.2.1 เป็นเครื่องฉายภาพโดยรับสัญญาณจากเครื่องคอมพิวเตอร์
- 19.2.2 เป็นเครื่องฉายภาพแบบ LCD หรือ DLP หรือดีกว่า
- 19.2.3 \_\_ สามารถแสดงผล ที่ความละเอียดระดับ XGA หรือ WXGA หรือดีกว่าได้
- 19.2.4 ความสว่างสูงสุดไม่น้อยกว่า 2200 ANSI Lumens
- 19.2.5  $\,$  มี Contrast Ratio ไม่น้อยกว่า 500 : 1 ในแบบ LCD หรือไม่น้อยกว่า 2000 : 1 ในแบบ DLP
- $19.2.6$  มีระบบปรับภาพให้คมขัด (Focus)
- 19.2.7 มีระบบปรับแก้ไขปัญหาการแสดงผลภาพสี่เหลี่ยมคางหมู  $^{\prime}$  (Keystone Correction) ในแนวตั้งไม่น้อยกว่า +/- 15 องศา
- 19.2.8 มิอุปกรณ์ควบคุมการทางานของเครื่องฉายภาพจากระยะไกล (Remote Control)<br>-
- 19.2.9 มีระบบค้นหาและเลือกสัญญาณภาพ
- $\frac{1}{2}$ 19.2.10 มิระบบปรับภาพไห้คมขัด (Focus) และมิระยะฉายภาพขัดทั่วทั้งกระดาน Active Board ตามรายการที่ 19.1 ที่ระยะไม่เกิน 1.2 เมตร และสามารถ ใช้งานร่วมกันได้เป็นอย่างดี
- 19.2.11 สามารถทำงานในระบบประหยัดพลังงานได้ เพื่อยืดอายุของหลอดภาพ
- 19.2.12 หลอดฉายภาพที่เสนอต้องมีการรับประกันอายุการใช้งานไม่น้อยกว่า .<br>3000 ชั่วโมงหรือ 1 ปี แล้วแต่อย่างใดอย่างหนึ่งถึงก่อน
- $19.2.13$   $\,$  มีช่องต่อส้ญญาณเข้า อย่างน้อยดังนี้
	- 1) ช่องต่อสัญญาณ RGB D-Sub 15 pin  $1/2$ ไม่น้อยกว่า 1 ช่อง
	- 2) "ll'fl-:JI1i'fl-iryry1ru S-Video 1~ii'fltln~1 1 "ll'fl..:J
	- 3) ช่องต่อสัญญาณ Audio  $1/3$  นี้น้อยกว่า 1 ช่อง
	- 4) "ll'fl-:JI1i'fl-i"yrylru HDMI 1~ii'fltln~1 1 "ll'fl..:J
	- 5) ช่องต่อสัญญาณ Ethernet  $\qquad \qquad$ ไม่น้อยกว่า 1 ช่อง
- 19.2.14 มีช่องต่อสัญญาณออก อย่างน้อยดังนี้
	- 1) ช่องต่อสัญญาณ RGB D-Sub 15 pin
- 19.2.15 มีสายสัญญาณเชื่อมต่อแบบ VGA ความยาวไม่น้อย<u>กว่ว 10 เบ</u>ตร จำนวน 1 เส้น
- 19.2.16 มีสาย AC ที่ผ่านมาตรฐาน UL หรือ IEC 60950 จำนวน 1
- 19.2.17 มีคู่มือการใช้งานภาษาไทย และมีกระเป๋าใส่เครื่อง Short Throw

 $Q$ 

**EXISSURISHTS** Page 29

ไม่น้อยกว่า 1 ช่อง

## คุณสมบัติทั่วไปสำหรับรายการที่ 20 - 21

(Tablet Computer for Student และ Tablet Computer for Teacher)

Tablet Computer for Student และ Tablet Computer for Teacher ที่เสนอจะต้องมี คณลักษณะดังนี้

- 1) เจ้าของผลิตภัณฑ์ หรือบริษัทผู้ผลิต ได้รับการรับรองมาตรฐาน ISO 9001
- 2) ได้รับมาตรฐานการแผ่กระจายคลื่นแม่เหล็กไฟฟ้า ตามมาตรฐาน มอก.1956 2548 หรือ มอก. 1956 – 2553 บริภัณฑ์เทคโนโลยีสารสนเทศขีดจำกัดสัญญาณรบกวน วิทยุ (CISPR 22) หรือ CISPR22 หรือ FCC หรือ EN หรือ VCCI หรือ CE
- 3) ได้รับมาตรฐานความปลอดภัยตามมาตรฐาน มอก.1561-2548 บริภัณฑ์เทคโนโลยี สารสนเทศเฉพาะด้านความปลอดภัย (IEC 60950) หรือ IEC 60950 หรือ UL หรือ TUV หรือ CSA ที่สามารถตรวจสอบได้จากเว็บไซต์สถาบันมาตรฐานนั้นๆ
- 4) ผลิตภัณฑ์ต้องได้รับการรับรองมาตรฐานเพื่อสิ่งแวดล้อม RoHS
- 5) Tablet Computer for Student และ Tablet Computer for Teacher ต้องเป็นยี่ห้อ เดียวกัน

### การรับประกันครุภัณฑ์ สำหรับรายการที่ 20 – 21

(Tablet Computer for Student La Tablet Computer for Teacher)

- 1) ผู้ขายต้องรับประกันครุภัณฑ์ และรับประกันอุบัติเหตุ เป็นระยะเวลา 2 ปี นับตั้งแต่ วันตรวจรับ พร้อมทั้งต้องให้บริการ ณ สถานที่ติดตั้ง (On Site Service) เป็นเวลา คย่างน้อย 1 ปี
- 2) ในกรณีที่คอมพิวเตอร์แท็บเล็ตเครื่องหนึ่งเครื่องใดเสียใช้การไม่ได้ ผู้ขายต้อง เปลี่ยนเครื่องใหม่ ภายใน 5 วันทำการ\* นับจากวันที่ผู้ขายได้รับแจ้ง
- 3) หากมีคอมพิวเตอร์แท็บเล็ตเครื่องหนึ่งเครื่องใด เมื่อใช้งานตามปกติแล้วแบตเตอรี เกิดระเบิด และหากพิสูจน์ได้ว่าเป็นความบกพร่องของผลิตภัณฑ์ ผู้ขายจะต้อง เปลี่ยนคอมพิวเตอร์แท็บเล็ตทั้งหมดที่ขาย โดยผู้ขาย*คะต*้องเป็นผู้รับ**พิ**คชอบ ค่าใช้จ่ายทั้งหมด
- 4) กรณีที่มีผู้ได้รับบาดเจ็บหรือเสียชีวิต หรือก่อให้คำสู่อั รีที่ดใช้ ค่าเสียหายตามค่าใช้จ่ายจริง ตามที่ทั้งสองฝ่ายตกลงกั้นิ่
- 5) ผู้ขายต้องเข้าไปตรวจสอบและบำรุงรักษาครุภัณฑ์ที่เสน**จ์หล** วัดย ตลอดระยะเวลา 1 ปี นับตั้งแต่วันส่งมอบ
- 6) ผู้ขายต้องจัดให้มีศูนย์ให้บริการตอบปัญหาการใช้งาน และแจ้งเครื่องมีปัญหา ที่สามารถติดต่อได้ ในวันและเวลาทำการ

รายละเอียดคุณลักษณะเฉพาะของระบบคอมพิวเตอร์และอุปกรณ์เพื่อการเรียนการสอน ปีงบประมาณ พ.ศ. 2555

#### 20. Tablet Computer for Student

- 20.1 ความต้องการของระบบ
	- หน่วยประมวลผลกลาง มีแกนประมวลผลไม่น้อยกว่า 2 แกน (Dual-Core)  $20.1.1$ โดยไม่นับรวมแกนการประมวลผลกราฟิก ความเร็วสัญญาณนาฬิกา (Clock Speed) ไม่ต่ำกว่า 1 GHz
	- 20.1.2 หน่วยความจำหลักไม่นักยกว่า 1 GB
- 20.2 ระบบแสดงผล
	- 20.2.1 จอภาพแสดงผลขนาดไม่น้อยกว่า 9 นิ้ว วัดตามเส้นทแยงมม
	- 20.2.2 ความละเอียดของจอภาพไม่น้อยกว่า 1024 x 768 จุดภาพ (Pixel)
	- 20.2.3 จุดภาพทำจากกระจก ทนทานต่อรอยขีดข่วน
- 20.3 หน่วยบันทึกข้อมูล
	- Internal Mass Storage ขนาดไม่น้อยกว่า 16 GB  $20.3.1$
- 20.4 ระบบเชื่อมต่ออุปกรณ์ภายนอก (Input / Output)
	- 20.4.1 สายสัญญาณ Data Sync
	- 20.4.2 ชุดหูฟังพร้อม Microphone
- 20.5 ระบบสื่อสารข้อมูล
	- 20.5.1 มีช่องลำหรับใส่สื่อบันทึก Micro SD หรือมีอุปกรณ์ต่อพ่วงเพื่อรองรับ าการเชื่อมต่อสื่อบันทึกแบบ Micro SD จำนวน 1 หน่วย
	- 20.5.2 ระบบเชื่อมต่อ Wireless Networking ตามมาตรฐาน IEEE 802.11b/g/n หรือดีกว่าโดยใช้คลื่นความถี่ 2.4 GHz
- 20.6 ระบบมัลติมีเดียแบบติดตั้งภายในตัวเครื่อง (Built-in)
	- 20.6.1 ลำโพง
	- 20.6.2 Microphone
	- 20.6.3 Web Camera ความละเอียดไม่น้อยกว่า 0.3 ล้านจุดภาพ (pixe)
	- 20.6.4 กล้องถ่ายภาพ ความละเอียดไม่น้อยกว่า 3 ล้านจุดภาพ (pixel)
	- 20.6.5 ช่องลำหรับชุดหูฟัง และ Microphone ขนาด 3.5 มม.
- 20.7 มีระบบเซ็นเซอร์สำหรับ การปรับแสงสว่าง (Automatic Brightness) กลั่งคลื่อ X, Y, Z (Gyroscope) ความเร่ง (Accelerometer) และพิกัด GPS ชนิดติดตั้งภายใน ตัวเครื่อง (Built-in)
- 20.8 อุปกรณ์น้ำเข้าข้อมูล และอุปกรณ์ควบคุม แบบติดตั้งภายในตัวเครื่อง (Built-in)
	- ระบบรับข้อมูลแบบสัมผัสจอภาพ Touch Screen แบบ Capacitive Multi Touch  $20.8.1$
	- ระบบรับข้อมูลปากกาสัมผัสจอภาพ  $20.8.2$

 $\mathbf{Z}_T^{\mathrm{in}}$ 

20.9 ระบบจ่ายพลังงาน

- 20.9.1 Power Adapter สามารถใช้กับระบบไฟฟ้ามาตรฐานลำหรับประเทศไทย 220 Volt 50 Hz
- 20.9.2 มีแบตเตอรีชนิด Lithium Polymer ที่สามารถทำงานได้ปกติต่อเนื่อง โดยใช้แบตเตอรีได้ไม่น้อยกว่า 6 ชั่วโมง หรือไม่น้อยกว่า 3.000 mAh

20.10 ระบบรักษาความปลอดภัยระดับ OS Security Level

- 20.10.1 มีระบบบริหารจัดการเครื่องในกรณีที่เครื่องสูญหาย เมื่อลงทะเบียน เครื่องสูญหายผ่าน Web Site และสามารถสั่งระงับการทำงานของเครื่อง รวมถึงการทำลายข้อมูลได้ทันทีที่เครื่องเชื่อมต่อกับระบบอินเทอร์เน็ต
- 20.10.2 มีระบบป้องกันการติดตั้งระบบปฏิบัติการที่ไม่ได้รับอนุญาตในโครงการ ลงบน Flash, Storage
- 20.10.3 แสดงภาพโลโก้ สพฐ. เมื่อเริ่มเปิดเครื่อง หรือ สลัก โลโก้ สพฐ. ด้วย เลเซอร์ที่ด้านหลังของเครื่อง ทั้งนี้สามารถ Download โลโก้ สพฐ. ได้ที่ http://www.obec.go.th
- 20.11 อปกรณ์อื่นๆ
	- 20.11.1 มีปากกาล้าหรับเขียนหน้าจอแสดงผล
	- 20.11.2 ติดฟิล์มกันรคยหน้าจค
	- 20.11.3 มีซองบรรจุ เพื่อป้องกันเครื่องทั้งด้านหน้าและด้านหลัง และสามารถ ปรับระดับให้เหมาะสมกับสายตา ได้อย่างน้อย 2 ระดับ
- 20.12 ระบบปฏิบัติการ
	- 20.12.1 เป็นระบบปฏิบัติการที่ออกแบบมาเฉพาะลำหรับคอมพิวเตอร์แท็บเล็ต
	- 20.12.2 เป็นระบบปฏิบัติการ Android 4.x ขึ้นไป

#### 21. Tablet Computer for Teacher

- 21.1 ความต้องการของระบบ
	- 21.1.1 หน่วยประมวลผลกลาง มีแกนประมวลผลไม่น้อยกว่า 2 แกน (Dual-Core โดยไม่นับรวมแกนการประมวลผลกราฟิก ความเร็วสัญญาณนาฬิกา (Clock Speed) ไม่ต่ำกว่า 1 GHz
	- 21.1.2 หน่วยความจำหลักไม่น้อยกว่า 1 GB

รายละเอียดคุณลักษณะเฉพาะของระบบคอมพิวเตอร์และอุปกรณ์เพื่อการเรียนการสอน ปีงบประมาณ พ.ศ. 2555

 $21.2$  ระบบแสดงผล

- 21.2.1 จอภาพแสดงผลขนาดไม่น้อยกว่า 9 นิ้ว วัดตามเส้นทแยงมม
- 21.2.2 ความละเอียดของจอภาพไม่น้อยกว่า 1024 x 768 จุดภาพ (Pixel)
- 21.2.3 จุดภาพทำจากกระจก ทนทานต่อรอยขีดข่วน
- 21.3 หน่วยบันทึกข้อมูล
	- 21.3.1 Internal Mass Storage ขนาดไม่น้อยกว่า 16 GB
- 21.4 ระบบเชื่อมต่ออุปกรณ์ภายนอก (Input / Output)
	- 21.4.1 สายสัญญาณ Data Sync
	- 21.4.2 ชุดหูพึงพร้อม Microphone
	- 21.4.3 มีตัวแปลงสัญญาณพร้อมสาย HDMI ความยาวไม่น้อยกว่า 5 เมตร ลำหรับเชื่อมต่อระหว่างคอมพิวเตอร์แท็บเล็ตกับ Projector และ TV
- 21.5 ระบบสื่อสารข้อมูล
	- 21.5.1 มีช่องลำหรับใส่สื่อบันทึก Micro SD หรือมีอุปกรณ์ต่อพ่วงเพื่อรองรับ การเชื่อมต่อสื่อบันทึกแบบ Micro SD จำนวน 1 หน่วย
	- 21.5.2 มีช่องสำหรับเชื่อมต่อแบบ USB หรือมีอุปกรณ์ต่อพ่วงเพื่อรองรับ การเชื่อมต่อ USB จำนวน 1 หน่วย
	- 21.5.3 สามารถเชื่อมต่ออุปกรณ์เพื่อแสดงผลกับอุปกรณ์ต่อพ่วงอื่นๆ เช่น Projector, TV
	- 21.5.4 ระบบเชื่อมต่อ Wireless Networking ตามมาตรฐาน IEEE 802.11b/g/n หรือดีกว่าโดยใช้คลื่นความถี่ 2.4 GHz
	- $21.5.5$   $\sqrt{31.5}$   $\sqrt{21.5}$
- 21.6 ระบบมัลติมีเดียแบบติดตั้งภายในตัวเครื่อง (Built-in)
	- 21.6.1 ลำโพง
	- 21.6.2 Microphone
	- 21.6.3 Web Camera ความละเอียดไม่น้อยกว่า 0.3 ล้านจุดภาพ (pixel)
	- 21.6.4 กล้องถ่ายภาพ ความละเอียดไม่น้อยกว่า 3 ล้านจุดภาพ (pixel)
	- 21.6.5 ช่องสำหรับชุดหูฟัง และ Microphone ขนาด 3.5 มม.
- 21.7 มีระบบเซ็นเซอร์ลำหรับ การปรับแสงสว่าง (Automatic Brightness) การเคลื่อนไหวแกน X, Y, Z (Gyroscope) ความเร่ง (Accelerometer) เสีย GPS ชนิดติดตั้งภายในตัวเครื่อง (Built-in)

รายละเอียดคุณลักษณะเฉพาะของระบบคอมพิวเตอร์และอุปกรณ์เพื่อการเรียนการสอน ปีงบประมาณ พ.ศ. 2555

- 21.8 อุปกรณ์นำเข้าข้อมูล และอุปกรณ์ควบคุม แบบติดตั้งภายในตัวเครื่อง (Built-in)
	- 21.8.1 ~:::'lJ'lJt'lJ~'tl~"Hb'lJ'lJi~er~'"l'tlJl'1'\"l Touch Screen bb'lJ'lJ Capacitive Multi Touch
	- $21.8.2$   $z$ บบรับข้อมูลปากกาสัมผัสจอภาพ
- 21.9 ระบบจ่ายพลังงาน
	- 21.9.1 Power Adapter สามารถใช้กับระบบไฟฟ้ามาตรฐานลำหรับประเทศไทย 220 Volt 50 Hz
	- 21.9.2 มีแบตเตอรีชนิด Lithium Polymer ที่สามารถทำงานได้ปกติต่อเนื่อง โดยใช้แบตเตอรีได้ไม่น้อยกว่า 6 ชั่วโมง หรือไม่น้อยกว่า 3,000 mAh
- $21.10$  ระบบรักษาความปลอดภัยระดับ OS Security Level
	- 21.10.1 มีระบบบริหารจัดการเครื่องในกรณีที่เครื่องสูญหาย เมื่อลงทะเบียน เครื่องสูญหายผ่าน Web Site และสามารถสั่งระงับการทำงานของเครื่อง รวมถึงการทำลายข้อมูลได้ทันทีที่เครื่องเชื่อมต่อกับระบบอินเทอร์เน็ต
	- 21.10.2 มีระบบป้องกันการติดตั้งระบบปฏิบัติการที่ไม่ได้รับอนุญาตในโครงการ ลงบน Flash, Storage
	- 21.10.3 แสดงภาพโลโก้ สพฐ. เมื่อเริ่มเปิดเครื่อง หรือ สลัก โลโก้ สพฐ. ด้วย I is a set of  $\mathcal{Y} = \mathcal{Y}$  is a set of  $\mathcal{Y} = \{y_i\}$  is a set of  $\mathcal{Y} = \{y_i\}$ เลเซอร์ท์ด้านหลังของเครื่อง ทั้งนี้สามารถ Download ไลโก้ สพฐ. ได้ท http://www.obec.go.th
- $21.11$  อุปกรณ์อื่นๆ
	- 21.11.1 มีปากกาล้ำหรับเขียนหน้าจอแสดงผล
	- 21.11.2 ติดฟิล์มกันรอยหน้าจอ
	- 21.11.2 ติดฟิล์มกันรอยหน้าจอ<br>21.11.3 มีซองบรรจุ เพื่อป้องกันเครื่องทั้งด้านหน้าและด้านหลัง และสามารถ ปรับระดับให้เหมาะสมกับสายตา ได้อย่างน้อย 2 ระดับ
- 21.12 ระบบปฏิบัติการ
	- 21.12.1 dJtJJ':::'lJ'lJtJlj~n1~~'tl'tlmL'lJ'lJ~1L'U'\"l'1:::~'1~f'lJr1'tl~Yi'dL~'tlfbb~),J..~b~\_\_ " ~.,
	- 21.12.2 เป็นระบบปฏิบัติการ Android 4.x ขึ้นไป<br>
	21.12.2
- $22.$  ตู้จัดเก็บคอมพิวเตอร์แท็บเล็ต (Tablet Computer) สำหรับ 10 ชุด  $\overline{\mathbb{R}}$ 
	- 22.1 สามารถเก็บคอมพิวเตอร์แท็บเล็ต (Tablet Computer) สำหรับเคลื่องรี้ผ้าไปด้ <sup>I</sup>*'<.-J/?)*  'lJ~~''tl~Jl1tJ'l.tJ1~hlu'tltJnrJ'1 10 Lr11'tl'l bb~:::ijfl b1Jbb'"l~1'tl~tJn~nn~'tln ~<'~'. ' ..,:".. \.'
	- 22.2 ตู้ผลิตจากวัสดุที่แข็งแรง ทนทานต่อแรงกระแทก ทำด้วยวัสดุทนไฟ
- 22.3 ออกแบบสำหรับใช้เคลื่อนย้ายเครื่องได้อย่างสะดวก และไม่เกิดความเสียหาย ขณะเคลื่อนย้าย
- 22.4 มีฝาเปิด ปิด ได้ทั้งด้านหน้า และด้านหลัง
- 22.5 ผนังตู้มีช่องระบายอากาศที่อากาศถ่ายเทได้สะดวก
- 22.6 มีล้อสามารถหมุนได้ 360 องศา มียางหุ้มล้อ สามารถล็อกล้อได้ มีที่สำหรับใช้ลากหรือเข็น
- 22.7 มีระบบป้องกันการลื่นไหลของคอมพิวเตอร์แท็บเล็ต และมีวัสดุดูดซับแรงกระแทก
- 22.8 ม่รางปลักสาหรับเสยบ Adapters ไม่นิอยกว่า 10 เติวรับ แบบ 3 ขา (Duplex Universal type) แบบป้องกันไฟกระชากติดตั้งอยู่ภายใน (Built-in) และสามารถชาร์จได้ทุกเครื่องพร้อมกัน งตู้<br>เกล้าหรับเสียบ Adapters ไม่น้อยกว่า 1<br>< Universal type) แบบป้องกันไฟกระชา<br>งารถชาร์จได้ทุกเครื่องพร้อมกัน<br>งชนิด VCT 3 แกน ขนาดไม่น้อยกว่า 1.5<br>กว้า 5 เมตร ตามมาตรฐาน มอก.11-253<br>ต้ังถาวรที่ต้
- 22.9 มีสายไฟชนิด VCT 3 แกน ขนาดไม่น้อยกว่า 1.5 SQ.mm. ความยาวสาย AC ี่ เมนิอยกวา 5 เมตร ตามมาตรฐาน มอก.11-2531 สามารถมีวนเกบไดเรยบรอย
- , 10 มระบบตงเวลาการชาร์จได้ 0-24 ช่วไม่ง สามารถจำยกระแสไพ่พาได้รวมไม่ต่ำกว่า
- 
- , 22.12 ผู้เสนอราคาต้องเสนอแบบแคตตาลอก/รูปภาพ (Isometric) เพื่อให้คณะกรรมการฯ<br>. พิจารณา ในวันยื่นซองประกวดราคา
- 22.13 บริษัทที่ผลิตต้องได้รับการรับรองระบบบริหารงานคุณภาพตามมาตรฐาน ISO 9001

# 23. **ตู้จัดเก็บคอมพิวเตอร์แท็บเล็ต** (Tablet Computer) <mark>สำหรับ 20 ชุด</mark><br>23.1 สามารถเก็บคอมพิวเตอร์แท็บเล็ต (Tablet Computer) สำหรับเคลื่อนย้ายได้

- 'บรรจุอยู่ภายในได้ไม่น้อยกว่า 20 เครื่อง และมีกุญแจหรืออุปกรณ์ล็อกตู้
- 23.2 ตู้ผลิตจากวัสดุที่แข็งแรง ทนทานต่อแรงกระแทก ทำด้วยวัสดุทนไฟ
- 23.3 ออกแบบลำหรับใช้เคลื่อนย้ายเครื่องได้อย่างสะดวก และไม่เกิดความเสียหาย ขณะเคลื่อนย้าย
- 23.4 มีฝาเปิด ปิด ได้ทั้งด้านหน้า และด้านหลัง
- 23.5 ผนังตู้มีช่องระบายอากาศที่อากาศถ่ายเทได้สะดวก
- 23.6 มีล้อสามารถหมุนได้ 360 องศา มียางหุ้มล้อ สามารถล็อกล้อได้ มีที่สั่งหิรับใช้ลริฐั
- 23.7 มีระบบป้องกันการลื่นไหลของคอมพิวเตอร์แท็บเล็ต และมีวัสดุดูดขับแรงก์รัชนาญ บุภายในตู้

ราชละเอียดคุณลักษณะเฉพาะของระบบคอมพิวเตอร์และอุปกรณ์เพื่อการเรียนการสอน ปีงบประมาณ พ.ศ. 2555

- 23.8 มีรางปลั๊กลำหรับเสียบ Adapters ไม่น้อยกว่า 10 เต้ารับ แบบ 3 ขา (Duplex Universal type) แบบป้องกันไฟกระชากติดตั้งอยู่ภายใน (Built-in) และสามารถ ชาร์จได้ทุกเครื่องพร้อมกัน
- 23.9 มีสายไฟชนิด VCT 3 แกน ขนาดไม่น้อยกว่า 1.5 SQ.mm, ความยาวสาย AC ไม่น้อยกว่า 5 เมตร ตามมาตรฐาน มอก.11-2531 สามารถม้วนเก็บได้เรียบร้อย
- 23.10 มีระบบตั้งเวลาการชาร์จได้ 0-24 ชั่วโมง สามารถจ่ายกระแสไฟฟ้าได้รวมไม่ต่ำกว่า 10 A ติดตั้งถาวรที่ต้
- 23.11 มีช่องสำหรับเก็บอุปกรณ์ เช่น กระเป๋า ปลั๊ก ภาคจ่ายไฟคอมพิวเตอร์แท็บเล็ต
- 23.12 ผู้เสนอราคาต้องเสนอแบบแคตตาลอก/รูปภาพ (Isometric) เพื่อให้คณะกรรมการฯ พิจารณา ในวันยื่นซองประกวดราคา
- 23.13 บริษัทที่ผลิตต้องได้รับการรับรองระบบบริหารงานคุณภาพตามมาตรฐาน ISO 9001

### 24. เครื่องไมโครคอมพิวเตอร์ สำหรับบริหารจัดการคอมพิวเตอร์แท็บเล็ต

- 24.1 หน่วยประมวลผลกลาง (CPU) มีหน่วยประมวลผลกลางไม่น้อยกว่าสองแกน ประมวลผลรุ่น Intel Core i5 – 2500 หรือรุ่นที่ดีกว่า หรือ AMD Phenom II X4 B95 หรือรุ่นที่ดีกว่า
- 24.2 แผงวงจรหลัก (Motherboard) ต้องอยู่ในสายการผลิตไม่น้อยกว่า 180 วัน นับตั้งแต่วันเลนคราคา
	- 24.2.1 BIOS เป็นชนิด Flash BIOS
	- 24.2.2 มี Hard Disk Controller แบบ Serial ATA หรือดีกว่า และมีช่องต่อกับ Hard Disk อย่างน้อย 4 ช่อง
	- 24.2.3 มีช่องเสียบ PCI Express ไม่น้อยกว่า 3 ช่อง
	- 24.2.4 มี Slot DIMM ไม่น้อยกว่า 2 ช่อง
- 24.3 มีหน่วยควบคุมการแสดงผล มี Port ดังนี้
	- 24.3.1 D-Sub
	- 24.3.2 DVI หรือ HDMI หรือ Display Port
- 24.4 มีช่องสื่อสารแบบ USB 2.0 หรือดีกว่า พร้อมใช้งานได้สะดวกด้านผู้<del>ผ</del>ู้ 2 ช่อง และด้านหลังไม่น้อยกว่า 4 ช่อง
- 24.5 มี Ethernet Port รองรับการเชื่อมต่อเครือข่ายความเร็วไม่น้อยกว่า 100/1000 Base-T ดีกว่า จำนวนไม่น้อยกว่า 2 ช่อง
- 24.6 มี Wireless Card ชนิด 802.11 b/g/n โดยใช้คลื่นความถี่ 2.4 GHz ความเร็วสูงสุด ไม่น้อยกว่า 300 Mbos

รายละเอียดคุณลักษณะเฉพาะของระบบคอมพิวเตอร์และอุปกรณ์เพื่อการเรียนการสอน ปีงบุประมาณ พ.ศ. 2555

- 24.7 มีหน่วยความจำหลัก (RAM) ขนาดรวมไม่น้อยกว่า 8 GB แบบ DDR3 หรือดีกว่า โดยเป็นหน่วยความจำแถวละไม่น้อยกว่า 4 GB จำนวน 2 แถว
- 24.8 หน่วยความจำสำรอง
	- 24.8.1 มีหน่วยความจำสำรอง (Hard Disk)
		- 1) มีหน่วยความจำสำรอง (Hard Disk) ชนิด Serial ATA หรือดีกว่า
		- 2) ความจุไม่น้อยกว่า 1 TB จำนวน 2 หน่วย
		- 3) มีความเร็วในการหมุนไม่ต่ำกว่า 7,200 รอบต่อนาที
		- 4) มีหน่วยความจำบัฟเฟอร์ไม่น้อยกว่า 32 MB
	- 24.8.2 มี DVD-Drive ชนิดอ่านและเขียนข้อมูล จำนวนอย่างน้อย 1 หน่วย
	- 24.8.3 มี Card Reader ชนิดติดตั้งภายใน โดยสามารถอ่านและเขียนสื่อบันทึก ข้อมูลประเภท CF SDและ Memory Stick ได้เป็นอย่างน้อย
- 24.9 แป้นพิมพ์ (Keyboard) และเมาส์ (Mouse) ความยาวของสายเส้นละไม่น้อยกว่า 1.5 เมตร
	- แป้นพิมพ์ มีจำนวนแป้นกด (Key) ไม่น้อยกว่า 104 แป้น สนับสนุน  $24.9.1$ การใช้งานภาษาไทยและภาษาอังกฤษ มีตัวอักษรไทยและภาษาอังกฤษ บนแป้นอย่างถาวร และเชื่อมต่อแบบ USB
	- 24.9.2 แมาส์ ชนิดเลเซอร์เมาส์ (Laser Mouse) ที่สามารถ Scroll ได้ เชื่อมต่อ แบบ USB พร้อมแผ่นรองเมาส์
- 24.10 จอภาพ (Monitor)
	- 24.10.1 เป็นจอภาพลี ชนิด LCD ที่ใช้ LED Back light Technology ขนาด ไม่ต่ำกว่า 20 นิ้ว
	- 24.10.2 เป็นจอภาพแบบ Wide Screen ความละเอียดไม่น้อยกว่า 1600 x 900 จุด
	- 24.10.3 มี Port พร้อมสายสัญญาณเชื่อมต่อระหว่างจอภาพและหน่วยควบคุม การแสดงผลตามที่เสนอในข้อ 24.3 ความยาวไม่น้อยกว่า 1 เมตร
	- 24.10.4 ความสว่างไม่น้อยกว่า 250 Cd/m<sup>2</sup>
	- 24.10.5 อัตราส่วน Contrast ไม่น้อยกว่า 1000 : 1
	- 24.10.6 Response Time ไม่เกิน 5 ms
	- 24 10.7 ความสามารถในการแสดงสีไม่น้อยกว่า 16.2 ล้านสี
	- 24.10.8 มีเอกสารการรับรองมาตรฐาน TCO Display 5.0 หรือ FCO Display 5.1 TCO Display 5.2 หรือดีกว่า
	- 24.10.9 มีเอกสารการรับรองมาตรฐานจากผู้ผลิตจอภา**/เที่มีราชิสุร** ร่นที่เลนอ

24.11 เคล (Case)

- 24.11.1 สามารถแสดงสถานะการทำงานของ Power และ HDD
- 24.11.2 มีการติดตั้งพัดลมระบายอากาศอย่างน้อย 2 ตัว (ไม่รวมพัดลมจากเพาเวอร์ ซัพพลายและพัดลมของหน่วยประมวลผลกลาง) โดยมี Fan Speed Control ที่สามารถตรวจสอบและควบคุมการทำงานผ่าน BIOS ของระบบได้ หรือ ผ่าน System Management (Integrated Management Module) หรือดีกว่า ของระบบได้
- 24.12 เพาเวอร์ซัพพลาย (Power Supply)
	- 24.12.1 มีกำลังขนาดไม่ต่ำกว่า 250 วัตต์
	- 24.12.2 มี PFC โดยมีเอกสารรับรองจากผู้ผลิตเพาเวอร์ซัพพลาย
	- 24.12.3 เพาเวอร์ซัพพลายที่เสนอต้องออกแบบมาให้ใช้กับ Motherboard ตาม Intel / AMD Design Guide หรือ Motherboard Design Guide
- 24.13 เคส (Case) แป้นพิมพ์ (Keyboard) เมาส์ (Mouse) และจอภาพ (Monitor) ต้องมีเครื่องหมายการค้าเดียวกัน ปรากฏอยู่อย่างคงทนถาวร ในกรณีที่เคส (Case) แป้นพิมพ์ (Keyboard) เมาส์ (Mouse) และจอภาพ (Monitor) มีการสั่งผลิตจะต้อง แสดงเอกสารอนุญาตให้ใช้เครื่องหมายการค้า (OEM) ระหว่างผู้ผลิตสินค้าและ เจ้าของเครื่องหมายการค้า
- 24.14 Software ที่ถูกต้องตามกฎหมายลิขสิทธิ์ ผู้ขายต้องติดตั้ง Software ดังต่อไปนี้
	- 24.14.1 ระบบปฏิบัติการ (Operating System) ตามที่สำนักงานคณะกรรมการ การศึกษาขั้นพื้นฐานกำหนด ทั้งนี้ให้ผู้ขายเครื่องคอมพิวเตอร์ติดต่อรับ Software จากหน่วยงานที่มีหน้าที่จัดหา Software โดยให้เครื่อง ไมโครคคมพิวเตอร์ ลำหรับบริหารจัดการคอมพิวเตอร์แท็บเล็ตสามารถ ให้บริการได้อย่างน้อยดังนี้
		- 1) DHCP Server
		- 2) Proxy Server
		- 3) Content Server พร้อมติดตั้ง Content ตามที่สำนักง $\overline{\mathcal{M}}$ คณะกรรมการการศึกษาขั้นพื้นฐานกำหนด
	- 24.14.2 Software Antivirus และ Anti Spy-ware ที่ทำงานสอดคล้องอิบ ระบบปฏิบัติการ โดยสามารถ Update Virus Pattern ได้ไม่น้อยกำ่า 3 ปี โดยผู้ขายเป็นผู้จัดหาและลงทะเบียนพร้อมใช้งานทั้งนี้ไม่นับรวม **Microsoft Security Essentials**
- 24.14.3 ติดตั้งโลโก้ สพฐ. ในซุดคำสั่ง (BIOS) โดยเมื่อเปิดเครื่องคอมพิวเตอร์ ให้  $~\gamma$ อภาพแสดงโลโก้ สพฐ. หรือ สลัก โลโก้ สพฐ. ด้วยเลเซอร์ที่ตัวเคสของ  $\frac{1}{2}$  it 21' I it 21' I it 21' I it 21' I it 21' I it 21' I it 21' I it 21' I it 21' I it 21' I it 21' I it 21' I it 21' I it 21' I it 21' I it 21' I it 21' I it 21' I it 21' I it 21' I it 21' I it 21' I it 21' I it 2 เครองคอมพวเตอร์ ทงนสามารถ Download โลโก้ สพฐ. ได้ทั http://www.obec.go.th
- 24.14.4 ติดตั้ง Application ตามที่สำนักงานคณะกรรมการการศึกษาขั้นพื้นฐานกำหนด
- 24.14.5 Software Driver ต่างๆ ที่เกี่ยวข้อง เพื่อให้เครื่องใช้งานได้อย่างมี ประสิทธิภาพ

#### ขนาดไม่ต่ำกว่า 40 นิ้ว 25. โทรทัศน์สี ชนิดจอแบน

- $\frac{1}{2}$ ,  $\frac{1}{2}$ 25.1 หนิาจอมความกว้างไม่ตากว่า 40 น่ว
- $25.2$  ความละเอียดหน้าจอไม่ต่ำกว่า 1920 x 1080 จุด
- $25.3$  อัตราส่วนการแสดงภาพ 16: 9
- $25.4$  ความสว่างไม่น้อยกว่า 300 Cd/m<sup>2</sup>
- 25.5 Display Refresh Rate ไม่ต่ำกว่า 60 Hz
- 25.6 Display Format ไม่ต่ำกว่า 1080p (HDTV)
- 25.7 มีเมนูภาษาไทย
- $25.8$  มี Remote Control แบบไว้สาย ควบคุมการทำงาน
- $25.9$   $\:$ ะบบเสียง (Sound Output) stereo ไม่น้อยกว่า 10W + 10W
- $25.10\,\rm\AA$ ช่องต่อสัญญาณ ดังนี้ (โดยไม่นับรวม Service Port)
	- 25.10.1 HDMI ไม่น้อยกว่า 2 ช่อง พร้อมสายต่อ 1 เส้น ความยาวไม่น้อยกว่า 1.8 เมตร
	- 25.10.2 RGB ไม่น้อยกว่า 1 ช่อง
	- 25.10.3 Component Videoไม่น้อยกว่า 1 ชุด พร้อมสาย 1 ชุด
	- 25.10.4 Composite Video ไม่น้อยกว่า 1 ชุด พร้อมสาย 1 ชุด
	- $25.10.5$  Audio ไม่น้อยกว่า 1 ชุด พร้อมสาย 1 ชุด
	- 25.10.6 Interface Connection USB ไม่น้อยกว่า 1 ช่อง
- $\overbrace{\phantom{aaaaa}}^{\phantom{aaaa}}$ 
	- 25.11.1 แบบแขวนผนังที่สามารถปรับมุมก้ม เงย*ไ*ด้
	- 25.11.2 ขาตั๋งพื้นปรับระดับขึ้นลง และปรับซ้ายข**่า≥**ไ

รายละเอียดคุณถักษณะเฉพาะของระบบคอมพิวเตอร์และอุปกรณ์เพื่อการเรียนการสอน ปีงบประมาณ พ.ศ. 2555

#### 26. โทรทัศน์สี ชนิดจอแบน ขนาดไม่ต่ำกว่า 50 นิ้ว

- $, \ldots, \overset{\circ}{\bullet}$ 26.1 -หน้าจอมีความกว้างไม่ต่ำกว่า 50 นิ้ว
- 26.2 ความละเดียดหน้าจกไม่ต่ำกว่า 1920 x 1080
- $26.3$  คัตราส่วนการแสดงภาพ 16  $\cdot$  9
- $26.4$  ความสว่างไม่น้อยกว่า  $300 \text{ Cd/m}^2$
- 26.5 Display Refresh Rate ไม่ต่ำกว่า 60 Hz
- 26.6 Display Format ไม่ต่ำกว่า 1080p (HDTV)
- 26.7 มีเมนูภาษาไทย
- $26.8$  มี Remote Control แบบไร้สาย ควบคุมการทำงาน
- $26.9$   $\:$ ะบบเสียง (Sound Output) stereo ไม่น้อยกว่า 10W + 10W
- 26.10 มีช่องต่อสัญญาณ ดังนี้ (โดยไม่นับรวม Service Port)
	- 26.10.1 HDMI ไม่น้อยกว่า 2 ช่อง พร้อมสายต่อ 1 เส้น ความยาวไม่น้อยกว่า 1.8 เมตร
	- 26.10.2 RGB ไม่น้อยกว่า 1 ช่อง
	- $26.10.3$  Component Videoไม่น้อยกว่า 1 ชุด พร้อมสาย 1 ชุด
	- 26.10.4 Composite Video ไม่น้อยกว่า 1 ชุด พร้อมสาย 1 ชุด
	- 26.10.5 Audio ไม่น้อยกว่า 1 ขด พร้อมสาย 1 ขด
	- 26.10.6 Interface Connection USB ไม่น้อยกว่า 1 ช่อง
- 26.11 มีชุดขาตั้งพื้นปรับระดับขึ้นลง และปรับซ้ายขวาได้
	- 26.11.1 ทำจากวัสดุเหล็กดัดขึ้นรูป พ่นกันสนิม
	- 26.11.2 รองรับกับจอได้ตั้งแต่ 40 ถึง 60 นิ้ว
	- 26.11.3 ~11-J1j'Clll~'ULJ'hbbVlt.l~bF1~'el'W~~')tJ"1l~'elllmru~'elb~'el'W bb'U'Uuf.**";ij.I"'''''''''''--'::'':**  , , ., "
	- 26.11.4 สามารถปรับระดับทิวิจากพินห์อง ขินลงได้ระหว่าง 155 เป็นคย่างน้อย
	- $26.11.5$  มีจุดส้มผัสพื้นไม่น้อยกว่า 4 จุด

#### ขนาดไม่ต่ำกว่า 60 นิ้ว 27. โทรทัศน์สี ชนิดจอแบน

- $\frac{1}{2}$ ,  $\frac{1}{2}$ 27.1 หน้าจอมิความกว้างไม่ตำกว่า 60 นิ้ว <sub>-</sub>
- $27.2$  ความละเคียดหน้าจกไม่ต่ำกว่า 1920 x 1080
- $27.3$  คัตราส่วนการแสดงภาพ 16 : 9
- $27.4$  ความสว่างไม่น้อยกว่า 300 Cd/m<sup>2</sup>
- 27.5 Display Refresh Rate ไม่ต่ำกว่า 60 Hz
- 27.6 Display Format hi~1n~110BOp (HDTV)
- 27.7 มีเมนูภาษาไทย
- $27.8$  มี Remote Control แบบไว้สาย ควบคุมการทำงาน
- $27.9$   $~$ ระบบเสียง (Sound Output) stereo ไม่น้อยกว่า 10W + 10W
- 27.10 มีช่องต่อสัญญาณ ดังนี้ (โดยไม่นับรวม Service Port)
	- 27.10.1  $\,$  HDMI ไม่น้อยกว่า 2 ช่อง พร้อมสายต่อ 1 เส้น ความยาวไม่น้อยกว่า 1.8 เมตร
	- 27.10.2 RGB ไม่น้อยกว่า 1 ช่อง
	- 27,10.3 Component Video1~U'fltln~1 **1 "1j(;1** 'V11'fl~~1t1 **1 "1j(;1** q
	- $27.10.4$  Composite Video ไม่น้อยกว่า 1 ชุด พร้อมสาย 1 ชุด
	- 27.10.5 Audio ไม่น้อยกว่า 1 ชุด พร้อมสาย 1 ชุด
	- 27.10.6 Interface Connection USB ไม่น้อยกว่า 1 ช่อง
- 27.11 มีชุดขาตั้งพื้นปรับระดับขึ้นลง และปรับซ้ายขวาได้
	- 27.11.1 ทำจากวัสดุเหล็กดัดขึ้นรูป พ่นกันสนิม
	- $27.11.2$   $\,$  รองรับกับจอได้ตั้งแต่ 40 ถึง 60 นิ้ว
	- 27.11.3 สามารถปรับตำแหน่งเคลื่อนที่ด้วยชุดอุปกรณ์ล้อเลื่อน แบบปรับล็อกได้
	- .<br>27.11.4 สามารถปรับระดับทีวีจากพื้นห้อง ขึ้นลงได้ระหว่าง 155 175 เซนติเมตร เป็นคะ่างน้อย
	- $27.11.5$  มีจุดส้มผัสพื้นไม่น้อยกว่า 4 จุด

#### 28. **กล้องวิดีโอดิจิตอล**

- 28.1 มี Optical Zoom ไม่น้อยกว่า 20 เท่า
- 28.2 มีจอภาพในตัว วัดตามเส้นทแยงมุมไม่น้อยกว่า 3 นิ้ว
- 28.3 สามารถบันทึกวิดีโอระดับ Full HD และเสียงที่มีความละเอียดไม่น้อยกว่า 1080P ได้เป็นอย่างน้อย
- 28.4 มีสื่อบันทึกภายในตัวเครื่อง หรือ มีช่องลำหรับบรรจุ SDHC ความจุสื่อบันทึก รวมไม่น้อยกว่า 32 GB ายในตัวเครื่อง หรือ มีช่องลำหรับบรรจุ SDHC ความจุ<br>ว่า 32 GB<br>บบ SDHC Card class 10 ขึ้นไป ความจุไม่น้อยกว่า 1<br>นดไม่ให้กล้องเข้า Sleep Modeได้<br>ัดส่วนกว้างยาวของสัญญาณวิดีโอทั้งบนหน้าจอและที่
- 28.5 มีสื่อบันทึกแบบ SDHC Card class 10 ขึ้นไป ความจุไม่น้อยกว่า 16 GB จำนวน 1 ชิ้น
- $28.6$  สามารถกำหนดไม่ให้กล้องเข้า Sleep Modeได้
- 28.7 สามารถตั้งสัดส่วนกว้างยาวของสัญญาณวิดีโอทั้งบนหน้าจอและที่ช่<sub>2</sub> 4:3 และ 16:9 ได้เป็นอย่างน็อย
- 28.8 สามารถปิดไม่ไห้แสดงข้อมูลบนภาพ เช่น วันที่ เวลา เวลาท์เหลี่ย
- 28.9 มีช่องต่อสัญญาณ อย่างน้อยดังนี้
	- 28.9.1 ช่องสัญญาณวิดีโอแบบ Composite Video
- 28.9.2 ช่องสัญญาณวิดีโอแบบ HDMI
- 28.9.3 ช่อง AV Out (Audio Video)
- 28.9.4 ช่องต่อ USB สำหรับโอนถ่ายข้อมูล
- 28.10 มีแบตเตอรี่ ชนิด Lithium Ion จำนวน 2 ก้อน โดยมีเครื่องหมายการค้าเดียวกับ กล้อง Video และแบตเตอรีมีระยะเวลารับประกัน 1 ปี
- 28.11 มีสายสัญญาณวิดีโอและสายสัญญาณออดิโอซ้ายขวา ความยาวไม่น้อยกว่า 10 เมตร
- 28.12 มีขาสำหรับตั้งกล้อง Video ผลิตจากอลูมิเนียม หรือดีกว่า รับน้ำหนักได้ไม่น้อยกว่า 2 กิโลกรัม มี Pan Head Function และมีระดับน้ำที่ฐานตั้งกล้อง พร้อมถุงบรรจุขาตั้งกล้อง
- 28.13 มีกระเป๋าสำหรับบรรจุกล้อง และอุปกรณ์ ยกเว้นขาตั้งกล้อง

### 29. กล้องถ่ายรูปดิจิตอล

- 29.1 มีจอภาพในดัว วัดตามเส้นทแยงมุมไม่น้อยกว่า 2.5 นิ้ว
- 29.2 สามารถถ่ายรูปได้ที่ความละเอียดไม่ต่ำกว่า 12 ล้าน Pixels
- 29.3 มี Optical zoom ไม่น้อยกว่า 3 เท่า
- 29.4 มี Sensor รับภาพ ชนิด CCD หรือดีกว่า
- 29.5 มีความเร็วขัตเตอร์ ที่ทำได้สูงสุดไม่ต่ำกว่า 1 / 1200 วินาที
- 29.6 มี แฟลข ชนิด Built-in สามารถกำหนด Auto, On, Off ได้
- 29.7 สามารถตั้งสัดส่วนกว้างยาวของภาพ 4:3 และ 16:9 เป็นอย่างน้อย
- 29.8 มีช่องสำหรับบันทึกข้อมูลด้วย SD / SDHC Card เป็นอย่างน้อย พร้อมสื่อบันทึก แบบ SD Card ที่มีความจุรวมไม่น้อยกว่า 8 GB
- 29.9 เชื่อมต่อคอมพิวเตอร์ได้ด้วย USB 2.0 หรือดีกว่า พร้อมสายเชื่อมต่อสัญญาณ
- 29.10 มีแบตเตอรี่ หนิด Lithium Ion หรือดีกว่า และแบตเตอรี่มีระยะเวลารับประกัน 1 ปี สามารถชาร์จโดยตรงกับตัวเครื่อง หรือผ่านแท่นชาร์จภายนอก
- 29.11 มีกระเป๋าสำหรับบรรจุกล้อง

#### 30 การติดตั้งระบบไฟฟ้า และระบบเครือข่าย

- 30.1 สำหรับ Computer LAB : PCL 10 40 ทุกรายการ การติดตั้งต้ ดังนี้
	- **MANSSHITIST** ำการติดตั้งวงจรไฟฟ้า เต้ารับวงจรไฟฟ้า สวิทซ์ตัดตอนต่าง  $30.1.1$ 
		- 1) ให้มีตู้ควบคุมการจ่ายระบบไฟฟ้า (Load Center) โดยตัวตู้ (Consumer Unit) เป็นตู้ชนิดบัสบาร์ (Bus Bar) และตัวสวิตช์ เป็นชนิดที่ใช้กับตู้ชนิดบัสบาร์ โดยมีจำนวนสวิตซ์ตัดตอนดังนี้
- สวิตซ์ตัดตอนหลัก จำนวน 1 ชุด 2 สาย หรือ 3 สาย ตามระบบไฟฟ้าของโรงเรียน และคำนวณกระแสตามขนาด ของห้องเรียน
- สวิตซ์ตัดตอนลำหรับเครื่องคอมพิวเตอร์แม่ข่ายและอุปกรณ์ ทุกรายการ จำนวน 1 ชุด ตามรูปแบบที่ได้รับจัดสรร
- ้สวิตซ์ตัดตอนสำหรับเครื่องคอมพิวเตอร์ลำหรับครู 1 ชุด
- สวิตซ์ตัดตอนลำหรับเครื่องพิมพ์ 1 ชุด
- ้ สวิตช์ตัดตอนสำหรับเครื่องโปรเจคเตอร์ จำนวน 1 ชุด
- สวิตซ์ตัดตอนสำหรับเครื่องคอมพิวเตอร์สำหรับนักเรียน จำนวนจุดละไม่เกิน 5 เครื่อง ต่อ 1 ชุด ตามแบบติดตั้ง (Shop Drawing) ที่เสนอ
- สวิตซ์ตัดตอนทุกตัวต้องติดตั้งอยู่ในตู้(Consumer Unit) เดียวกัน วงจรภายในตู้ใช้แผ่นตัวนำ (Bus Bar) ลำหรับ เชื่อมต่อวงจร ภายในแทนการใช้สายไฟฟ้า
- 2) การเดินสายไฟฟ้าหลักจากสายเมนของโรงเรียนถึงตู้ควบคุมระบบ จ่ายไฟของห้องปฏิบัติการ ต้องคำนวณให้เหมาะสมกับขนาดของ ้กระแสไฟที่ใช้จริง หากระยะทางไม่เกิน 15 เมตร ให้อยู่ในความ รับผิดชอบของผู้ขาย
- 3) การเดินสายไฟฟ้าจากตู้ควบคุมการจ่ายระบบไฟ ไปยังเต้ารับทุกจุด เป็นชนิด สายเดี่ยว (THW) ขนาดไม่น้อยกว่า 2.5 SQ.mm.
- 4) มีรางเก็บปกปิดสายไฟจากตู้ควบคุมไปยังเต้ารับจุดต่างๆ ในกรณี ที่อยู่บนพื้นให้ใช้รางโค้ง (หลังเต่า) ที่มีสภาพคงทนแข็งแรงยึดติด กับพื้นด้วยสกร
- 5) ช่วงรอยต่อระหว่างฝารางปกปิดสายระบบไฟฟ้า แสะสาย<u>สัญญ</u>าณ เครือข่ายภายใน (LAN) ให้ใช้ซิลิโคน หรือวัลดุ**ชี้นปิดรัฐ**ยุต่อใ
- 6) เต้ารับเป็นแบบ 3 ขา (Duplex Universal Typ สายดินทุกจุด
- 7) ให้มีระบบสายดินดังนี้
	- หลักดิน (Ground Rod) ความยาวไม่น้อยกว่า 2.4 เมตร
	- \_ การตอกหลักดินต้องตอกในแนวดิ่ง โดยเอียงไม่เกิน 15 องศา และห่างจากเสาของอาคารไม่น้อยกว่า 1.2 เมตร

Œ.

- สายต่อหลักดิน ขนาดไม่น้อยกว่า 6 SQ.mm. มีจุดต่อร่วม อยู่ที่ตู้ควบคุมการจ่ายระบบไฟ (Load Center) โดยเก็บปกปิด ในรางหรือท่อให้เรียบร้อย
- หลังจากคณะกรรมการตรวจรับฯ ได้ตรวจวัดความยาวของ หลักดินเรียบร้อยแล้วให้ผู้ขายตอกลงดินแล้วปิดทับหลักดิน ด้วยปูนซีเมนต์
- 8) ติดตั้งสายไฟฟ้าสำหรับจ่ายพลังงานและสายสัญญาณให้แก่อุปกรณ์ กระจายสัญญาณแบบไร้สาย (Access Point) ในรูปแบบ PoE ตามจุดที่โรงเรียนกำหนด (สำหรับโรงเรียนที่ได้รับจัดสรร)
- ติดตั้งสายสัญญาณเครือข่ายภายใน (LAN)  $30.1.2$ 
	- 1) ติดตั้งสายสัญญาณเครือข่ายภายในด้วยสาย UTP ที่มีคุณสมบัติ ไม่ด้อยกว่า CAT5e และอุปกรณ์แยกสัญญาณ (Switch) มีหัวต่อเชื่อม ์ อุปกรณ์เป็นหัว RJ45 พร้อมยางกันฝุ่น ติดตั้งโมดูล่าบล็อกที่ปลาย สายสัญญาณทุกเส้นและมีสายเชื่อมต่อไปยังเครื่องคอมพิวเตอร์ และ เครื่องพิมพ์ โดยการเก็บและปกปิดสายสัญญาณ กรณีที่อยู่บนพื้น ให้ใช้รางโค้ง (หลังเต่า) ที่มีสภาพมั่นคงแข็งแรงยึดติดพื้นด้วยสกรู ในสภาพที่เรียบร้อย โดยแยกออกจากรางระบบไฟฟ้า พร้อมติดเครื่องหมาย แสดงคู่สาย ระหว่างต้นทางและปลายทางของสาย UTP ให้ทราบ
	- 2) อุปกรณ์กระจายสัญญาณ (Switch) ต้องติดตั้งในตู้ติดผนัง (Wall Rack) ที่มีความสูงไม่น้อยกว่า 6U ภายในตู้ติดผนังประกอบด้วยพัดลมระบาย ความร้อนอย่างน้อย 1 ตัว และปลั๊กรางชนิดติดตั้งในตู้ Rack เต้ารับแบบ 3 ขา มีช่องเสียบไม่น้อยกว่า 4 ช่อง จัดเก็บสายรัดด้ว**ย**พลาสติกเกลียว ให้อยู่ในสภาพที่เรียบร้อย รอยต่อระหว่างรางกับตั*้*และ**สล**งสายูเข้ ์ต้องปิดมิดชิดด้วยซิลิโคน เพื่อป้องกันแมลงและ**ปุ่นูเ**ข้∫ไบ<sup>้</sup>
	- 3) การติดตั้งสายสัญญาณอินเตอร์เน็ตจากต้นทางม**\ซึ่ง**ห้ มีความยาวไม่เกิน 50 เมตร ในกรณีที่ต้องเดินสายภาษัยของลูกสารถ (ผ่านที่โล่งแจ้งไม่มีหลังคา)ให้ใช้สายชนิดภายนอก (UTP Outdoor) ส่วนที่เกินจาก 50 เมตรเป็นหน้าที่ของโรงเรียนรับผิดชอบค่าใช้จ่าย
		- ในกรณีที่มีอุปกรณ์กระจายสัญญาณชนิดไร้สายมากกว่า 1 ตัว ต้องติดตั้ง ระบบ WDS เพื่อขยายพื้นที่การให้บริการตามจด ที่โรงเรียนกำหนด

## ราชละเอียดคุณลักษณะเฉพาะของระบบคอมพิวเตอร์และอุปกรณ์เพื่อการเรียนการสอน ปีงบประมาณ พ.ศ. 2555

4) การติดตั้งต้องเป็นไปตามข้อกำหนดคุณลักษณะทั่วไปของระบบ ดังนี้

- \_ การติดตั้งระบบไฟฟ้า จะต้องเป็นไปตามมาตรฐานและ ข้อกำหนดของการไฟฟ้าส่วนภูมิภาค หรือการไฟฟ้านครหลวง
- การติดตั้งระบบสื่อสาร ต้องเป็นไปตามมาตรฐาน IEEE โดย จะต้องเสนอแบบติดตั้ง (Shop Drawing) ให้คณะกรรมการ ตรวจรับฯ พิจารณาก่อนลงมือติดตั้ง
- 5) หลังการติดตั้ง ต้องส่งผังการเชื่อมต่อระบบเครือข่ายแบบที่ติดตั้งจริง (As-Built Drawing) และมีผังแสดงหมายเลขการเชื่อมต่อเครื่อง คอมพิวเตอร์ อุปกรณ์อื่นๆ กับอุปกรณ์กระจายสัญญาณ (Switch) พร้อมทั้งติดป้ายบอกให้เห็นได้ง่ายและชัดเจนที่สวิทซ์ตัดตอนและ ์ อุปกรณ์กระจายสัญญาณ (Switch) ให้คณะกรรมการตรวจรับฯ ตรวจสอบอีกครั้งหนึ่งเพื่อใช้ในการซ่อมบำรุงรักษาในโอกาสต่อไป
- 30.2 สำหรับ Computer for Classroom : PCC Type 1 3 การติดตั้งต้องดำเนินการดังนี้
	- การติดตั้งวงจรไฟฟ้า เต้ารับวงจรไฟฟ้า สวิทซ์ตัดตอนต่างๆ  $30.2.1$ 
		- 1) ให้มีตู้ควบคุมการจ่ายระบบไฟฟ้า (Load Center) โดยตัวตู้ (Consumer Unit) เป็นตู้ชนิดบัสบาร์ (Bus Bar) และตัวสวิตข์ เป็นชนิดที่ใช้กับตู้ชนิดบัสบาร์ โดยมีจำนวนสวิตซ์ตัดตอนดังนี้
			- สวิตซ์ตัดตอนหลัก จำนวน 1 ซุด 2 สาย หรือ 3 สาย ตามระบบไฟฟ้าของโรงเรียน และคำนวณกระแสตามขนาด ของห้องเรียน
			- สวิตซ์ตัดตอนลำหรับเครื่องคอมพิวเตอร์ลำหรับครู 1 ซุด
			- สวิตซ์ตัดตอนสำหรับเครื่องพิมพ์ 1 ชุด
			- สวิตซ์ตัดตอนลำหรับอุปกรณ์กระจายสัญญาณ จำนวน 1 ชุด  $(PCC Type 2-3)$
			- สวิตช์ตัดตอนสำหรับเครื่องโปรเจคเตอร์ จำนวน 1 ช.
			- สวิตซ์ตัดตอนลำหรับเครื่องคอมพิวเตอร์ลำหรับนักเรี<del>ย</del> จำนวนจุดละไม่เกิน 5 เครื่อง ต่อ 1 ชุด ตาµ์แบµ์∯ี aวิตซ์ตัดตอนทุกตัวต้องติดตั้งอยู่ในตู้(Consเห็น)<br>สวิตซ์ตัดตอนทุกตัวต้องติดตั้งอยู่ในตู้(Consเห็น)
			- เดียวกัน วงจรภายในตู้ใช้แผ่นตัวนำ (Bus Bar) ส<del>ัปฏิบ</del>ารก<sup>า</sup> เชื่อมต่อวงจร ภายในแทนการใช้สายไฟฟ้า
- 2) การเดินสายไฟฟ้าหลักจากสายเมนของโรงเรียนถึงตู้ควบคุมระบบ จ่ายไพ่ของห้องปฏิบัติการ ต้องคำนวณให้เหมาะสมกับขนาดของ ้กระแสไฟที่ใช้จริง หากระยะทางไม่เกิน 15 เมตร ให้อยู่ในความ รับผิดชอบของผู้ขาย
- 3) การเดินสายไฟฟ้าจากตู้ควบคุมการจ่ายระบบไฟ ไปยังเต้ารับทุกจุด เป็นชนิด สายเดี่ยว (THW) ขนาดไม่น้อยกว่า 2.5 SQ.mm.
- 4) มีรางเก็บปกปิดสายไพ่จากตู้ควบคุมไปยังเต้ารับจุดต่างๆ ในกรณี ที่อยู่บนพื้นให้ใช้รางโค้ง (หลังเต่า) ที่มีสภาพคงทนแข็งแรงยึดติด กับพื้นด้วยสกรู
- 5) ช่วงรอยต่อระหว่างฝารางปกปิดสายระบบไฟฟ้า และสายสัญญาณ เครือข่ายภายใน (LAN) ให้ใช้ซิลิโคน หรือวัสดุอื่นปิดรอยต่อให้เรียบร้อย
- 6) เต้ารับเป็นแบบ 3 ขา (Duplex Universal Type) ต่อเข้ากับระบบ สายดิน ทุกจุด
- 7) ให้มีระบบสายดินดังนี้
	- หลักดิน (Ground Rod) ความยาวไม่น้อยกว่า 2.4 เมตร
	- \_ การตอกหลักดินต้องตอกในแนวดิ่ง โดยเอียงไม่เกิน 15 องศา และห่างจากเสาของอาคารไม่น้อยกว่า 1.2 เมตร
	- สายต่อหลักดิน ขนาดไม่น้อยกว่า 6 SQ.mm. มีจุดต่อร่วม ้อยู่ที่ตู้ควบคุมการจ่ายระบบไฟ (Load Center) โดยเก็บปกปิด ในรางหรือท่อให้เรียบร้อย
	- หลังจากคณะกรรมการตรวจรับฯ ได้ตรวจวัดความยาวของ หลักดินเรียบร้อยแล้วให้ผู้ขายตอกลงดินแล้วปิดทับหลักดิน ด้วยปุ่นขี่เมนต์
- 8) ติดตั้งลายไฟฟ้าลำหรับจ่ายพลังงานและสายลัญญาณให้แก่อุปกรณ์ กระจายสัญญาณแบบไร้สาย (Access Point) ในรูปแบบ PoE
- ตามจุดที่โรงเรียนกำหนด (ลำหรับโรงเรียนที่ได้สับจัด
- ติดตั้งสายสัญญาณเครือข่ายภายใน (LAN)  $30.2.2$ 
	- อุปกรณ์เป็นหัว RJ45 พร้อมยางกันฝุ่น ติดตั้งโมดูล่าบล็อกที่ปลาย สายสัญญาณทุกเส้นและมีสายเชื่อมต่อไปยังเครื่องคอมพิวเตอร์ และ ้เครื่องพิมพ์ โดยการเก็บและปกปิดสายสัญญาณ กรณีที่อยู่บนพื้นให้ใช้

รางโค้ง (หลังเต่า) ที่มีสภาพมั่นคงแข็งแรงยึดติดพื้นด้วยสกรูในสภาพ ที่เรียบรักย โดยแยกคอกจากรางระบบไฟฟ้า พร้อมติดเครื่องหมาย แสดงคู่สาย ระหว่างต้นทางและปลายทางของสาย UTP ให้ทราบ

- 2) อุปกรณ์กระจายสัญญาณ (Switch) ต้องติดตั้งในตู้ติดผนัง (Wall Rack) ที่มีความสูงไม่น้อยกว่า 6U ภายในตู้ติดผนังประกอบด้วยพัดลมระบาย ความร้อนอย่างน้อย 1 ตัว และปลั๊กรางชนิดติดตั้งในตู้ Rack เต้ารับแบบ 3 ขา มีช่องเสียบไม่น้อยกว่า 4 ช่อง จัดเก็บสายรัดด้วยพลาสติกเกลียว ให้อยู่ในสภาพที่เรียบร้อย รอยต่อระหว่างรางกับตู้และช่องสายเข้า ์ต้องปิดมิดชิดด้วยซิลิโคน เพื่อป้องกันแมลงและหนูเข้าไปกัดสาย
- 3) การติดตั้งสายสัญญาณอินเตอร์เน็ตจากต้นทางมายังห้องเรียนมี ้ความยาวไม่เกิน 50 เมตร ในกรณีที่ต้องเดินสายภายนอกอาคาร (ผ่านที่โล่งแจ้งไม่มีหลังคา)ให้ใช้สายชนิดภายนอก (UTP Outdoor) ส่วนที่เกินจาก 50 เมตรเป็นหน้าที่ของโรงเรียนรับผิดชอบค่าใช้จ่าย
	- ในกรณีที่มีอุปกรณ์กระจายสัญญาณชนิดไร้สายมากกว่า 1 ตัว ด้องติดตั้ง ระบบ WDS เพื่อขยายพื้นที่การให้บริการตามจุด ที่โรงเรียนกำหนด
- 4) การติดตั้งต้องเป็นไปตามข้อกำหนดคุณลักษณะทั่วไปของระบบ ดังนี้
	- การติดตั้งระบบไฟฟ้า จะต้องเป็นไปตามมาตรฐานและ ข้อกำหนดของการไฟฟ้าส่วนภูมิภาค หรือการไฟฟ้านครหลวง
	- การติดตั้งระบบสื่อสาร ต้องเป็นไปตามมาตรฐาน IEEE โดย จะต้องเสนอแบบติดตั้ง (Shop Drawing) ให้คณะกรรมการ ้ตรวจรับฯ พิจารณาก่อนลงมือติดตั้ง
- 5) หลังการติดตั้ง ต้องส่งผังการเชื่อมต่อระบบเครือข่ายแบบที่ติดตั้งจริง (As-Built Drawing) และมีผังแสดงหมายเลขการเชื่อมต่อเครื่อง คอมพิวเตอร์ อุปกรณ์อื่นๆ กับอุปกรณ์กระจายสัญญาณ (Switch) พร้อมทั้งติดป้ายบอกให้เห็นได้ง่ายและชัดเจนที่สวิทช์ตัดตอนและ อุปกรณ์กระจายสัญญาณ (Switch) ให้คณะ*ค*รรมการตรวจริบ ตรวจสอบอีกครั้งหนึ่งเพื่อใช้ในการซ่อมบุ*้*⁄ารุงรั**ศ**

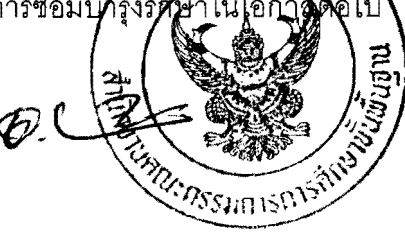

## 30.3 สำหรับ Movable Computer Lab: MCL10 - 40 ทุกรายการ การติดตั้งต้อง ดำเนินการดังนี้

- การติดตั้งวงจรไฟฟ้า เต้ารับวงจรไฟฟ้า สวิทซ์ตัดตอนต่างๆ  $30.3.1$ 
	- 1) ให้มีตู้ควบคุมการจ่ายระบบไฟฟ้า (Load Center) โดยตัวตู้ (Consumer Unit) เป็นตู้ชนิดบัสบาร์ (Bus Bar) และตัวสวิตช์ เป็นชนิดที่ใช้กับตุ้ชนิดบัสบาร์ โดยมีจำนวนสวิตช์ตัดตอนดังนี้
		- สวิตซ์ตัดตอนหลัก จำนวน 1 ชุด 2 สาย (ขนาดคำนวณตาม กระแสรวม)
		- สวิตข์ตัดตอนลำหรับตู้จัดเก็บแบบเคลื่อนที่ จำนวน 1 ตู้ต่อ 1 ชุด
		- สวิตช์ตัดตอนสำหรับเครื่องคอมพิวเตอร์แม่ข่ายและอุปกรณ์ กระจายสัญญาณ (Switch) จำนวน 1 ชุด
		- สวิตซ์ตัดตอนลำหรับ เครื่องพิมพ์ 1 ซุด
	- 2) การเดินสายไฟฟ้าหลักจากสายเมนของโรงเรียนถึงตู้ควบคุมระบบ จ่ายไฟของห้องปฏิบัติการ ต้องคำนวณให้เหมาะสมกับขนาดของ กระแสไฟที่ใช้จริง หากระยะทางไม่เกิน 15 เมตร ให้อยู่ในความ รับผิดชอบของผู้ขาย
	- 3) ให้มีระบบสายดินดังนี้
		- หลักดิน (Ground Rod) ความยาวไม่น้อยกว่า 2.4 เมตร
		- การตอกหลักดินต้องตอกในแนวดิ่ง โดยเอียงไม่เกิน 15 องศา และห่างจากเสาของอาคารไม่น้อยกว่า 1.2 เมตร
		- สายต่อหลักดิน ขนาดไม่น้อยกว่า 6 SQ.mm. มีจุดต่อร่วม อยู่ที่ตู้ควบคุมการจ่ายระบบไฟ (Load Center) โดยเก็บ ปกปิดในรางหรือท่อให้เรียบร้อย
		- หลังจากคณะกรรมการตรวจรับฯ ได้ตรวจวัดความยาว ของหลักดินเรียบร้อยแล้วให้ผู้ขายตอกลงดินแล้วปีดทั หลักดินด้วยปูนซีเมนต์
- ติดตั้งสายไฟฟ้าสำหรับจ่ายพลังงานให้แก่อุปกรณ์กระจายสัญิกุโกณ 30.3.2 แบบไร้สาย (Access Point) ในรูปแบบ PoE ทุกจุดตามที่โรงเรียนด้ำหนัก
- ์ อุปกรณ์กระจายสัญญาณ (Switch) ต้องติดตั้งในตู้ติดผนัง (Wall Rack) 30.3.3 ที่มีความสูงไม่น้อยกว่า 6U ภายในตู้ติดผนังประกอบด้วยพัดลมระบาย ความร้อนอย่างน้อย 1 ตัว และปลั๊กรางชนิดติดตั้งในตู้ Rack เต้ารับแบบ 3 ขา มีช่องเสียบไม่น้อยกว่า 4 ช่อง จัดเก็บสาย รัดด้วยพลาสติกเกลี่ยว

ราขละเอียดคุณลักษณะเฉพาะของระบบคอมพิวเตอร์และอุปกรณ์เพื่อการเรียนการสอน ปีงบประมาณ พ.ศ. 2555

ให้อยู่ในสภาพที่เรียบร้อย รอยต่อระหว่างรางกับตู้และช่องสายเข้าต้อง ้ปิดมิดชิดด้วยซิลิโคนหรือวัสดุอื่น เพื่อป้องกันแมลงและหนูเข้าไปกัดสาย ์ติดตั้งสายสัญญาณเครือข่ายภายในด้วยสาย UTP ที่มีคุณสมบัติ  $30.3.4$ ไม่ด้อยกว่า CAT5e และมีหัวต่อเชื่อมอุปกรณ์เป็นหัว RJ45 กับอุปกรณ์ กระจายสัญญาณแบบไร้สาย (Access Point) และอุปกรณ์กระจาย ่ สัญญาณ โดยการเก็บและปกปิดสายสัญญาณ กรณีที่อยู่บนพื้น ให้ใช้รางโค้ง (หลังเต่า) ที่มีสภาพมั่นคงแข็งแรงยึดติดพื้นด้วยสกรู ในสภาพที่เรียบร้อย พร้อมติดเครื่องหมายแสดงค่สายระหว่างต้นทาง และปลายทางของสาย UTP ให้ทราบ

- รางสายสัญญาณและรางสายไฟฟ้าจะต้องแยกออกจากกัน (แยกอย่างละราง)
- การติดตั้งสายสัญญาณอินเตอร์เน็ตจากต้นทางมายัง ห้องเรียนมีความยาวไม่เกิน 50 เมตร ในกรณีที่ต้องเดินสาย ภายนอกอาคาร(ผ่านที่โล่งแจ้งไม่มีหลังคา)ให้ใช้สายชนิด ภายนอก (UTP Outdoor) ส่วนที่เกินจาก 50 เมตรเป็นหน้าที่ ขคงโรงเรียนรับผิดชอบค่าใช้จ่าย
- กรณีติดตั้งอุปกรณ์กระจายสัญญาณแบบไร้สาย (Access Point) 30.3.5 มากกว่า 1 ตัว ให้เชื่อมต่อสัญญาณแบบไร้สายด้วยระบบ WDS ตามจุดที่โรงเรียนกำหนด โดยติดตั้งตามตัวอย่างในหน้า 56 - 58 ทั้งนี้ ต้องไม่ติดตั้งอุปกรณ์กระจายสัญญาณแบบไว้สายในห้องเดียวกัน การติดตั้งต้องเป็นไปตามข้อกำหนดคุณลักษณะทั่วไปของระบบ ดังนี้  $30.3.6$ การติดตั้งระบบไฟฟ้า จะต้องเป็นไปตามมาตรฐานและ
	- ข้อกำหนดของการไฟฟ้าส่วนภูมิภาค หรือการไฟฟ้า<u>นคร</u>หลวง การติดตั้งระบบสื่อสาร ต้องเป็นไปตามมาตุ ฐาน <u>IEEE โ</u>ดย
	- จะต้องเสนอแบบติดตั้ง (Shop Drawing ให้ศูตรามเการ
- ตรวจรับฯ พิจารณาก่อนลงมือติดตั้ง (พี. 1566)<br>พลังการติดตั้ง ต้องส่งผังการเชื่อมต่อระบบเครือข่ายได้มีพัดตะได้ที่<br>As-Built Drawing) และมีผังแสดงหมายเลขการเชื่อมตะได้ชม<sub>ีการก</sub>าร  $30.3.7$ คอมพิวเตอร์ อุปกรณ์อื่นๆ กับอุปกรณ์กระจายสัญญาณ (Switch) พร้อมทั้งติดป้ายบอกให้เห็นได้ง่ายและชัดเจนที่สวิทซ์ตัดตอนและอุปกรณ์ กระจายสัญญาณ (Switch) ให้คณะกรรมการตรวจรับฯ ตรวจสอบอีกครั้ง หนึ่งเพื่อใช้ในการซ่อมบำรุงรักษาในโอกาสต่อไป

 $\tilde{\epsilon}$ d

# 30.4 สำหรับ Movable for Classroom : MCC Type 1 - 2 การติดตั้งต้องดำเนินการดังนี้

- การติดตั้งวงจรไฟฟ้า เต้ารับวงจรไฟฟ้า สวิทซ์ตัดตอนต่างๆ  $3041$ 
	- 1) ให้มีตู้ควบคุมการจ่ายระบบไฟฟ้า (Load Center) โดยตัวตู้ (Consumer Unit) เป็นตู้ชนิดบัสบาร์ (Bus Bar) และตัวสวิตช์ เป็นชนิดที่ใช้กับตู้ชนิดบัสบาร์ โดยมีจำนวนสวิตซ์ตัดตอนดังนี้
		- สวิตซ์ตัดตอนหลัก จำนวน 1 ชุด 2 สาย (ขนาดคำนวณ ตามกระแสรวม)
		- สวิตซ์ตัดตอนลำหรับอุปกรณ์กระจายสัญญาณ (Switch) จำนวน 1 ชุด
		- สวิตซ์ตัดตอนลำหรับ เครื่องโปรเจคเตอร์ 1 ชุด (สวิตซ์ตัดตอนทุกรายการ แยกติดตั้งตามที่โรงเรียนกำหนดได้)
	- 2) การเดินสายไฟฟ้าหลักจากสายเมนของโรงเรียนถึงตู้ควบคุมระบบ จ่ายไฟของห้องปฏิบัติการ ต้องคำนวณให้เหมาะสมกับขนาดของ ิกระแสไฟที่ใช้จริง หากระยะทางไม่เกิน 15 เมตร ให้อยู่ในความ รับผิดชอบของผู้ขาย
- ์ติดตั้งสายไฟฟ้าสำหรับจ่ายพลังงานให้แก่อุปกรณ์กระจายสัญญาณ  $30.4.2$ แบบไร้สาย (Access Point) ในรูปแบบ PoE ทุกจุดตามที่โรงเรียนกำหนด
- ์ ติดตั้งสายสัญญาณเครือข่ายภายในด้วยสาย UTP ที่มีคุณสมบัติ  $3043$ ไม่ด้อยกว่า CAT5e และมีหัวต่อเชื่อมอุปกรณ์เป็นหัว RJ45 กับ อุปกรณ์กระจายสัญญาณแบบไร้สาย (Access Point) และอุปกรณ์ กระจายสัญญาณ โดยการเก็บและปกปิดสายสัญญาน
	- รางสายสัญญาณและรางสายไฟฟ้าจ*ะด้*อง**/ส**ุกุลอกจ
	- (แยกอย่างละราง)<br>- Ei<br>การติดตั้งสายสัญญาณอินเตอร์เน็ตจา**่งดีมูม**าง<del>ะ</del> ห้องเรียนมี ความยาวไม่เกิน 50 เมตร ในกรณีที่ตัดมุเคิมสาย ภายนอกอาคาร(ผ่านที่โล่งแจ้งไม่มีหลังคา)ให้ใช้สายชนิด ิภายนอก (UTP Outdoor) ส่วนที่เกินจาก 50 เมตรเป็นหน้าที่ ของโรงเรียนรับผิดชอบค่าใช้จ่าย
- 30.4.4 การติดตั้งต้องเป็นไปตามข้อกำหนดคุณลักษณะทั่วไปของระบบ ดังนี้ การติดตั้งระบบไฟฟ้า จะต้องเป็นไปตามมาตรฐานและ
	- ข้อกำหนดของการไฟฟ้าส่วนภูมิภาค หรือการไฟฟ้านครหลวง

ราขละเอียดคุณลักษณะเฉพาะของระบบคอมพิวเตอร์และอุปกรณ์เพื่อการเรียนการสอน ปีงบประมาณ พ.ศ. 2555

- การติดตั้งระบบสื่อสาร ต้องเป็นไปตามมาตรฐาน IEEE โดย จะต้องเสนอแบบติดตั้ง (Shop Drawing) ให้คณะกรรมการ ้ตรวจรับฯ พิจารณาก่อนลงมือติดตั้ง
- 30.4.5 หลังการติดตั้ง ต้องส่งผังการเชื่อมต่อระบบเครือข่ายแบบที่ติดตั้งจริง (As-Built Drawing) และมีผังแสดงหมายเลขการเชื่อมต่อเครื่อง คอมพิวเตอร์ อุปกรณ์อื่นๆ กับอุปกรณ์กระจายสัญญาณ (Switch) พร้อมทั้งติดป้ายบอกให้เห็นได้ง่ายและชัดเจนที่สวิทซ์ตัดตอนและอุปกรณ์ ิกระจายสัญญาณ (Switch) ให้คณะกรรมการตรวจรับฯ ตรวจสอบอีกครั้ง หนึ่งเพื่อใช้ในการซ่อมบำรุงรักษาในโอกาสต่อไป
- 30.5 สำหรับ Tablet Computer lab : TCL 10 40 การติดตั้งต้องดำเนินการ ดังนี้
	- การติดตั้งวงจรไฟฟ้า เต้ารับวงจรไฟฟ้า สวิทซ์ตัดตอนต่างๆ  $30.5.1$ 
		- 1) ให้มีตู้ควบคุมการจ่ายระบบไฟฟ้า (Load Center) โดยตัวตู้ (Consumer Unit) เป็นตู้ชนิดบัสบาร์ (Bus Bar) และตัวสวิตข์เป็น ชนิดที่ใช้กับตุ้ชนิดบัสบาร์ โดยมีจำนวนสวิตซ์ตัดตอนดังนี้
			- สวิตซ์ตัดตอนหลัก จำนวน 1 ชุด 2 สาย
			- สวิตซ์ตัดตอนลำหรับอุปกรณ์กระจายสัญญาณ และเครื่อง ไมโครคคมพิวเตคร์ ล้านรับบริหารจัดการคคมพิวเตคร์แท็บแล็ต จำนวน 1 ชุด
			- สวิตช์ตัดตอนสำหรับตู้เก็บ Tablet ตู้ละ 1 ชุด
			- สวิตซ์ตัดตอนสำหรับทีวีหรือ เครื่องโปรเจคเตอร์ 1 ชุด
		- 2) การเดินสายไฟฟ้าจากสายเมนของโรงเรียนถึงตู้ควบคุมต้องคำนวณ ให้เหมาะสมกับขนาดของกระแสไฟที่ใช้จริงหากระยะทางไม่เกิน 15 เมตร ให้อยู่ในความรับผิดชอบของผู้ขาย
		- 3) ให้มีระบบลายดินดังนี้
			- หลักดิน (Ground Rod) ความยาวไม่น้อยกว่า 2.4 เมตร
			- การตอกหลักดินต้องตอกในแนวดิ่ง โดยเอียงไม่เกิน 15 องศา และห่างจากเสาของอาคารไม่น้อยกว่า 1.2 เมตร
			- สายต่อหลักดิน ขนาดไม่น้อยกว่า 6 SQ.mm. มีจุดต่**อร์ว**ม ็อยู่ที่ตู้ควบคุมการจ่ายระบบไฟ (Load Center) โ¢ยเ ง|กปิดในรางหรือท่อให้เรียงเร้อย
- หลังจากคณะกรรมการตรวจรับฯ ได้ตรวจวัดความยาวของ หลักดินเรียบร้อยแล้วให้ผู้ขายตอกลงดินแล้วปิดทับหลักดิน ด้วยปูนซีเมนต์
- ติดตั้งสายไฟฟ้าลำหรับจ่ายพลังงานให้แก่อุปกรณ์กระจายสัญญาณ  $30.5.2$ แบบไร้สาย (Access Point) ในรูปแบบ POE ตามจุดที่โรงเรียนกำหนด
- ติดตั้งสายสัญญาณเครือข่ายภายในด้วยสาย UTP ที่มีคุณสมบัติ  $30.5.3$ ไม่ด้อยกว่า CAT5e และมีหัวต่อเชื่อมอุปกรณ์เป็นหัว RJ45 กับอุปกรณ์ กระจายสัญญาณแบบไร้สาย (Access Point) กรณีติดตั้งอุปกรณ์ ึกระจายสัญญาณแบบไร้สาย (Access Point) มากกว่า 1 ตัว ให้เชื่อมต่อ สัญญาณแบบไร้สายด้วยระบบ WDS ทั้งนี้ต้องไม่ติดตั้งอุปกรณ์กระจาย สัญญาณแบบไร้สายในห้องเดียวกัน
	- 1) การติดตั้งสายสัญญาณอินเตอร์เน็ตจากต้นทางมายังเครื่องแม่ข่าย มีความยาวไม่เกิน 50 เมตร ในกรณีที่ต้องเดินสายภายนอกอาคาร (ผ่านที่โล่งแจ้งไม่มีหลังคา)ให้ใช้สายชนิดภายนอก (UTP Outdoor) ส่วนที่เกินจาก 50 เมตรเป็นหน้าที่ของโรงเรียนรับผิดชอบค่าใช้จ่าย
- หลังการติดตั้ง ต้องส่งผังการเชื่อมต่อระบบเครือข่ายแบบที่ติดตั้งจริง  $30.5.4$ (As-Built Drawing) และมีผังแสดงหมายเลขการเชื่อมต่ออุปกรณ์ กระจายสัญญาณแบบไร้สาย (Access Point) อุปกรณ์อื่นๆ กับอุปกรณ์ กระจายสัญญาณ (Switch) ให้คณะกรรมการตรวจรับฯ
	- \_ การติดตั้งระบบไฟฟ้า จะต้องเป็นไปตามมาตรฐานและ ข้อกำหนดของการไฟฟ้าส่วนภูมิภาค หรือการไฟฟ้านครหลวง
	- การติดตั้งระบบสื่อสาร ต้องเป็นไปตามมาตรฐาน IEEE โดย จะต้องเสนอแบบติดตั้ง (Shop Drawing) ให้คณะกรรมการ ้ตรวจรับฯ พิจารณาก่อนลงมือติดตั้ง
- หลังการติดตั้ง ต้องส่งผังการเชื่อมต่อระบบเครือข่ายแบบที่ติดตั้งจริง  $30.5.5$ (As-Built Drawing) และมีผังแสดงหมายเลขการเชื่อมต่อเครื่อง ์ คอมพิวเตอร์ อุปกรณ์อื่นๆกับอุปกรณ์กระจายสัญญาณ (Switch) พร้อมทั้งติดป้ายบอกให้เห็นได้ง่ายและชัดเจนที่สวิทซ์ตัดตµนและอุปิกรณ์ .<br>กระจายสัญญาณ (Switch) ให้คณะกรรมการตรวจรับฯต*ร*วจ**ค**่อัษอีกค์รั้ง หนึ่งเพื่อใช้ในการซ่อมบำรุงรักษาในโอกาลต่อไป

B.

## 30.6 สำหรับ Computer for Digital Library : CDL Type1-3 การติดตั้ง ต้องดำเนินการดังนี้

- 30.6.1 ให้มีตู้ควบคุมการจ่ายระบบไฟฟ้า (Load Center)โดยตัวตู้(Consumer Unit)เป็นตู้ชนตบัสบาร์ (Bus Bar) และตัวสวัตช์เป็นชนัดที่ใช้กับตู้ชนัด าโสบาร์ โดะเมื่จำนวนสวิตฯ์ตัดตกนดังนี้
	-
	- ~ สวิตซ์ตัดตอนหลัก จำนวน 1 ชุด 2 สาย<br>- สวิตซ์ตัดตอนสำหรับเครื่องคอมพิวเตอร์ จำนวน 1 ชุด ต่อ คอมพิวเตอร์ 5 เครื่อง
	- สวิตซ์ตัดตอนสำหรับเครื่องพิมพ์ จำนวน 1 ชุด
	- สวิตซ์ตัดตอนลำหรับอุปกรณ์กระจายสัญญาณ จำนวน 1 ชุด
	- สวิตซ์ตัดตอนทุกตัวต้องติดตั้งอยู่ในตู้เดียวกัน วงจรภายในตู้ ใช้แผ่นตัวน้ำ (Bus Bar) สำหรับเชื่อมต่อวงจรภายใน แทนการใช้สายไฟฟ้า
	- 2) การเดินสายไฟฟ้าหลักจากสายเมนของโรงเรียนถึงตู้ควบคุมระบบ จ่ายไฟของห้องปฏิบัติการ ต้องคำนวณให้เหมาะสมกับขนาดของ กระแลไฟที่ใช้จริง หากระยะทางไม่เกิน 15 เมตร ให้อยู่ในความ รับผิดชอบของผู้ขาย
	- 3) การเดินสายไฟฟ้าจากตู้ควบคุมการจ่ายระบบไฟ ไปยังเต้ารับทุกจุด เป็นชนิด สายเดี่ยว (THW) ขนาดไม่น้อยกว่า 2.5 SQ.mm.
	- 4) มีรางเก็บปกปิดสายไพ่จากตู้ควบคุมไปยังเต้ารับจุดต่างๆ ในกรณีที่ อยู่บนพื้นให้ใช้รางโค้ง (หลังเต่า) ที่มีสภาพคงทนแข็งแรงยึดติด กับพื้นด้วยลกร
	- 5) ช่วงรอยต่อระหว่างฝารางปกปิดสายระบบไฟฟ้า และสายสัญญาณ เครือข่ายภายใน (LAN)ให้ใช้ซิลิโคนหรือวัสดุอื่นปิดรอยต่อให้ เรียบร้อย
	- $6)$  เต้ารับเป็นแบบ 3 ขา (Duplex Universal Type) ต่อเข้าทับระ  $\sigma$ ายดิน ทุกจุด $\sigma$ :  $\sigma$
	- - $\langle E| \rangle$  ,  $\langle E| \rangle$  ,  $\langle E| \rangle$ - หลักดิน (Ground Rod) ความยาวไม่น้อยงชี้วิจ 2.4 เมษิร
		- $\sqrt{\langle \gamma_{\mu_{\ell}} \rangle_{\mu_{\ell}} \langle \gamma_{\nu} \rangle_{\mu_{\ell}}}$ - \_การตอกหลักดินต้องตอกในแนวดึง โดยเอียงไม่เกินใ15 อิงศา หากตรงกับฐานเสาต้องห่างจากเสาไม่น้อยกว่า 120 ซ.ม.
- สายต่อหลักดิน ขนาดไม่น้อยกว่า 6 SQ.mm. มีจุดต่อร่วมอยู่ ที่ตู้ควบคุมการจ่ายระบบไฟ (Load Center) โดยเก็บปกปิด ในรางหรือท่อให้เรียบร้อย
- หลังจากคณะกรรมการตรวจรับฯ ได้ตรวจดูเรียบร้อยแล้ว ให้ผู้ขายปิดทับหลักดินด้วยปุ่นขีเมนต์
- ติดตั้งสายสัญญาณเครือข่ายภายใน (LAN)  $30.6.2$ 
	- 1) ติดตั้งสายสัญญาณเครือข่ายภายในด้วยสาย UTP ที่มีคุณสมบัติ ไม่ด้อยกว่า CAT5e และมีหัวต่อเชื่อมอุปกรณ์เป็นหัว RJ45 พร้อมยาง กันฝุ่น ติดตั้งโมดูล่าบล็อกที่ปลายสายสัญญาณทุกเส้นและมีสายเชื่อม ต่อไปยังเครื่องคอมพิวเตอร์ เครื่องพิมพ์ และอุปกรณ์ Switch โดยการ เก็บและปกปิดสายสัญญาณ กรณีที่อยู่บนพื้นให้ใช้รางโค้ง (หลังเต่า) ที่มีสภาพมั่นคงแข็งแรงยึดติดพื้นด้วยสกรูในสภาพที่เรียบร้อย โดย แยกออกจากรางระบบไฟฟ้า พร้อมติดเครื่องหมายแสดงคู่สายระหว่าง ต้นทางและปลายทางของสาย UTP ให้ทราบ
	- 2) อุปกรณ์กระจายสัญญาณ (Switch) ต้องติดตั้งในตู้ติดผนัง (Wall Rack) ที่มีความสูงไม่น้อยกว่า 6U ภายในตู้ติดผนังประกอบด้วย พัดลมระบาย ความร้อนอย่างน้อย 1 ตัว และปลั๊กรางชนิดติดตั้งในตู้ Rack เต้ารับ แบบ 3 ขา มีช่องเสียบไม่น้อยกว่า 4 ช่อง ช่อง จัดเก็บสายรัดด้วย พลาสติกเกลียวให้อยู่ในสภาพที่เรียบร้อย รอยต่อระหว่างรางกับตู้ และช่องสายเข้าต้องปิดมิดชิดด้วยซิลิโคนหรือวัสดุอื่น เพื่อป้องกัน แมลงและหนูเข้าไปกัดสาย
	- 3) การติดตั้งสายสัญญาณอินเตอร์เน็ตจากต้นทางมายังเครื่องแม่ข่าย ้มีความยาวไม่เกิน 50 เมตร ในกรณีที่ต้องเดินสายภายนอกอาคาร (ผ่านที่โล่งแจ้งไม่มีหลังคา) ให้ใช้สายชนิดภายนอก (UTP Outdoor) ส่วนที่เกินจาก 50 เมตรเป็นหน้าที่ของโรงเรียนรับผิดชอบศาโช้จ่าย
	- 4) การติดตั้งต้องเป็นไปตามข้อกำหนดคุณลักษณะทั่วไ**γ้**ของ ดังนี้
		- นี<br>- การติดตั้งระบบไฟฟ้า จะต้องเป็นไปตามมาตรฐ์วันเงาะ ข้อกำหนดของการไฟฟ้าส่วนภูมิภาค หรือการไฟฟี้ในครุหลาง
		- การติดตั้งระบบสื่อสาร ต้องเป็นไปตามมาตรฐาน IEEE โดย จะต้องเสนอแบบติดตั้ง (Shop Drawing) ให้คณะกรรมการ ตรวจรับฯ พิจารณาก่อนลงมือติดตั้ง

ี รายละเอียดคุณลักษณะเฉพาะของระบบคอมพิวเดอร์และอปกรณ์เพื่อการเรียนการสอน ปีงบประมาณ พ.ศ. 2555

5) หลังการติดตั้ง ต้องส่งผังการเชื่อมต่อระบบเครือข่ายแบบที่ติดตั้งจริง (As-Built Drawing) และมีผังแสดงหมายเลขการเชื่อมต่อเครื่อง คอมพิวเตอร์ อุปกรณ์อื่นๆกับอุปกรณ์กระจายสัญญาณ (Switch) พร้อมทั้งติดป้ายบอกให้เห็นได้ง่ายและซัดเจนที่สวิทซ์ตัดตอนและ อุปกรณ์กระจายสัญญาณ (Switch) ให้คณะกรรมการตรวจรับฯ ตรวจสอบอีกครั้งหนึ่งเพื่อใช้ในการซ่อมบำรุงรักษาในโอกาสต่อโป

 $\overline{\mathbb{C}}$ .

 $\partial x_{\rm C}$ 

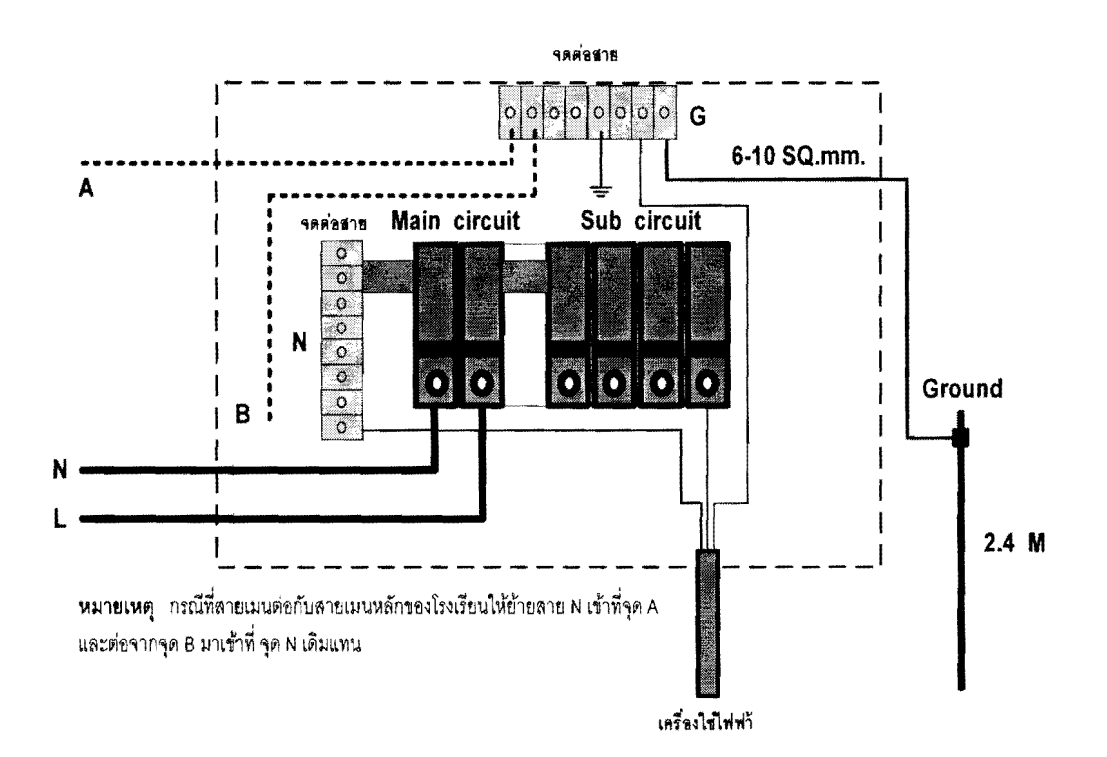

# ตัวอย่าง การต่อวงจรไฟฟา้ภายในตู้ควบคุมการจ่ายไฟฟา้ (Load Center)

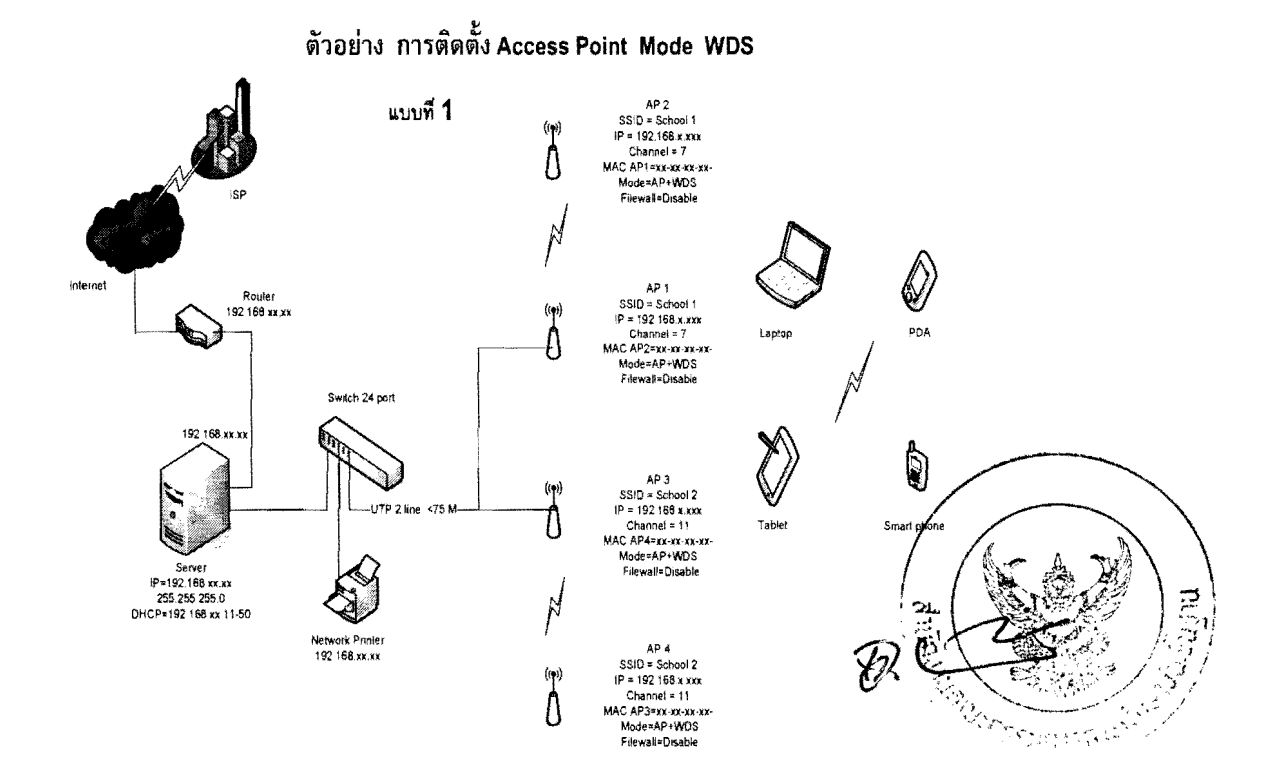

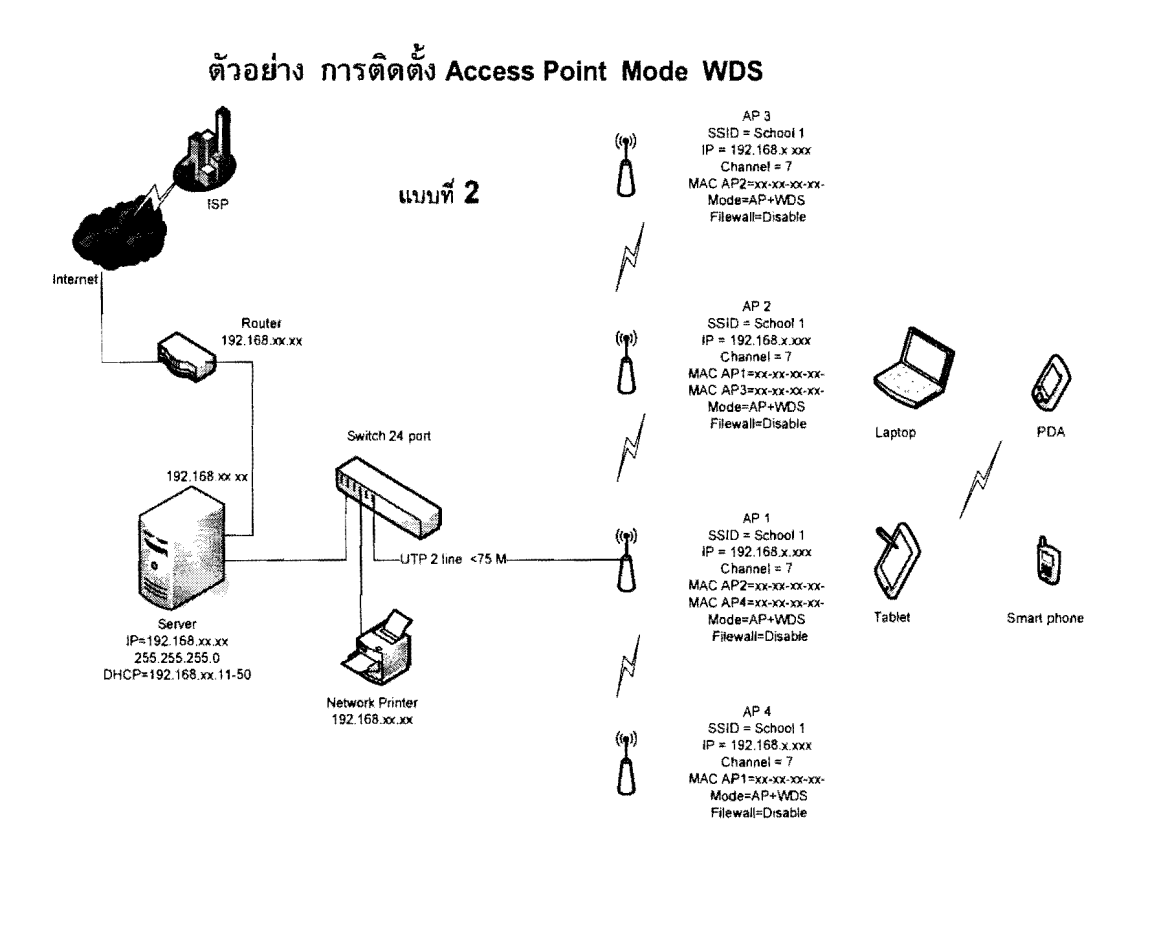

ตัวอย่าง การติดตั้ง Access Point Mode WDS

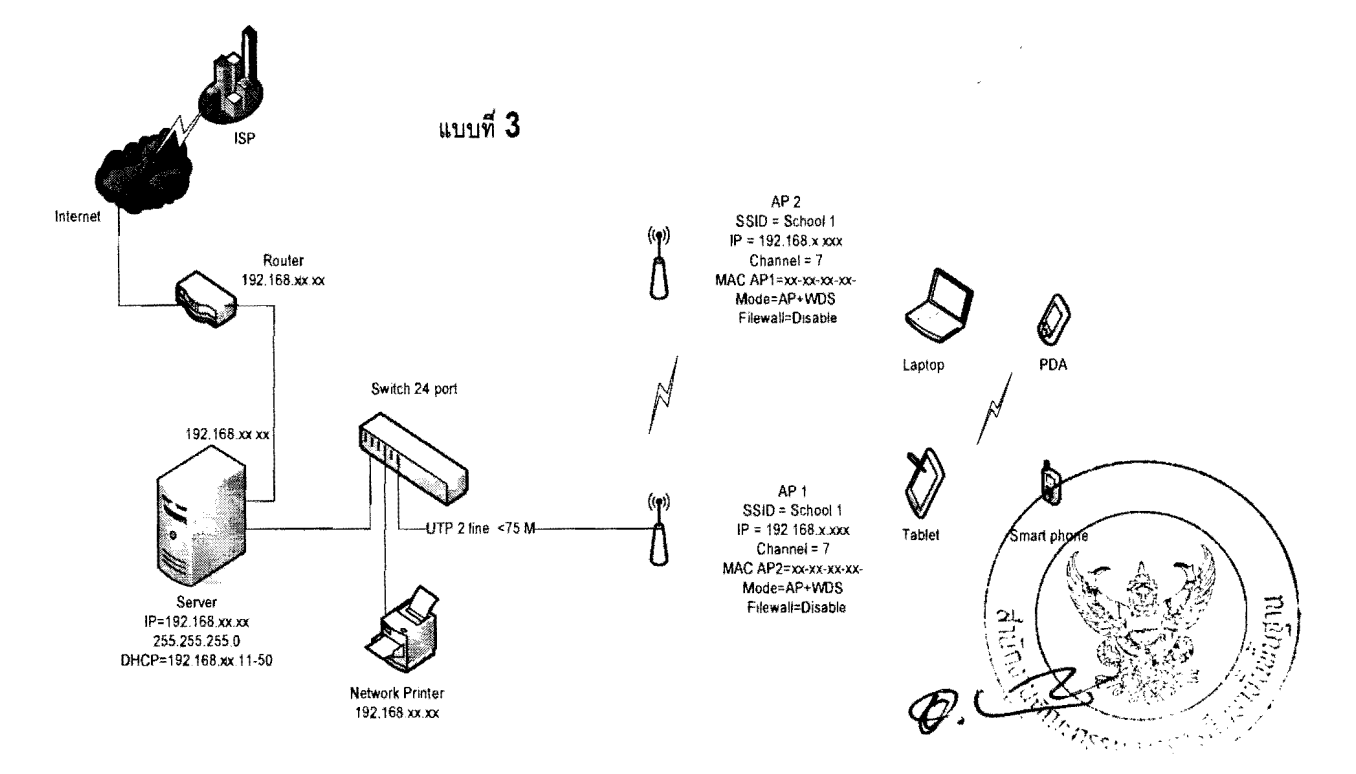

421

รายละเอียดคุณลักษณะเฉพาะของระบบคอมพิวเตอร์และอุปกรณ์เพื่อการเรียนการสอน ปีงบประมาณ พ.ศ. 2555

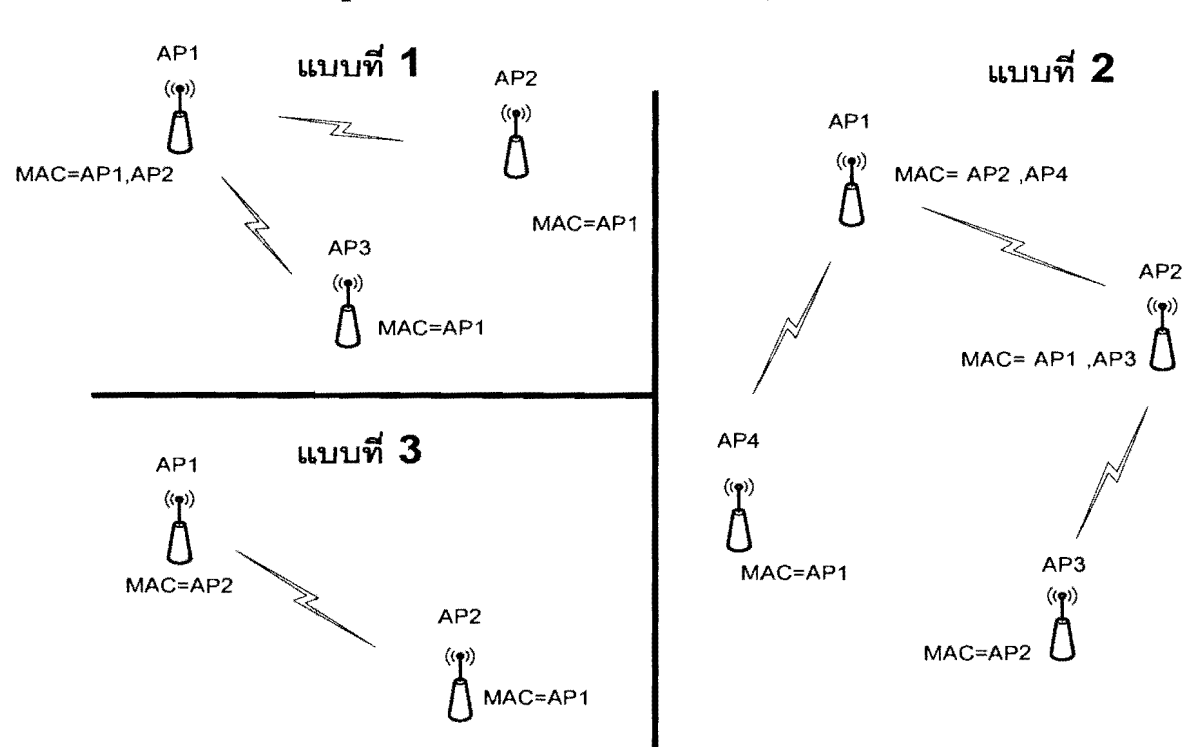

ตัวอย่าง รูปแบบการติดตั้ง Access point WDS

มาตรฐานการเข้าหัว RJ-45 สาย UTP

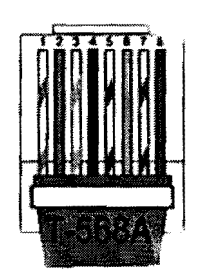

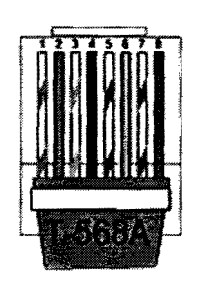

#### **EIAITIA 568A**

- 1. ขาวเขียว
- 2. เขียว
- 3. ขาวสัม
- 4. น้ำเงิน
- 5. ขาวน้ำเงิน
- 6. สัม
- 7 ขาวน้ำตาล
- 8. น้ำตาล

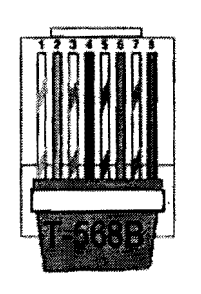

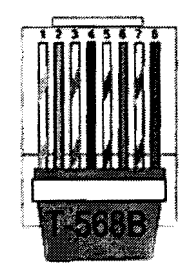

#### **EIAITIA 5688**

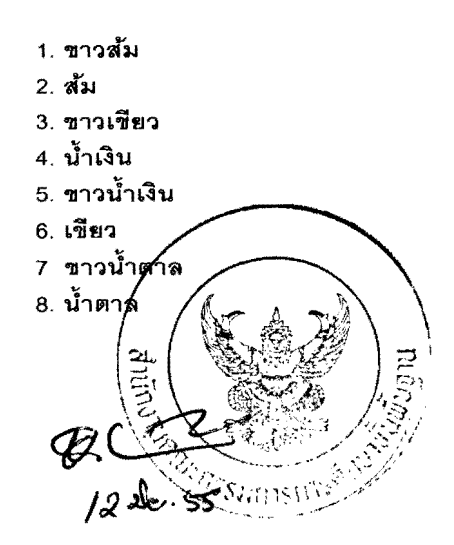

รายการครุภัณฑ์คอมพิวเตอร์พร้อมอุปกรณ์ โครงการจัดหาเครื่องคอมพิวเตอร์และ ระบบเครือข่ายอินเทอร์เน็ตความเร็วสูงเพื่อการศึกษา

งบประมาณประจำปี พ.ศ. 2555

12 มิถุนายน 2555 สำนักเทคโนโลยีเพื่อการเรียนการสอน (สทร.) สำนักงานคณะกรรมการการศึกษาขั้นพื้นฐาน (สพฐ.)

# สารบัญ

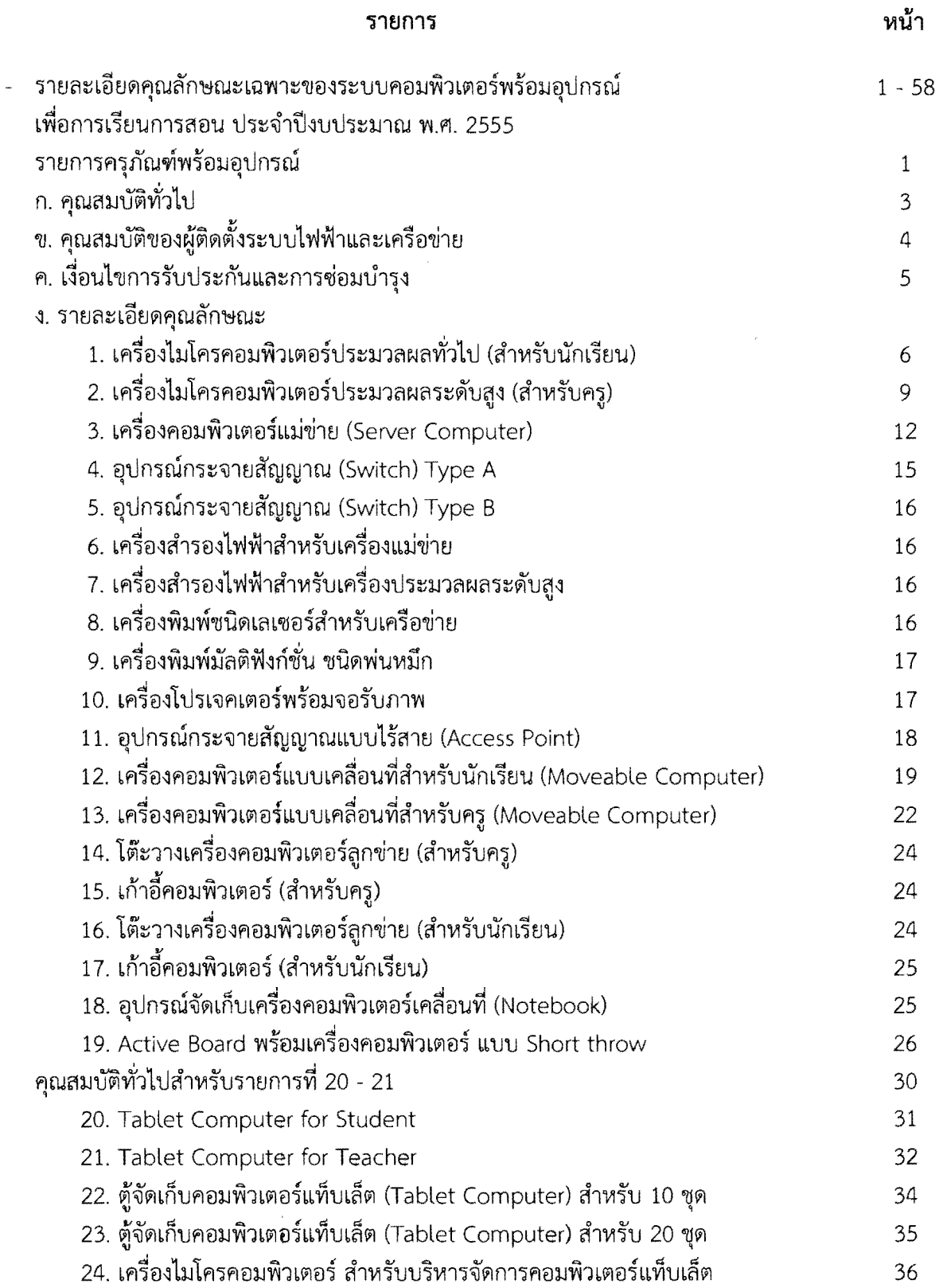

# สารบัญ

# (ต่อ)

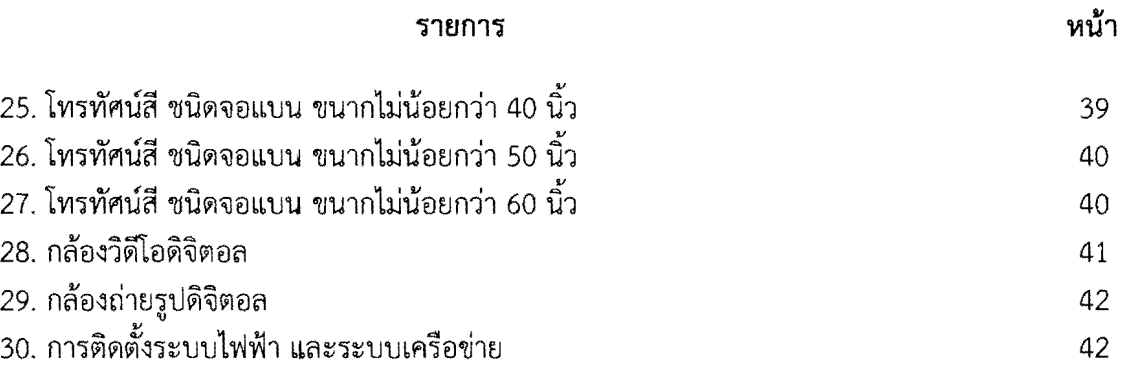

 $\label{eq:2.1} \frac{1}{\sqrt{2}}\int_{\mathbb{R}^3}\frac{1}{\sqrt{2}}\left(\frac{1}{\sqrt{2}}\right)^2\frac{1}{\sqrt{2}}\left(\frac{1}{\sqrt{2}}\right)^2\frac{1}{\sqrt{2}}\left(\frac{1}{\sqrt{2}}\right)^2\frac{1}{\sqrt{2}}\left(\frac{1}{\sqrt{2}}\right)^2.$ 

 $\label{eq:2.1} \frac{1}{\sqrt{2}}\left(\frac{1}{\sqrt{2}}\right)^{2} \frac{1}{\sqrt{2}}\left(\frac{1}{\sqrt{2}}\right)^{2} \frac{1}{\sqrt{2}}\left(\frac{1}{\sqrt{2}}\right)^{2} \frac{1}{\sqrt{2}}\left(\frac{1}{\sqrt{2}}\right)^{2} \frac{1}{\sqrt{2}}\left(\frac{1}{\sqrt{2}}\right)^{2} \frac{1}{\sqrt{2}}\left(\frac{1}{\sqrt{2}}\right)^{2} \frac{1}{\sqrt{2}}\left(\frac{1}{\sqrt{2}}\right)^{2} \frac{1}{\sqrt{2}}\left(\frac{$